M.Sc. Thesis Master of Science in Engineering

DTU

 $\mathbf{z}$ 

**DTU Compute DTU Compute**<br>Department of Applied Mathematics and Computer Science

## Master's Thesis

## *A Flutter Package for Real-Time Mobility Feature Computation*

Thomas Nygaard Nilsson, s144470

Kongens Lyngby, Denmark 2020

**DTU Compute Department of Applied Mathematics and Computer Science Technical University of Denmark**

Matematiktorvet Building 303B 2800 Kongens Lyngby, Denmark Phone +45 4525 3031 compute@compute.dtu.dk www.compute.dtu.dk

## Summary

<span id="page-2-0"></span>Research has shown that mobility features derived from location data can be used to describe behavior changes in people suffering from depression-related diseases. Existing contributions dealing with the computation of mobility features are cumbersome to reproduce due to a lack of publicly available source code. Furthermore, the algorithms provided have not been considered for real-time computation on a smart-phone. This means they cannot necessarily be used on demand to support psychotherapeutic interventions. These two research problems were addressed in this thesis, by implementing the Mobility Features Package - a software package for the Flutter framework. The package supports the computation of the features *Home Stay, Number of Places, Distance Travelled, Location Variance, Entropy, Normalized Entropy,* and *Routine Index*. The package makes it possible for an application programmer to compute these features with just 3 lines of code. Furthermore, the application programmer can flexibly choose any Flutter plugin for tracking location data. This makes it very easy for researchers within mobile health to include mobility features in their mobile health applications.

A field study was conducted with 10 participants in which their location was tracked via an iOS application over 3 weeks. This application used the Mobility Features Package to compute features several times a day. Participants filled out a daily questionnaire pertaining to 3 of the features, and these answers were afterward compared to features computed during the study. We found that the Mobility Features Package computes the Number of Places visited with an RMSE of 0.99 places, the Home Stay percentage with an RMSE of 14.3%, and the Routine Index with an RMSE of 22.5%. However, many non-uniform gaps were observed in the collected location data which impacted the RMSE of the features. For future improvement of the package, it is highly relevant for the algorithms to use an imputation method to handle missing data.

ii and a state of the state of the state of the state of the state of the state of the state of the state of the

## Preface

<span id="page-4-0"></span>This Master's thesis was prepared at the department of *Applied Mathematics and Computer Science* at the Technical University of Denmark in fulfillment of the requirements for acquiring a MSc degree in *Human-Centered Artificial Intelligence*.

Kongens Lyngby, Denmark, June 27, 2020

Thomas Wilson

Thomas Nygaard Nilsson, s144470

ive and the second contract of the second contract of the second contract of the second contract of the second contract of the second contract of the second contract of the second contract of the second contract of the sec

 $\overline{\phantom{0}}$ 

# Acknowledgements

<span id="page-6-0"></span>I would like to thank by supervisor Jakob Bardram for providing the initial idea for the project and for guiding me through the project with regular supervision sessions. In addition a big thanks to Jonas Busk for providing Python source code prior to starting the project, this helped the thesis a great deal in succeeding.

It was planned that I should write most of my thesis while psychically sitting at the chair of Information Systems (Krcmar) at the Technical University of Munich. However due to the Coronavirus outbreak in early 2020, I had to travel home to Denmark in March. However, I would like to give a big thanks to Georg Groh and Martin Lurz and Jakob Bardram for making this quasi-exchange semester possible. An additional thank you goes out to Georg Groh for introducing me to Brazilian Jiu Jitsu while I was in Munich.

For conducting the study I would like to thank Jakob Eg for addressing my questions regarding the subjective data collection and which challenges they faced in the study conducted by Cuttone et al. [[CLL14](#page-138-0)] where Jakob was a co-author.

For helping with the thesis writing I would like to thanks Jakob Bardram as well as Darius Rohani and Marie Mørch for reading and correcting my thesis which improved it a great deal.

 $\overline{\phantom{0}}$ 

## Nomenclature

- <span id="page-8-0"></span>**API** Application Programming Interface
- **BA** Behavioural Activation
- **CACHET** Copenhagen Center for Health Technology
- **CAMS** CARP Mobile Sensing
- **CARP** CACHET Research Platform
- **DBSCAN** Density-based spatial clustering of applications with noise
- **MDD** Major Depressive Disorder
- **HCI** Human-Computer Interaction
- **ME** Mean Error
- **mHealth** Mobile Health (Technology)
- **RMSE** Root Mean Squared Error

viii

## **Contents**

<span id="page-10-0"></span>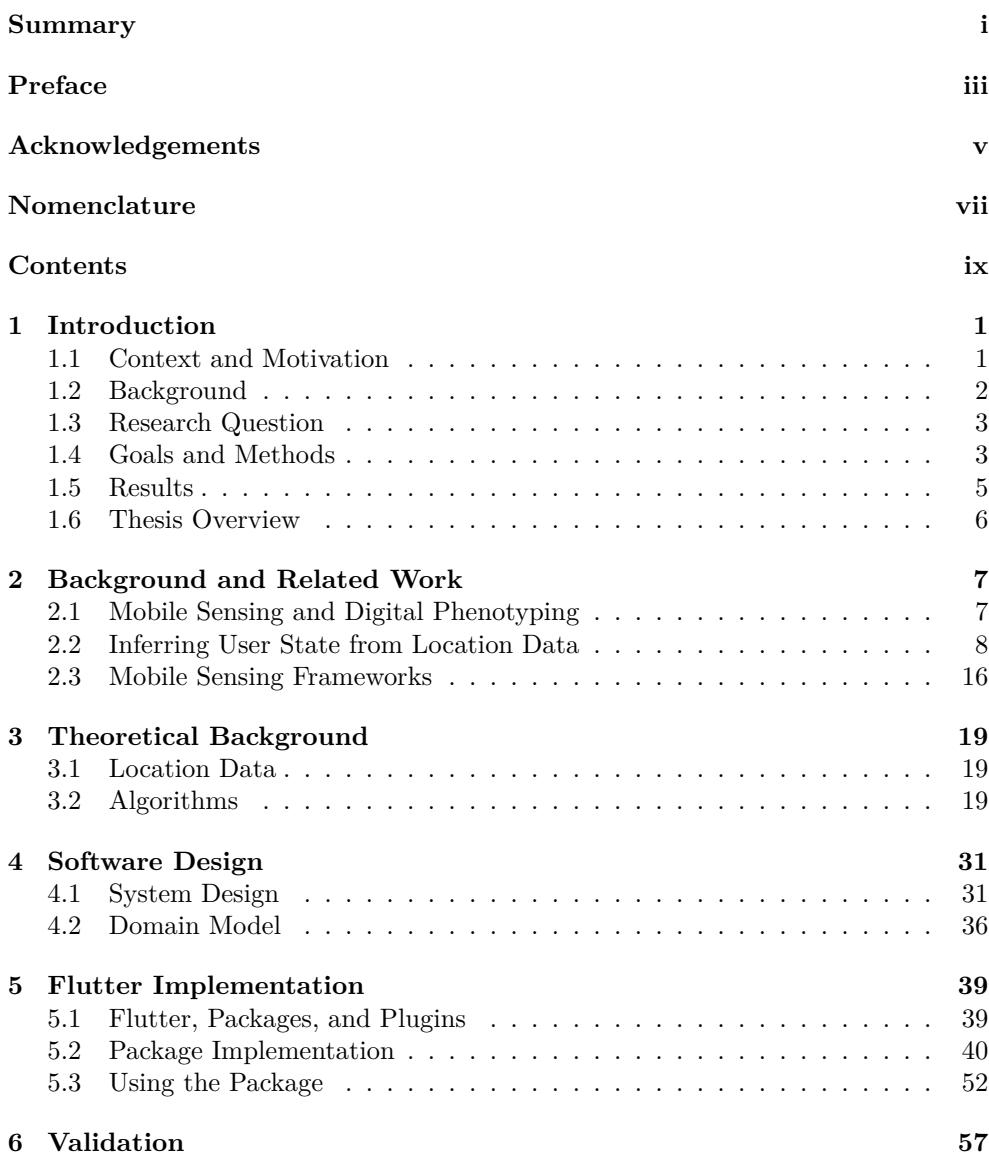

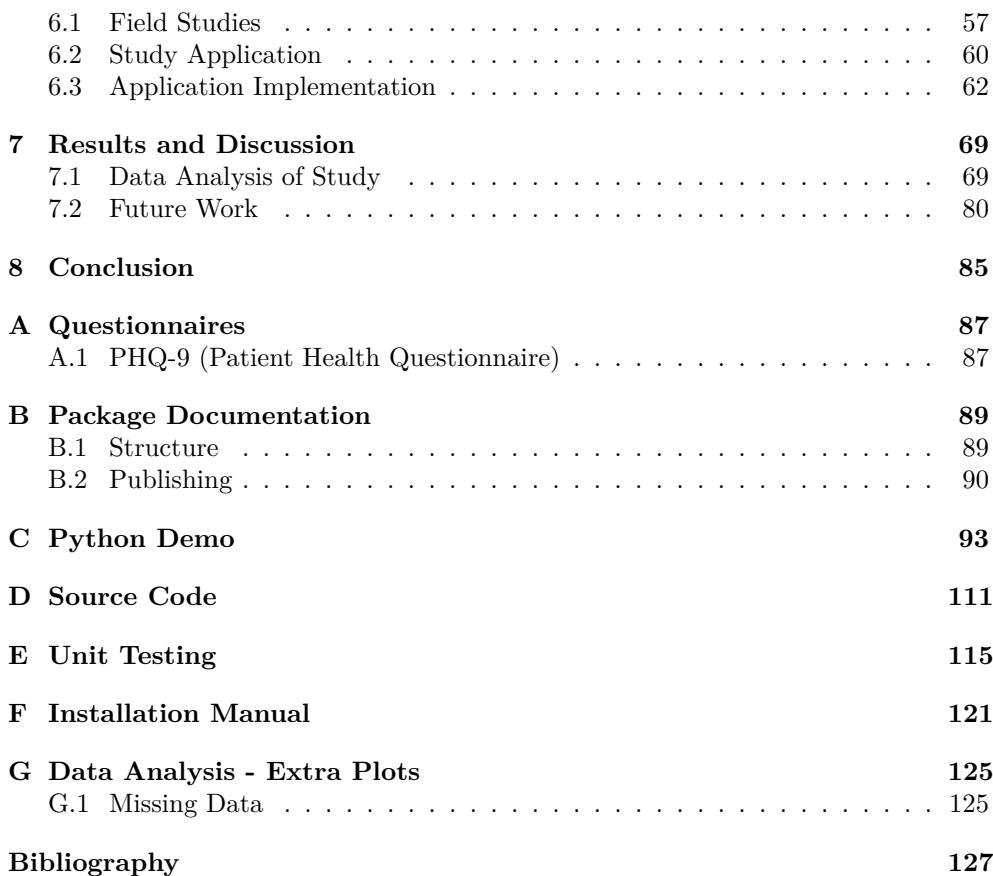

## <span id="page-12-0"></span>CHAPTER 1

# Introduction

This chapter will provide an introduction to the thesis by laying out the motivation and background as well as the problem statement and the goals which were set out to be achieved.

All source code used in this thesis is publicly available on  $Github<sup>1</sup>$  $Github<sup>1</sup>$  $Github<sup>1</sup>$ .

## <span id="page-12-1"></span>1.1 Context and Motivation

Research has shown that changes in a user's location can reveal a lot about their behavior and mental state [[Sae+15b](#page-140-0); [CM15](#page-138-2); [Pal+17\]](#page-140-1). A set of daily metrics called *mobility features* can be derived from collected location data which correlate highly with the user's mental state. This coherence between mobility features derived objectively from a user's phone and their mental state could be a vital step to support psychotherapy in the clinic.

Numerous contributions exist within the field of using smartphone data for predicting the various states of the user. It is however not common practice for researchers to publish their source code such that it may be used by other researchers in the future. Also, most research in the field of mobility data (see [\[Sae+15b;](#page-140-0) [Pal+17](#page-140-1); [CM15;](#page-138-2) [Dor+18](#page-139-0)]) seems to develop for the Android platform exclusively, possibly since An-droid is more prevalent in most countries<sup>[2](#page-12-3)</sup>. This means even if the source code was released, researchers interested in using the iOS platform would have to rewrite the source code more or less from the ground up. Furthermore, source code tends to get deprecated over time, meaning maintenance by the researcher is required.

Furthermore, it is common practice to gather all of the data first and then perform feature computation and data analysis together afterward [\[Sae+15b;](#page-140-0) [Sae+15a;](#page-140-2) [CLL14;](#page-138-0) [Dor+18](#page-139-0)]. Also, the algorithms used have not been considered for real-time computation on a smart-phone. This means they cannot necessarily be used 'in the field' which is when features can support psychotherapeutic interventions. Some features rely on the historical data being available which also complicates real-time computation since historical data will need to be stored and computed on a resource-constrained device.

<span id="page-12-2"></span> $1$ <https://github.com/thomasnilsson/mobility-features-thesis>

<span id="page-12-3"></span><sup>2</sup><https://gs.statcounter.com/os-market-share/mobile/worldwide>

This thesis describes the design and implementation of the *Mobility Features Package*, a software package capable of computing mobility features in a smart-phone application. The research problem is focused on the software engineering aspect of developing such a package and will address the lack of re-usable source code in research and lack of support for on-device, real-time feature computation. By real-time, we refer to on-device computation at any time of the day. A researcher within mobile health (*mHealth*) using this package will be able to move their focus from away from software engineering to focus on data analysis and study design.

## <span id="page-13-0"></span>1.2 Background

Major Depressive Disorder (MDD), commonly known as depression, is a serious illness that is currently treated with medication or through therapy. Dobson et al. [[Dim+06](#page-139-1)] discusses how medication is the current treatment standard for severe cases of depression, with cognitive therapy, a form of psychotherapy, being the most widely investigated treatment for more moderate cases. Traditional psychotherapy is resource-intensive since it relies on traditional methods that involve face-to-face consultations. Chartier and Provencher [[CP13](#page-138-3)] describe the need to identify effective, evidence-based treatments that are time and cost-effective to increase the population's accessibility to treatments. The treatment form of *behavioral activation*, a component of cognitive-behavioral therapy, is receiving increased attention and empirical support as a stand-alone psychotherapy method for treating depression. Dobson et al. found that behavioral activation performed similarly to antidepressant medication. Furthermore, the findings were also that behavioral activation is less expensive and longer-lasting alternatives to medication in the treatment of depression.

Mobile sensing involves the use of the phone's sensors to collect objective user data and may include predicting the user state from this data. The objectivity of the data stems from the data being collected from sensors in contrast to subjective user data such as questionnaires. Mobile sensing has become especially prevalent in the last few years due to the rise of ubiquitous computing. Applications of mobile sensing include mental health monitoring also known as *digital phenotyping* or *user context generation*. Within mental healthcare, mHealth opens the potential for practical and low-cost solutions for psychological interventions [[Ebe+17\]](#page-139-2). MHealth also enables mental healthcare to reach populations that do not have access to traditional psychotherapy [\[Moh+13](#page-140-3)], such as developing countries. Gravenhorst et al. [\[Gra+15\]](#page-139-3) describes how mobile phones, in particular in the area of mental disorders, can result in a better treatment that can reach more users, at a lower cost compared to traditional methods.

Within the context of mHealth for behavior and mental state, location data is commonly used. Rohani et al. [\[Roh+18\]](#page-140-4) found in a review of 46 studies that several of them showed consistent and statistically significant correlations between objective

behavioral features collected via mobile and wearable devices and depressive mood symptoms. In addition, they conclude that continuous- and everyday monitoring of behavioral metrics could be a promising supplementary objective measure for estimating depressive mood symptoms. As behavioral activation requires an understanding of the user's mental state and behavior it is an ideal application for using objective mobility features.

### <span id="page-14-0"></span>1.3 Research Question

Existing contributions within the field of generating mobility features are cumbersome to reproduce due to a lack of publicly available source code. Furthermore, the algorithms that exist in the literature have not been considered for real-time computation which has implications on algorithm design and resource constraints. How these two things can be achieved will be investigated in this thesis and are addressed in the following research questions:

**Question 1:** *Which mobility features are relevant to include in a software package?*

**Question 2:** *How can these features be computed in real-time, on a smartphone device?*

**Question 3:** *How does the design of such a software package look like?*

### <span id="page-14-1"></span>1.4 Goals and Methods

The research goals closely match the research questions and will explain how the different sub-questions are answered, and which methods are used to do so.

#### Goal 1: Implement the Off-line Mobility Feature Algorithms

Saeb et al. [[Sae+15b\]](#page-140-0) and Canzian et al. [\[CM15](#page-138-2)] describes a list of mobility features, some of which they prove to strongly correlate with depressive behavior. These features need to be implemented in their most simple form, i.e. off-line, where all the location data for a given day is readily available. This will be carried out in Python with a synthetic dataset and later in Dart. This is done in order to demonstrate the quality of the algorithms. A pre-processing algorithm inspired by Cuttone et al. [[CLL14](#page-138-0)] for finding certain features was used.

#### Goal 2: Adapt Algorithms to Work in Real-time

The features described above will be implemented such that they can be evaluated on a partial dataset, i.e. an incomplete day's data. Many of the features will have minor changes applied to their calculation and a larger effort is needed to ensure real-time capabilities. This adaptation will be carried out in Python.

#### Goal 3: Implement Real-time Mobility Features on the Smartphone

A procedure that runs the mobility feature algorithms on a smart-phone has to be written which involves a couple of steps. Location data has to be collected and stored on the smartphone, and then it has to be demonstrated that features can be computed whenever they need to be. However, storing raw data every day would end up taking up too much disk space and is therefore not an ideal solution when working with a smartphone. This means the solution has to be able to compute these history-dependent features without relying on storing raw data of each day. This implementation will be carried out in the Dart programming language.

#### Goal 4: Design and Release Flutter Software Package

The software package should be designed to perform feature computation in a way that is easy to use for an application programmer. In addition, this package should have proper documentation and be released on the Dart package manager<sup>[3](#page-15-0)</sup>.

#### Goal 5: Develop a Demo Mobile Application

To demonstrate how the software package containing the algorithm will be used in practice, a Flutter demo app will be developed in parallel with the software package. By developing an actual application and seeing the algorithms in use, a programming interface that is easy to use from an application programmer's perspective will emerge.

#### Goal 6: Conduct a Field Study

To test the quality of the mobility features, a small scale study of 5-10 participants is planned to run for at least 2 weeks. The participants will use the demo application in which they will have to fill out a small diary in order to evaluate the features computed by the algorithms. Participants should be reminded daily to fill out the diary such that as much user data is collected as possible.

<span id="page-15-0"></span> $3$ <www.pub.dev>

### <span id="page-16-0"></span>1.5 Results

The Mobility Features Package was implemented in the Flutter framework and pub-lished<sup>[4](#page-16-1)</sup>. Through the package, an application programmer can compute mobility features with just 3 lines of code. From the work of Saeb et al. [[Sae+15b](#page-140-0)], Canzian et al. [[CM15](#page-138-2)] the features *Home Stay, Number of Places, Distance Travelled, Location Variance, Entropy, Normalized Entropy,* and *Routine Index* were chosen to be included in the package. A set of additional features: *Stops*, *Places* and *Moves*, were included as well, inspired by the work of Cuttone et al. [\[CLL14\]](#page-138-0) and Canzian et al. [[CM15](#page-138-2)]. Features are computed in real-time using historical Stops and Moves stored on the phone which lowers the storage requirements greatly compared to using raw location data for feature computation.

The package does not depend on any specific location plugin due to its design, which allows the programmer to flexibly choose their plugin for tracking location data. Being independent of any specific location plugin enables easier maintenance and allows the package to be used among other packages dependent on location tracking, without causing dependency issues. Through a field study with 10 participants, the capabilities of the package were demonstrated. For this study, a Flutter application collected the participants' location for 3 weeks and used the package to compute the participants' features multiple times daily. Participants also filled out a daily questionnaire about the features, which were compared to the computed features. In the 3-week study, the following insights concerning the Mobility Features Package were drawn:

- The Mobility Features Packages successfully allowed mobility features to be computed several times a day. However, non-uniform gaps were observed in the collected location data, reducing the accuracy of the computed features.
- When comparing the daily features with subjective user data we found that the Mobility Features Package computes the Number of Places visited with an RMSE of 0.5 places, the Home Stay percentage with an RMSE of 14.3% and the Routine Index with an RMSE of 22.5%.
- The algorithms tend to undershoot in predicting the Number of Places and Home Stay, which is likely due to gaps in the collected data. There is no consistent over- or undershooting shown when it comes to computing the Routine Index. This likely stems from the between-subject variance in the routine answers as well as the gaps in the location data.

The thesis lastly discusses different approaches to mitigate the errors in computing features, i.e. how the algorithms can be improved and how gaps in the data can be handled in the future.

<span id="page-16-1"></span><sup>4</sup>[https://pub.dev/packages/mobility\\_features](https://pub.dev/packages/mobility_features)

## <span id="page-17-0"></span>1.6 Thesis Overview

The process of developing the Mobility Features Package is documented in the following chapters for which a brief overview is given below.

**Chapter 2: Related Work** will outline a set of relevant contributions related to behavior and mental state tracking through mobile sensing.

**Chapter 3: Theoretical Background** will describe the mathematical theory behind computing the features. This includes algorithm design and definitions of all the features in mathematical terms. This section lays the groundwork for the later implementation in any programming language.

**Chapter 4: Software Design** will discuss the design choices and principles used to model a software system capable of computing the mobility features. Design pertains to both how the internal system of the package works as well as the public-facing API which is the interface the application programmer talks to when using the package.

**Chapter 5: Flutter Implementation** will describe how the domain model and the feature algorithms were implemented in the Dart language. How a user may use the final version of the package is also described.

**Chapter 6: Validation** will outline the field study that was conducted in which participants were tracked with a mobile application that used the Mobility Features Package to compute daily features based on their location data. Implementation of the mobile application is also discussed in this chapter.

**Chapter 7: Results and Discussion** will include data analysis of the study in which the computed features are compared with the subjective answers given by participants. Additionally, further work is discussed including improvements to the package and future integration into other projects.

**Chapter 8: Conclusion** will report the major findings of the thesis and answer the research questions in detail.

# <span id="page-18-0"></span>CHAPTER 2 Background and Related Work

Providing a software package for computing mobility features is a novel idea which does not exist in the literature. What does exist however are contributions describing how a user state used for phenotyping can be inferred from location data as well as contributions describing mobile sensing frameworks for digital phenotyping. The work of this thesis lies somewhere in between these two topics.

## <span id="page-18-1"></span>2.1 Mobile Sensing and Digital Phenotyping

The work by Insel [\[Ins18](#page-139-4)] deals with the topic of collecting and aggregating user data into a so-called *digital phenotype*. It is predicted that by 2050, the biggest impact in psychiatry and mental health will have been the revolution in technology- and information science. Smartphones have become ubiquitous in the past decade and there are over three billion smartphones with a data plan worldwide, each of which has computing power which surpasses supercomputers of the 1990s. In areas around the world without access to resources such as clean water and food, ownership of a smartphone, and access to information has become a symbol of modernity. Insel also notes that smartphones offer an objective form of mental-state measurement which uses built-in sensors such as geo-location, accelerometer, and human-computer interactions (HCI) to infer the state of the patient. This makes it possible to assess people by using data in a real-time fashion, rather than in retrospect as is currently is done. Digital phenotyping could in theory fill the role of a smoke detector which provides early signs of relapse and recovery, without replacing the face-to-face consultations entirely. In addition, this also allows researchers to track patients in their own environment, rather than in a clinical environment.

In the realm of psychiatry, a current data collection problem is the dependence on self-reporting of sleep, appetite, and emotional state, even though it is recognized that depression will impair people's ability to remain objective in assessing their own behavior and thus data is prone to be faulty. Another problem discussed by Insel is how people suffering from mental illness tend to not seek help before it is too late. Depressive relapses are therefore also often reported with considerable delay for patients currently in treatment.

Palmius et al. [[Pal+17\]](#page-140-1) explain that early identification and intervention for emergent mood episodes are highly important for managing mood disorders. Educating the patients to be able to self-identify early symptoms of relapsing has been associated with improvements in the patient's ability to recover from relapses. Ubiquitous mobile computing has made it possible to develop low-cost, long-term solutions for mood state and behavior monitoring. Early contributions focused on self-reporting of daily symptoms which suffer from decreased patient engagement whenever the patient relapses. Passively monitoring patient through background data collection via the smart-phone require no manual input from the patient is, therefore, a promising venue.

### <span id="page-19-0"></span>2.2 Inferring User State from Location Data

Mobile sensing is the ability to unobtrusively collect sensor data from built-in phone sensors, and within the realm behavior and mental state inference, location data is commonly used. The work by Saeb et al. [\[Sae+15b\]](#page-140-0), Canzian et al. [\[CM15\]](#page-138-2) and to some extend Cuttone et al. [[CLL14](#page-138-0)] forms the basis of this thesis with regard to mobility features. The work by Palmius et al. [[Pal+17\]](#page-140-1) is a continuation of the work by Saeb et al., and provides a highly insightful discussion of their findings.

Saeb et al. provides a list of mobility features and relate them to mental state and user behavior. The features are outlined in Table [2.1](#page-20-0). Out of these features, the authors found that Home Stay, Location Variance, Normalized Entropy, and Circadian movement correlate strongly with the PHQ-9 score (see Appendix [A](#page-98-0)). Clinical assessment of depressive symptoms is usually done using questionnaires, such as the patient health questionnaire (PHQ-9). These questionnaires evaluate symptoms related to the patient's state of mind, which for depressed patients tend to change. Their findings, therefore, indicate that it is possible to monitor depression passively using GPS data tracked via the smart-phone. They explain that most people are unwilling to answer questions repeatedly over long periods, which is the case with an evaluation system based on the PHQ-9 questionnaire. Passive monitoring via the patient's smartphone could greatly improve the management of depression in populations by discovering relapses of high-risk patients earlier, so that they may receive the treatment they need before it is too late.

Canzian et al. provides a contribution similar to Saeb et al. and additionally discuss how existing digital systems for diagnosing depression require the user to interact with the device. These interactions can be inputs such as mood-state provided a few times a day, which is highly subjective and thus error-prone. Canzian et al. address this issue with objective patient data, namely the mobility patterns of users. These patterns were derived from unobtrusive monitoring of location data through smartphone apps. These patterns are described by the mobility metrics (i.e. features) listed in Table [2.2](#page-21-0). The authors found a significant correlation between these metrics and depressive moods similar to [\[Sae+15b](#page-140-0)] for which the *PHQ-8* questionnaire is used as a reference. This is the same questionnaire as the PHQ-9, although only containing

| Feature                     | Description                                 |
|-----------------------------|---------------------------------------------|
| Number of Clusters          | Number of clusters found by the clustering  |
|                             | algorithm                                   |
| Home Stay                   | Percentage of time stayed at the home clus- |
|                             | ter                                         |
| Location Variance           | Variance of the location of stationary      |
|                             | points                                      |
| Location Entropy            | Entropy of the time distribution wrt. clus- |
|                             | ters                                        |
| Normalized Location Entropy | Entropy normalized by the maximum pos-      |
|                             | sible entropy. Invariant to the number of   |
|                             | clusters                                    |
| Transition Time             | Percentage of time not stationary           |
| Total Distance              | Total distance travelled                    |
| Circadian Movement          | The degree to which changes in the location |
|                             | follow a 24 hour rhythm                     |

<span id="page-20-0"></span>Table 2.1: The Mobility Features defined by Saeb et al. [[Sae+15b\]](#page-140-0).

the first 8 questions. The *Routine Index* feature from Canzian et al. roughly corresponds to the *Circadian Rhythm* feature in [\[Sae+15b\]](#page-140-0). Canzian et al. [[CM15](#page-138-2)] uses the notion of trajectories including *places* and *moves* defined by Spaccapietra et al. [[Spa+08\]](#page-140-5) to define the *mobility trace* feature. This feature is used to derive the rest of the features, which is also the approach used for this thesis, although the terminology differs slightly.

Cuttone et al. [[CLL14\]](#page-138-0) investigates how accurate significant locations can be inferred from sparsely sampled location data using the GPS tracker in smartphones. For longitudinal studies, it can be a problem for the phone battery if the sampling rate is too high. Therefore a more low-energy approach is used where the sampling rate- and the location accuracy are low. A small-scale study was conducted in which location data was collected continuously and the users filled out an online diary on a daily basis. The aim was to compute features *Stops* and *Places of Interest (POI)* for each user and match them with the provided answers. These features are described in Table [2.3.](#page-21-1)

The work by Palmius et al. [[Pal+17\]](#page-140-1) aims to identify periods of depression using location data collected from mobile phones in a study of individuals suffering from bipolar disorder. The authors conclude that location data features can provide a useful tool for identifying depressive symptoms in bipolar patients. Palmius et al. use many of the same features as Saeb et. al[[Sae+15b](#page-140-0); [Sae+15a\]](#page-140-2) which are found in Table [2.4.](#page-22-0)

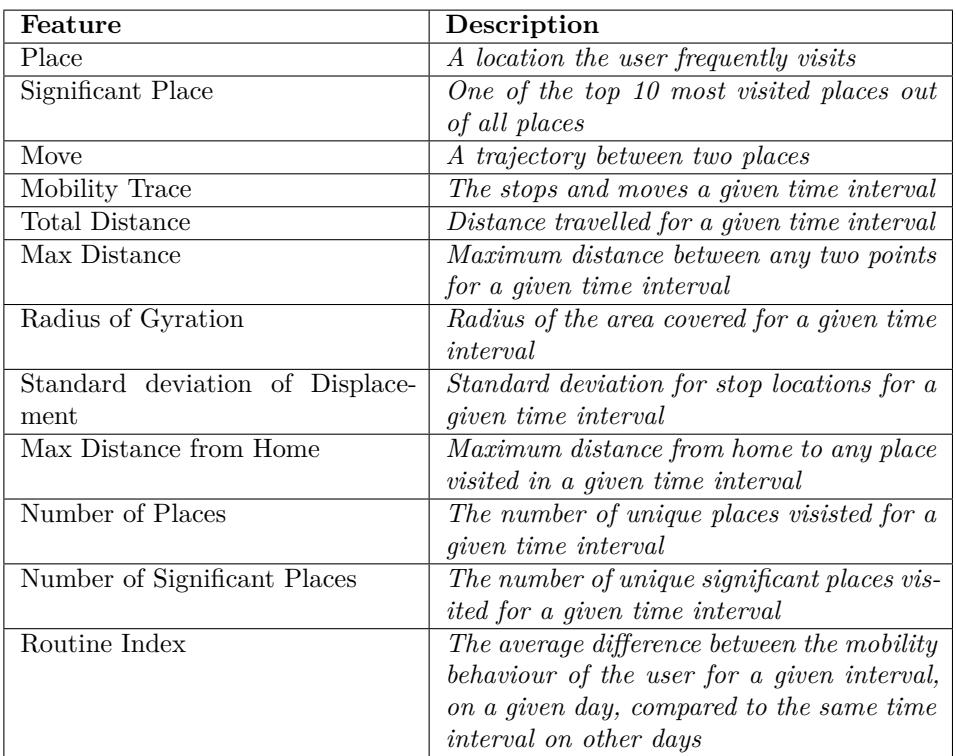

<span id="page-21-1"></span><span id="page-21-0"></span>**Table 2.2:** The Mobility Features defined by Canzian et al. [\[CM15\]](#page-138-2).

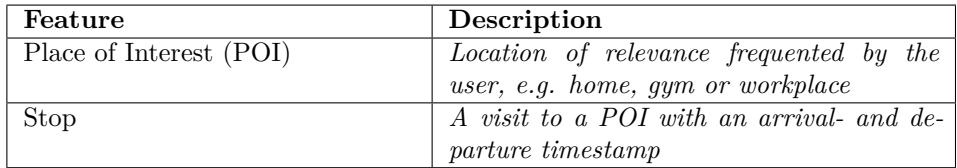

**Table 2.3:** The Mobility Features defined by Cuttone et al. [[CLL14](#page-138-0)].

#### 2.2.1 Data Collection

Saeb et al. used a custom Android application, Purple Robot, which collected the users' GPS data with a sampling rate set to once every 5 minutes. Participants had the application manually installed on their existing phones or were given an Android phone with the app pre-installed on it which they were to use as their primary phone. Participants filled out a PHQ-9 questionnaire just prior to starting the study, and once again when the study concluded after 14 days.

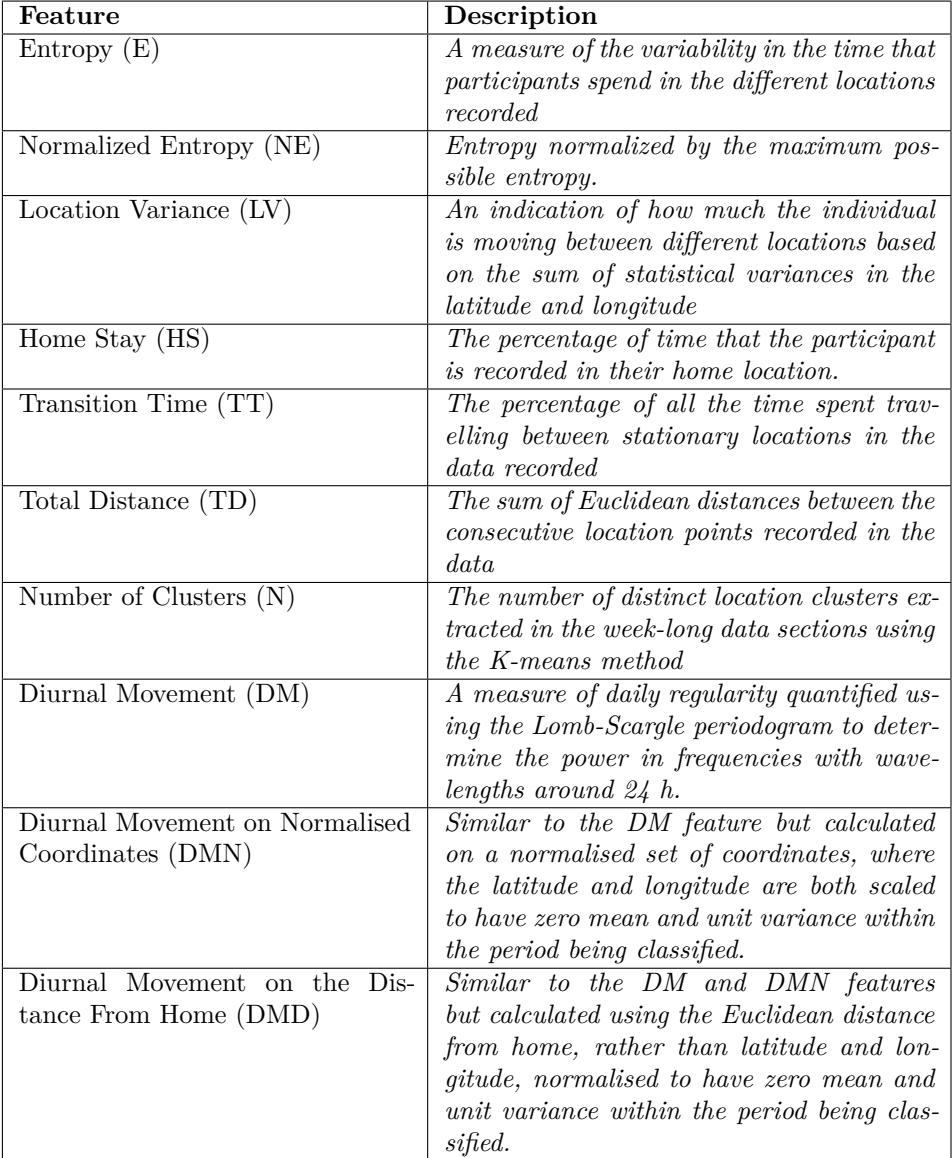

<span id="page-22-0"></span>**Table 2.4:** The mobility features described by Palmius et al. [\[Pal+17](#page-140-1)].

Canzian et al. built a custom Android app (MoodTraces) that collected data from 46 users over almost 10 months. The app had participants fill out a survey daily between 16:00 and 02:00 the subsequent day, where a phone notification prompted the participant to fill out the survey. Each survey contained a 'trap' question which asked whether the user was currently at home or work. The answer to this question could be verified in the data analysis and was used to filter out invalid surveys. The survey asked the user to name all the depressive symptoms they had on that day. The PHQ-8 score is normally done by asking every 14 days, and have the participant answer how many times they had a symptom over the last 14 days. By using the questionnaires, the PHQ-8 scores could be computed by summing the number of days with the symptoms, which in total adds up to a score. It sometimes happened that users forgot to fill out their questionnaire or gave an invalid survey response, in which case an interpolation method was used to cover gaps in the data.

Cuttone et al. conducted a study with 7 participants including the author, with the author being tracked for four months and the other participants being tracked for two months. Data collection was done with a custom smartphone app developed using the Funf Open Sensing framework<sup>[1](#page-23-0)</sup>, where participants were provided an Android phone to use as their main phone. Sampling was carried out with a very low sampling rate of once were 15 minutes which had the upside of not draining the phone battery much. Participants were also instructed to fill out a daily diary of the place they had been at, and their movements. This was done through an online spreadsheet and participants were reminded via email. The authors commented that using diaries as ground truth is difficult due to participation compliance decreasing over time since filling out a diary is tedious. In addition, the concepts of stops and POIs are subjective which means that even if participants do fill out their diary, the answers are error-prone. This was evident in the study where participants would sometimes fill out sequences of POIs in the wrong temporal order, and entries were prone to have typos in them which later had to be manually corrected by the researcher. At the end of the study, the participants were asked to create a subjective list of their POIs with coordinates obtained through Google Maps.

Palmius et al. collected data from 49 participants over 3 months in which an opensourced Android application was used. Participants were provided an Android smartphone with the app pre-installed in order to track their location for the duration of the study. Two groups of participants were recruited for the study:

- Healthy patients with no symptoms  $(20)$
- Patients diagnosed with bipolar disorder or borderline personality disorder (29)

Patients self-reported via a questionnaire with 16 questions on a weekly basis which, similar to the PHQ questionnaire, scores the patient on a depression scale. Partici-

<span id="page-23-0"></span><sup>1</sup><https://www.funf.org/>

pants were reminded to fill out the questionnaire via e-mail on a weekly basis. The questionnaire could be completed at any time during the week, and an interpolation method was used to account for the varying response times as well as missing responses.

### 2.2.2 Data Processing

Saeb et al. use a two-stage pipeline for location data processing:

- Each data point is labeled as either being in a stationary or transitional state by using the speed of each data point. Points are labeled using a threshold of 1 km/h; a speed lower than the threshold indicates the state is stationary and higher is a transitional point.
- The K-means clustering algorithm is used to group the *stationary points* into frequently visited places.

After this pre-processing procedure was applied, the features described in Table [2.1](#page-20-0) were derived.

Canzian et al. uses an algorithm for sampling location data that identifies places as data is collected. This method uses an activity recognition algorithm, using the accelerometer, to determine the user's activity state. This is done by modeling the user as being a state-machine with 3 states:

- Static (S)
- Moving (M)
- Undecided (U)

A user is said to arrive at a place if the transition  $M \to U \to S$  happens and a departure is noted when  $S \to U \to M$  happens. By using all the location samples in between the arrival and departure, the centroid of the place can be found using a clustering algorithm. In addition, an iterative clustering algorithm is used to merge places with close proximity to each other, specifically, a distance of 200 meters is used as the merging criterion.

Cuttone et al. describe two approaches for finding stops and POIs. The first involves finding stops first and then grouping stops into POIs. The second approach works the other way around and identifies POIs first by clustering the location data and inferring the stops from these POIs afterward. For finding the stops, 2 different algorithms, *distance grouping* and *speed thresholding*, were tried each yielding similar results.

- Distance grouping involves iterating location points temporally and grouping them based on a max-distance measure. Each stop is created with a single location point  $loc<sub>i</sub>$  and each subsequent location point  $loc<sub>i+k</sub>$  is then added to the stop, with *k* being incremented by 1 each iteration. This is done until  $distance(loc_i,loc_{i+k}) > d_{max}$  where  $d_{max}$  is the maximum allowed distance. By increasing the max-distance fewer stops of longer duration will be found. For finding the optimal value of this parameter, the  $f_1$  score was calculated for the specific dataset.
- Speed thresholding determines which location points belonged to stops, and which points did not. The max-speed parameter was determined by grouping data samples based on their timestamp, each group having a duration of *T*. Choosing the max-speed parameter was then done by considering the speed between the median location of each bin.

For both these algorithms, the DBSCAN clustering algorithm by Ester et al. [[Est+96\]](#page-139-5) was applied afterward, which groups stops into places and marks noisy stops as not belonging to a place.

The second approach used a *Gaussian Mixture Model* to cluster the raw location data into places, and infer the stops from these clusters. The upside to this method is that it is much simpler to perform on paper, but the downside is that it does not consider the temporal dimension at all which can contain a lot of useful information. This means the GMM uses more computing power than the other two approaches.

For this thesis, a modified version of the distance grouping algorithm was chosen, is described in Chapter [3.](#page-30-0)

Palmius et al. performed a de-noising of the location data by removing points sampled close to each-other, analogous to how Cuttone et al. finds stops. The dataset was further down-sampled to a sample rate of 12 samples per hour. Additionally, data imputation was applied to cover gaps in the location data by using the mean latitude and longitude of the sample before and after the gap.

For extracting location clusters, the down-sampled and imputed data were subjected to speed-thresholding using a speed of 1.5km/h as the threshold. Samples with a speed lower than this were considered stationary and were clustered with the K-means++ algorithm, an improvement to the original K-means algorithm. The optimal number of clusters,  $K$ , was found by setting  $K = 1$  and increasing  $K$  until the centroids of all clusters were less than 400 meters apart. This parameter value was specific to their dataset.

The home location cluster was identified by computing the most visited cluster between 02 AM and 07 AM. The remaining features were computed in a similar fashion to Saeb et al. from which the authors have drawn a lot of inspiration. The *Diurnal*

*Movement* feature is equivalent to the *Circadian Movement* feature from Saeb et al. (see Table [2.1](#page-20-0)). In addition to the features listed in Table [2.4](#page-22-0), Palmius et al. also creates a *weekday* (WD) and *weekend* (WE) subset of the features which are used in the feature selection process. It is expected for individuals working full-time to have very different feature values on weekdays where they work compared to the weekend.

A classification accuracy of 85% was achieved by using 5 features, found through cross-validation, which were:

- Entropy (WD)
- Number of Clusters
- Time Travelled (WD)
- Diurnal Movement on the Distance From Home
- Diurnal Movement

Here, WD refers to the feature computed on weekdays only.

### 2.2.3 Feature Discussion

Saeb et al. finds that the features that correlated the strongest with the PHQ-9 score were

- Circadian Movement (negative)
- Location Variance (negative)
- Normalized Entropy (negative)
- Home Stay (positive)

The authors discuss how the negative correlation of the Circadian Movement feature suggests that depressed individuals tend to have a less regular routine compared to people with non-symptomatic people. This relationship also exists for the Location Variance and Normalized Entropy which indicates that spending time at many different places is correlated with being depressed. A positive relationship exists between the Home Stay feature and the PHQ-9 score, indicating that depressed individuals tend to stay at home a lot of the time. This means there is a duality; it is a sign of being depressed to spend time at many places, but also to spend most of the time at a single place, i.e. home.

Palmius et al. also points this duality out and attributes their misclassification to how certain features may correlate differently with depressive symptoms, based on the patient. As an example, they mention that being employed at a full-time job will keep you in a routine, but does guarantee that you are not unwell. Another example provided is that some people choose to stay at home for reasons unrelated to their pathology.

## <span id="page-27-0"></span>2.3 Mobile Sensing Frameworks

The *AWARE Framework* by Ferreira et al. [\[FKD15](#page-139-6)] is an open-source toolkit and a reusable platform for collecting data and generating user-context on mobile devices. Phones possess high-quality sensors but are resource-constrained with regards to their processing speed and battery capacity, which must be considered when computing contexts in real-time. The *AWARE Framework* aims to reduce the software development effort of researchers when building mobile tools for developing contextaware apps. By concealing the underlying implementation of sensor data-retrieval and context-generation from the programmer, AWARE shifts the focus from software development to data collection and analysis. Currently AWARE is available on both iOS and Android *natively*, meaning two code bases will have to be maintained if one wishes to write both an Android and iOS application. AWARE supports a number of data channels  $^2$  $^2$  such as the built-in sensors, as well as more HCI-based data sources such as *Application Usage*, *SMS*, and *Phone Call Logs*. Some of the channels are however not available on iOS due to the iOS developer API being more restrictive than that of its Android counterpart for most data channels.

Inspired by AWARE, the CARP Mobile Sensing (CAMS) Framework by Bardram [[Bar20\]](#page-138-4) is a mobile sensing framework for adding digital phenotyping capabilities to a mobile-health app. A number of technological platforms for mobile sensing have been presented over the past years and a lot of knowledge on how to facilitate mobile sensing has been accumulated. CAMS is a modern cross-platform software architecture providing a reactive and unified programming model that emphasizes extensibility, maintainability, and adaptability. CAMS is written in Flutter and in contrast to AWARE uses a single code base to compile to both Android and iOS.

CAMS is designed to collect research-quality sensor data from the many smartphone data channels such as sensors and location data, in addition to external sensors that the phone is connected to, such as wearable devices. The main focus of the framework is to allow application programmers to design and implement a custom mobile health app without having to start from scratch, with regards to the sensor integration. This is done by enabling the programmers to easily add mobile sensing data channels to their application. This would include adding support for collecting health-related data channels such as *ECG*, *GPS*, *Sleep* and format data according to standardized

<span id="page-27-1"></span><sup>2</sup><https://awareframework.com/sensors/>

health data formats (like *Open mHealth* schemas [3](#page-28-0) ).

Last but not least, the collected data should be uploaded to a server, using an API (such as *REST*), and should come in a standardized format such that it may easily be imported for data analysis. To include as many data channels as possible the application should also be able to support different wearable devices for ECG monitoring and activity tracking. Hence, the focus is on software engineering support by providing a high-level programming API and a run-time execution environment. In order to simplify the process for the researcher further, the researcher only has to maintain a single code base - in contrast to AWARE. This is because CAMS is written in the cross-platform framework flutter where one common code-base in the Dart programming language is used. Maintenance of the framework will be ongoing and is required for it to stay relevant as the underlying mobile phone operating systems and APIs are evolving.

An integration of the *Mobility Features Package* for the CAMS Framework is planned but is a future goal beyond this thesis (see Future Work in [7\)](#page-80-0).

<span id="page-28-0"></span><sup>3</sup>[https://www.openmhealth.org/documentation/#/schema-docs/schema-library](https://www.openmhealth.org/documentation/##/schema-docs/schema-library)

# <span id="page-30-0"></span>CHAPTER 3 Theoretical Background

This chapter will describe the theoretical background for the Mobility Features Package including all the features chosen to be included and how they are computed.

### <span id="page-30-1"></span>3.1 Location Data

The Navbar Global Positioning System (GPS) is a space-based radio-navigation system developed by The US Office of the Department of Defense [[Dep20](#page-138-5)] that provides location data to GPS receivers such as the one found in smart-phones. GPS is capable of delivering information such as latitude and longitude coordinates which indicates where on the Earth's surface the receiver is located, in addition to the altitude, i.e. the distance from the surface. Previously one would have to use a stand-alone GPS receiver as it was done by Ashbrook et al. in 2002 [[AS02\]](#page-138-1) in order to collect GPS data.

Nowadays, smart-phones contain GPS receivers which enable users to use a variety of navigation services and applications with their phones alone. For calculating distances between points, a standard Euclidean distance metric should ideally not be used since the Earth's surface is not a plane. Multiple methods of calculating the distance between GPS coordinates exist, one of the fastest to compute being the Haversine formula [\[Bru13\]](#page-138-6). The Haversine distance computes the great circle distance between two points on a sphere. The Earth is however not exactly spherical, and therefore the Haversine distance is an approximation that works for shorter distances. Given the radius of a sphere *r* and two points on the sphere, *A* and *B*, the *haversine distance* between the two points can be directly computed as

$$
d = 2r \cdot \arcsin\left(\sqrt{\sin^2\left(\frac{lat_B - lat_A}{2}\right) + \cos(lat_A) \cdot \cos(lat_B) \cdot \sin^2\left(\frac{lon_B - lon_A}{2}\right)}\right)
$$
\n(3.1)

## <span id="page-30-2"></span>3.2 Algorithms

In this section, an overview of the algorithms used by the Mobility Feature Package will be provided including formal definitions and the considerations behind. The actual implementation will be discussed in chapter [5.](#page-50-0)

The Mobility Features included in the Mobility Features package is a subset of the features described by Saeb et al. [[Sae+15b](#page-140-0)], Canzian et al. [[CM15](#page-138-2)] and Cuttone et al. [[CLL14](#page-138-0)] and are outlined in Table [3.1.](#page-31-0)

| Feature            | Description                                            |
|--------------------|--------------------------------------------------------|
| Stop               | A collection of location samples representing visit at |
|                    | a known place with an arrival and departure times-     |
|                    | tamp                                                   |
| Place              | A cluster of stops found the DBSCAN algorithm          |
| Move               | A travel between two stops with a path of location     |
|                    | samples                                                |
| Number of Places   | The number of places visited today                     |
| Home Stay          | The percentage of the time spent at the home place     |
|                    | today                                                  |
| Routine Index      | The overlap of the time-place distribution that be-    |
|                    | tween today and the max 28 previous days               |
| Location Variance  | The statistical variance in the latitude and longitude |
|                    | <i>coordinates today</i>                               |
| Distance Travelled | The total distance travelled today in meters           |
| Entropy            | The entropy of the time-place distribution today       |
| Normalized Entropy | The entropy normalized the by the max possible en-     |
|                    | tropy. Invariant to the number of places visited       |
|                    | today                                                  |

<span id="page-31-0"></span>**Table 3.1:** The features included in the Mobility Features Package.

#### 3.2.1 Dates and Periods

For collecting data over time, we define today's date as *d<sup>t</sup>* and the date yesterday as  $d_{t-1}$  in order to define a period as the set of today's date and it's preceding 28 dates defined as  $D = \{d_{t-28}, d_{t-27}, ..., d_t\}$ . This definition is necessary for computing the Routine Index feature since the feature is computed by comparing today with the last 28 days.

The reason for choosing 28 days, i.e. 4 weeks is that we wish to capture the user's routine at the moment. Peoples' habits will inevitably change somewhat over time, and if one compares the routine of a certain person now to what their routine looked like a year ago, it is likely somewhat different. A routine will change over time, and therefore it makes the most sense to base the Routine Index around recent dates.

#### 3.2.2 Location Sample

A location sample is a timestamped location and is defined by the tuple  $x = (T, l)$ where *T* is the timestamp and *l* is the location defined as a geographical point on the globe. The distance between two location samples  $x_a$  and  $x_b$  is defined as  $\delta(x_a, x_b)$  =  $\delta(l_a, l_b)$  where  $\delta$  is the *haversine* distance function.

### 3.2.3 DBSCAN

The DBSCAN algorithm by Ester et al. in 1996 [[Est+96](#page-139-5)] is an algorithm for clustering GPS data points. The core concept of DBSCAN is to cluster data based on a *density* measure rather than a pure *distance* measure, such as is done in the *K-means* clustering algorithm. This allows the clusters to take on nearly any shape and size, in contrast to being constrained to rounder shapes by using the *K-means* algorithm or a *Gaussian Mixture Model*, see figure [3.1](#page-32-0) for examples.

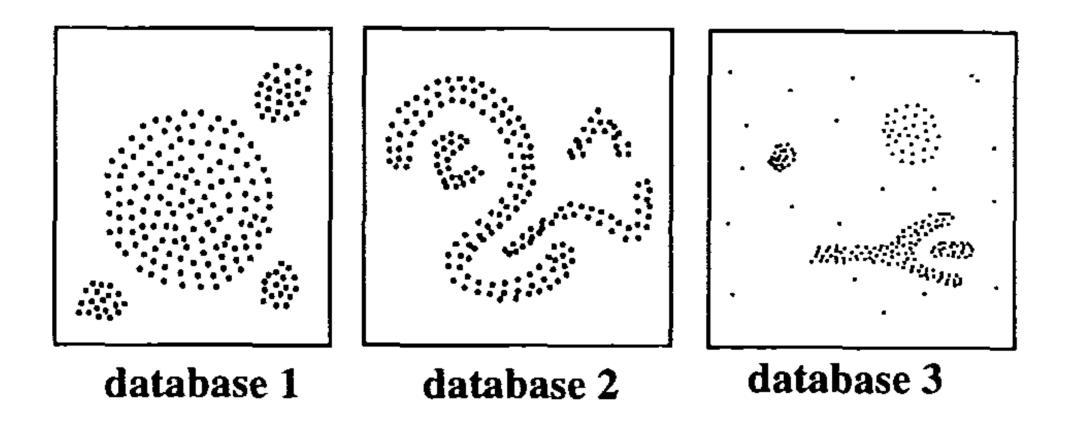

<span id="page-32-0"></span>**Figure 3.1:** Data from three different databases with very distinct cluster shapes. Database  $\#1$  has very round clusters which would identified correctly with K-means whereas database  $\#2$  and  $\#3$  have clusters which would require a density-based clustering approach such as DBSCAN. Source:  $[Est+96]$  $[Est+96]$  $[Est+96]$ .

GPS data has a higher density inside clusters than outside the clusters and the density in noisy areas is lower than density in clusters. Here, *noisy* refers to points that are spread randomly within some areas and do not cluster around a centroid.

The DBSCAN algorithm will, given a set of geospatial data points find these dense clusters, as well as noisy data points. Clusters will in our case correspond to places and the noisy data points are outlier-stops that do not belong to a place. The output of the algorithm is the labeling of each point in the input dataset as either belonging to a cluster or being a noisy data point.

For finding clusters, DBSCAN takes three different parameters as input:

- A distance measure, in the Mobility Feature Package the haversine distance function is used
- A distance threshold for two points to be considered to lie within the same cluster
- The minimum number of points required to make a cluster, which by default is 1.

#### 3.2.4 Finding Stops

Finding stops is done by applying a modified version of the distance grouping procedure described by Cuttone et al. [\[CLL14\]](#page-138-0). The modified algorithm traverses the location samples in temporal order and adds the next location sample if it lies within the max-radius of the current stop. The modification is that when comparing each new location sample, the median location of the current stop is used rather than the distance between the current- and next location sample. Another modification is the duration-filtering, which removes stops shorter than a given minimum duration. The max-distance parameter is set to  $r_{stop} = 25$  meters and the minimum duration is set to  $t_{stop} = 3$ minutes. Using a very high sampling frequency will result in noisy stops, which was not accounted for the original definition by Cuttone et al. [\[CLL14](#page-138-0)]. A stop is defined in Equation ([3.2](#page-33-0)).

<span id="page-33-0"></span>
$$
S = \{s_1, s_2, ..., s_{|S|}\} \mid s_i = (T_{arr}, T_{dep}, l)
$$
\n
$$
(3.2)
$$

The triple  $(T_{arr}, T_{den}, l)$  denotes the arrival timestamp, the departure timestamp and the cluster location for the stop  $s_i$ , respectively. Given a stop  $s$ ,  $\Delta_T(s)$  is the function for calculating the duration of the stop. Stops are found using Algorithm 1.

```
Algorithm 1 The algorithm for finding Stops
Input: set of time ordered data points, X
Output: set of stops, S
```

```
S \leftarrow \{\} while at least one point x' remains in X do
     X \leftarrow X - x';
     s ← {x
′};
    for x \in X do
         if \delta(x,s) \leq r_{stop} then
              s ← s ∪ {x};
              X \leftarrow X - x;else
              S \leftarrow S \cup \{s\};break for-loop;
         end
    end
end
S' \leftarrow S | \Delta_T(s_i) > t_{stop} for all s_i \in S;return S
′
```
Given a stop *s*, the arrival is denoted *s.arrival* and departure *s.departure*.

#### 3.2.5 Finding Places

Similar to Cuttone et al. places are found by clustering stops using the DBSCAN algorithm by Esther et al. [[Est+96\]](#page-139-5). The epsilon parameter of the DBSCAN algorithm is set to  $r_{place} = 50$  meters - this parameter value was found in a self-study described in Chapter [6.](#page-68-0) A single place consists of a set of unique stops, and each of these stops belongs to exactly one place. All the stops today in the period *D* should be used for finding places, for reasons explained in subsection [3.2.7.](#page-36-0) That is, given a set of stops *S* for the period *D*, the set of places *P* for the period *D* is defined by Equation [\(3.3\)](#page-34-0).

<span id="page-34-0"></span>
$$
P = p_1, p_2, ..., p_N \mid p_i = \{s_1, s_2, ..., s_{|p_i|}\}\
$$
\n(3.3)

The procedure for finding places defined in Algorithm 2.

**Algorithm 2** The algorithm for finding Places

**Input:** set of stops, *S* **Output:** set of places, *P*  $L = DBSCAN(S, r_{place})$  where  $s_i$  has label  $l_i$ ; **group** each stop  $s_i \in S$  by  $l_i$ ;  $S' = \{s_i | l_i \geq 0\}, |S'| = N;$  $p_i = S'_i$  where each stop  $s \in S'_i$  has the label  $l_i$ ;  $r$ **eturn**  $P = \{p_i : i = 0, ..., N\};$ 

#### 3.2.6 Finding Moves

A move is calculated using the stops- and the location sample by going through each step and calculating the distance between the current stop and the following stop. The distance is computed by going through all the location samples which were sampled in the time interval between the two stops. These points form the path which was taken between the two stops and the path is used to calculate the exact distance traveled. In addition, two placeholder stops are created by using the first and the latest location sample. This is done to avoid edge cases where tracking was started while moving. In such a case no moves can be created before the user is stationary for some time and at least one stop has been discovered. These stops are not used for finding places. A set of moves is defined in ([3.4\)](#page-35-0).

<span id="page-35-0"></span>
$$
M = \{m_1, m_2, ..., m_{|M|}\} \mid m_i = (s_a, s_b, X_i), X_i = \{x_1, x_2, ..., x_{|X_i|}\}
$$
(3.4)

Moves are found using the following procedure outlined in Algorithm 3.

**Algorithm 3** The algorithm for finding Moves

**Input:** set of stops, *S*, set of time ordered data points, *X* **Output:** set of moves, *P M* = *{} S* = *S* ∪ {*x*<sub>0</sub>*, x*<sub>|</sub>*X*|}; for  $s_i \in S$  do  $X_i = x$  for which  $s_i$ *.departure*  $\leq x$ *.timestamp*  $\leq s_{i+1}$ *.arrival*;  $d_i = \sum_{x_j \in X_i} \delta(x_j, x_{j+1});$  $m_i = (s_i, s_{i+1}, d_i);$  $M = M \cup \{m_i\};$ **end return** *M*;
#### 3.2.7 Hour Matrix

The Hour Matrix is an auxiliary feature used to compute the home stay and Routine Index feature. It is a matrix with 24 rows, each row representing an hour in a day, and columns equal to the number of places. The Hour Matrix represents the time-place distribution for the user during a day.

|           | Place $#1$ | Place $#2$ | $\cdots$ | Place $\#\mathrm{N}$ |
|-----------|------------|------------|----------|----------------------|
| $00 - 01$ |            |            |          |                      |
| $01 - 02$ |            |            |          |                      |
|           |            |            |          |                      |
| $16 - 17$ |            |            |          |                      |
| $17 - 18$ |            |            |          |                      |
| $18 - 19$ |            |            |          |                      |
|           |            |            |          |                      |
| $23 - 00$ |            |            |          |                      |

**Figure 3.2:** An *Hour Matrix*.

This matrix is constructed from all the stops on a given day, each of which belong to certain *place* and has an *arrival* and *departure* timestamp. From this, it can be calculated exactly which hour slot(s) to fill out and the duration to fill that slot with. We define the following constraints on the Hour Matrix:

- The Hour Matrix has exactly 24 rows, each representing 1 hour in a day.
- The number of columns represents the number of places for the period.
- An entry represents the portion of the given hour-slot that was spent at a given place.
- Each row can maximally sum to 1.

Formally, given a period (*D*) for which the number of places is given as *N* the Hour Matrix H for today  $(d_t)$  is defined as:

$$
\mathsf{H}(d_t) \in [0, 1]^{24 \times N}, \sum_{j=1}^{N} \mathsf{H}_{i,j}^{d_t} \le 1
$$
\n(3.5)

Given a stop *s*, let  $i = hour(s.arrayal), j = hour(s.departure)$ .

$$
\mathsf{H}_{i,p} \leftarrow \mathsf{H}_{i,p} + T \tag{3.6}
$$

If  $i = j$  then  $T = \Delta_T(s \cdot \text{departure} - s \cdot \text{arrival})$ , otherwise the following algorithm is applied:

$$
\mathsf{H}_{i,p} = 1 - T \tag{3.7}
$$

Where the value of *T* depends on the variable  $k = i$  up to *j*:

$$
T(k) = \begin{cases} \Delta_T (T_{dep} - T_{arr}) & \text{if } i = k = j \\ 1 - (hour(T_{arr}) - T_{arr}) & \text{if } i = k < j \\ 1 & \text{if } i < k < j \\ hour(T_{arr}) - T_{arr} & \text{if } i < k = j \end{cases} \tag{3.8}
$$

#### 3.2.8 Home Stay Feature

The homestay feature indicates the percentage of time spent at the Home cluster, out of all the time of the day. Saeb et al. define the home cluster as the cluster which the user spends the most time between 00:00 and 06:00. In the work by Saeb et al. and Canzian et al. [\[Sae+15b;](#page-140-0) [Sae+15a;](#page-140-1) [CM15](#page-138-0)] the home cluster was evaluated over the duration of the whole study, however, we define it on a daily basis since the home cluster may change from day to day. Formally, the *home place*  $p_h(d_t)$  for the date  $d_t$ where the index *h* is found using Equation ([3.10](#page-37-0)).

$$
h = \underset{n}{\text{argmax}} \sum_{m=1}^{6} \sum_{n=1}^{N} \mathsf{H}(d_t)_{m,n}
$$
(3.9)

In the work by Saeb et al. [\[Sae+15b](#page-140-0)] and Canzian et al.[[CM15](#page-138-0)] it is not stated how this would be calculated for an incomplete day. It was chosen to use the time elapsed from midnight until the departure of the last known stop. The Home Stay feature is computed using ([3.10](#page-37-0)) where the duration of a stop *s* will be denoted  $\Delta T(s)$  and similar the duration spent at a place *p* is defined as  $\Delta T(p)$ .

<span id="page-37-0"></span>
$$
\Delta T(p_h(d_t)) = \frac{\sum_i \Delta_T(s_i) \mid s_i \in p_h(d_t)}{T_{now} - T_0}
$$
\n(3.10)

Where  $T_{now}$  is the departure time of the last known stop, and thus  $T_{now} - T_0$  is the time elapsed since 00:00:00 today.

#### 3.2.9 Total Distance Travelled Feature

First, we define the distance of a move *m<sup>i</sup>* as the sum of all the distances in the path of location samples in  $X_i$ , i.e.

$$
\delta(m_i) = \sum_{j=1}^{|X_i|-1} \delta(x_j, x_{j+1})
$$
\n(3.11)

The *Total Distance Travelled* for today *d<sup>t</sup>* is defined as

$$
\delta(d_t) = \sum_{i=1}^{|M|} \delta(m_i) \tag{3.12}
$$

where  $M$  refers to the moves today  $d_t$ .

#### 3.2.10 Number of Places Feature

By using the DBSCAN algorithm to cluster a set of stops, each stop is given a cluster label, either being non-negative if it belongs to a cluster, or the label -1 if it is considered noise. The *Number of Places* is defined as the size of the set of non-negative cluster labels  $K = \{k_1, k_2, ..., k_N\}$ , i.e.

$$
N = |K| \tag{3.13}
$$

#### 3.2.11 Location Variance Feature

Defined by Saeb et al. [\[Sae+15b](#page-140-0)], the Location Variance is defined as the natural logarithm to the variance of the latitude and longitude coordinates summed together:

$$
\sigma^2 = \log(\sigma_{lat}^2 + \sigma_{lon}^2)
$$
\n(3.14)

The logarithm is applied in order to compensate for the skewness in the location distribution of location variances across users.

#### 3.2.12 Entropy and Normalized Entropy Features

Within the field of Information Theory, entropy is described in MacKay [[Mac03](#page-139-0)] as a quantity associated with a random variable, and can be interpreted as the average level of *information* contained within the outcomes of that variable.

The Entropy  $E(X)$  of the set of outcomes  $X = \{x_1, x_2, ..., x_n\}$  is defined as

$$
E(X) = -\sum_{i=1}^{n} p(x) \log p(x)
$$
 (3.15)

The Entropy is maximised if  $p(x) = \frac{1}{n}$  for all  $x \in X$ , i.e. all outcomes are equally likely. If this is the case, the Maximum Entropy becomes

$$
E_{max}(X) = -\sum_{i=1}^{n} p(x) \log p(x) = -\sum_{i=1}^{n} \frac{1}{n} \log \frac{1}{n} = -n\frac{1}{n} \cdot -\log n = \log n \qquad (3.16)
$$

We define the Normalized Entropy as the Entropy normalized using the maximum possible entropy *Emax*:

$$
E_N(X) = \frac{E(X)}{E_{max}(X)} \in [0, 1]
$$
\n(3.17)

The Normalized Entropy (NE) makes it easier to compare Entropy values of different distributions since they all reside on the same scale, being a scalar value between 0 and 1. A NE value near 1 indicates that the *X* follows a uniform distribution where every outcome is equally likely. A small NE value indicates that the distribution is very skewed, with certain outcomes having very high likelihood and some having much lower likelihood. In the context of user mobility, we can view the time user spends at a certain place as the outcome of the place variable, i.e.

<span id="page-39-1"></span>
$$
E(P) = -\sum_{i=1}^{N} Pr(p_i) \log Pr(p_i) \cdot -\log N = \log N \tag{3.18}
$$

where *N* is the Number of Places feature. By further using  $(3.19)$  $(3.19)$  and  $(3.18)$  $(3.18)$  $(3.18)$  we get the Normalized Entropy for the time-place distribution:

<span id="page-39-0"></span>
$$
E_N(P) = \frac{E(P)}{\log N} \in [0, 1]
$$
\n(3.19)

where P is the set of places visited today and  $Pr(p_i)$  refers to the time spent at place  $p_i$  today. It must holds that  $Pr(p) > 0$  for  $p \in P$ , otherwise the term  $\log P(p_i)$ cannot be evaluated since  $log(0)$  is undefined. The concept of NE gives us a tool to say something about where the user spends their time; a high NE value indicates they spend their time uniformly among the places, whereas a low value indicates that the user spends most of their time at very few places.

#### 3.2.13 Routine Index Feature

The Routine Index describes how similar the place-time distribution of a given day is, compared to previous days for a period *D*. The place-time distribution for a day is defined by how much time was spent for each of the 24 hours, at different places. For computing the Routine Index a period length of 28 days was chosen, which means the Routine Index of today describes how similar today was to each day during the last month. The definition of the Routine Index in Equation [\(3.23](#page-40-0)) using the concept of an Hour Matrix is novel and models the feature as a similarity measure between two Hour Matrices. More exact, the Routine Index is a similarity measure between the Hour Matrix today and the Routine Matrix for the last 28 days. The result of the similarity measure is a scalar between 0 and 1 - a low value indicating a small degree of overlap and a high value indicating a high degree of overlap.

Given an array of *Hour Matrices* for a period  $D' = D - d_t$  (i.e. the historical dates preceding today *dt*) the *Routine Matrix* is defined as the average entry for each Hour

Matrix given in Equation ([3.20](#page-40-1)). The days contained in *|D′ |* are indexed with the integer *k*:

<span id="page-40-1"></span>
$$
R(D) = \sum_{k=0}^{|D'|} \frac{1}{|D'|} H(d_k)_{i,j}
$$
\n(3.20)

The overlap function produces a matrix O given two matrices A and B of equal dimensions:

<span id="page-40-3"></span>
$$
O(A, B) = \sum_{i=1}^{24} \sum_{j=1}^{N} \min(A_{ij}, B_{ij}) | A_{ij} \ge 0, B_{ij} \ge 0
$$
 (3.21)

The maximum potential overlap is limited by the minimum of the two matrix sums, this is reflected in ([3.22\)](#page-40-2).

<span id="page-40-2"></span>
$$
O_{max}(A, B) = \min(\sum A, \sum B)
$$
 (3.22)

The Routine Index for today *d<sup>t</sup>* given the historical dates *D*, is defined as the overlap normalized by the maximum potential overlap of today's Hour Matrix and the Routine Matrix (Equation [\(3.23\)](#page-40-0)).

<span id="page-40-0"></span>
$$
r(d_t, D) = \frac{\sum (O(H(d_t), R(D)))}{\min \left(\sum H(d_t), \sum R(D)\right)}
$$
(3.23)

**Comments on the Routine Index** Equation ([3.23\)](#page-40-0) uses the smallest sum of the two matrices to normalize the overlap, which is done to avoid punishing days with gaps in the data too much. In addition, this also makes the feature reflect the time of the day at which it is calculated: Entries for the hours later than the current time are not yet observed and are therefore ignored.

An alternative, a simpler definition is to use 24 hours as the maximum potential overlap. However since travels between places are not reflected in an Hour Matrix, this would lead to gaps in the data since it takes time to move between places.

Since the feature can indirectly be computed from the stops of the last 28 days, only the stops are necessary to store. In a field study (described in chapter [6](#page-68-0)), the author was found to have had just around 20 stops per day which amounts to under 600 stops for a 4 week period. Computing the feature requires the places to be found, i.e. to run DBSCAN on the stops, and can result in the feature being expensive to compute. However, 600 data points is a manageable number to work with.

#### Routine Index Examples

In Equation ([3.24](#page-41-0)) we see the Hour Matrix (H) which tells the story of a user doing the following:

- Timeslot 1: *The user visits Place #1 for exactly one hour*
- Timeslot 2: *The user visits Place #2 for exactly one hour*
- Timeslot 3: *The user visits Place #1 again for exactly one hour*

When compared to the Routine Matrix (R) it only overlaps with one hour in total, where the maximum potential overlap is 3 hours, since both matrices sum to 3 hours. The Routine Index for these two matrices is thus

<span id="page-41-0"></span>
$$
H = \begin{bmatrix} 1 & 0 & 0 \\ 0 & 1 & 0 \\ 1 & 0 & 0 \end{bmatrix}, \quad R = \begin{bmatrix} 0 & 0 & 1 \\ 0 & 1 & 0 \\ 0 & 0 & 1 \end{bmatrix}, \quad O(H, R) = \begin{bmatrix} 0 & 0 & 0 \\ 0 & 1 & 0 \\ 0 & 0 & 0 \end{bmatrix}
$$
(3.24)

For ([3.24\)](#page-41-0) the Routine Index becomes:

$$
RI = \frac{1}{1+1+1} = \frac{1}{3} \tag{3.25}
$$

In Equation [\(3.26](#page-41-1)) we see the Hour Matrix (H) which indicates the user does the following:

- Timeslot 1: *The user visits Place #1 and #3 for exactly half an hour each*
- Timeslot 2: *The user visits Place #2 for exactly one hour*
- Timeslot 3: *The user visits Place #1 and #3 for exactly half an hour each once again*

When compared to the Routine Matrix (R) there is a total overlap of 2 hours. The maximum potential overlap is 2 hours, since the minimum matrix sum is  $\sum R = 2$ the Routine Index becomes 1 (See [3.27\)](#page-41-2).

<span id="page-41-1"></span>
$$
H = \begin{bmatrix} 0.5 & 0 & 0.5 \\ 0 & 1 & 0 \\ 0.5 & 0 & 0.5 \end{bmatrix}, \quad R = \begin{bmatrix} 0 & 0 & 0.5 \\ 0 & 1 & 0 \\ 0 & 0 & 0.5 \end{bmatrix}, \quad O(H, R) = \begin{bmatrix} 0 & 0 & 0.5 \\ 0 & 1 & 0 \\ 0 & 0 & 0.5 \end{bmatrix}
$$
(3.26)

<span id="page-41-2"></span>
$$
RI = \frac{1}{1 + 0.5 + 0.5} = \frac{1}{2} = 1\tag{3.27}
$$

## <span id="page-42-0"></span>CHAPTER 4

# Software Design

This chapter deals with the design of the software architecture on a high level and will describe the package in terms of its components. Components may sometimes be referred to as *classes* and vice versa, where *component* refers to the general term and *class* refers to the programming language equivalent of a component.

## 4.1 System Design

The core idea of the Mobility Feature Package is to provide a very simple programming interface such that computing features can be done with very few lines of code. This requires hiding the implementation of the package such that the programmer has very limited ways in which he/she can interface with it. The design of the package API went through two main iterations which consisted of many smaller iterations. Mainly, the difference between the final iteration and the earlier iterations is the amount of code required by the programmer to compute features. Early iterations put the responsibility on the application programmer to manage historical data. After developing the field study app discussed in chapter [6](#page-68-0) it was decided to move most of this logic inside the package. The final iteration is the one discussed in this thesis including the choices and lessons learned on the way of designing and developing it.

The flowchart in Figure [4.1](#page-43-0) displays the task which the software system must be able to carry out, as well as which parts are done by the package, and which are done by the programmer. Namely, the task of collecting location data was chosen to be carried out by the programmer which was a major design choice. Two reasons led to this decision, the first of which being that the Mobility Features Package becomes more loosely coupled. Secondly, it gives the programmer flexibility to collect location data in the way they see fit. Thirdly, if the package was to implement location data collection then it becomes harder to maintain since any change to the location plugin would imply changes to the Mobility Features Package as well.

#### 4.1.1 Component Overview

Figure [4.2](#page-44-0) displays how the final iteration looks like as a software system: The main component is the Context Generator component which is the interface that the programmer will have access to. This component exposes two interfaces to the programmer allowing the user to store their collected LocationSamples as well as generate a

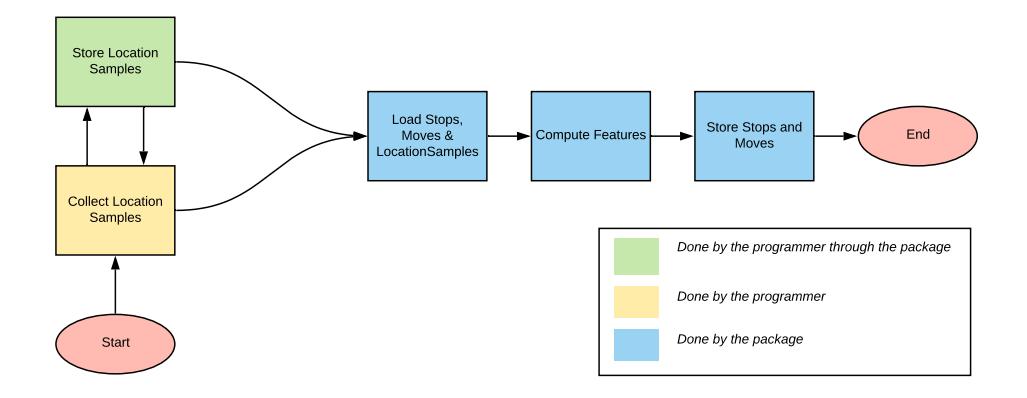

<span id="page-43-0"></span>Figure 4.1: Flowchart of the feature computation process.

*Mobility Context*, which is an abstraction containing all the daily features. The two exposed interfaces are provided by the programmer through the mobile application. The Context Generator is also responsible for storing and loading data via the Mobility Serializer component, here the *Serializable* type refers to any data type that needs to be stored as historical data.

Figure [4.3](#page-44-1) shows the external software system that includes the mobile application using the package. The design choice of letting the programmer collect location data themselves is also reflected in the usage of an external location plugin. This location plugin will deliver location Data Transfer Objects (DTOs) as defined by y Fowler [[Fow+02](#page-139-1)] [p. 401] to the mobile health application. These objects hold location data, i.e. latitude, longitude, and a timestamp and can be converted to LocationSamples and saved through the

#### 4.1.2 Sequence Overview

To display the information flow between the components, sequence diagrams are used. Figure [4.5](#page-46-0) shows the system from an external point of view, where the application subscribes to location updates via the location plugin, saves location data via the Mobility Features Package and generates a Mobility Context through it.

From an internal point of view, the Context Generator component calls the Mobility Serializer for storing and loading historical data, uses the loaded data to generate a MobilityContext.

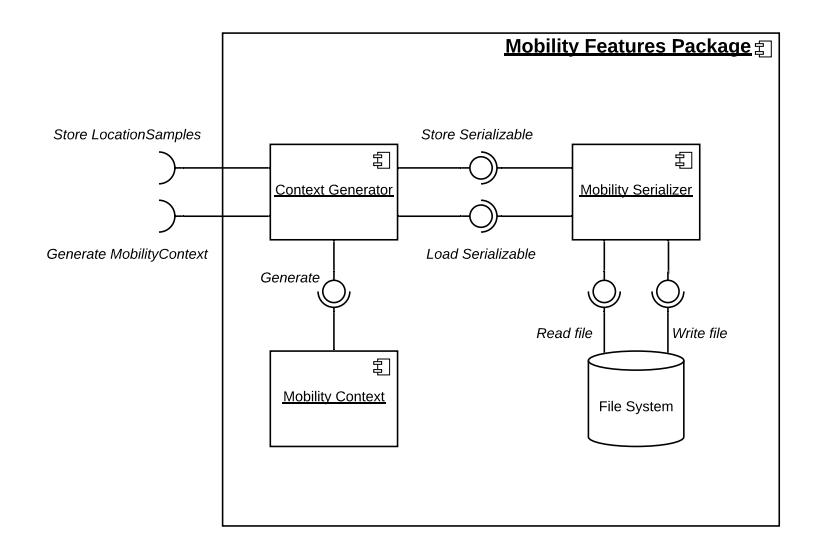

**Figure 4.2:** Component diagram for the Mobility Feature Package from an internal point of view.

<span id="page-44-1"></span><span id="page-44-0"></span>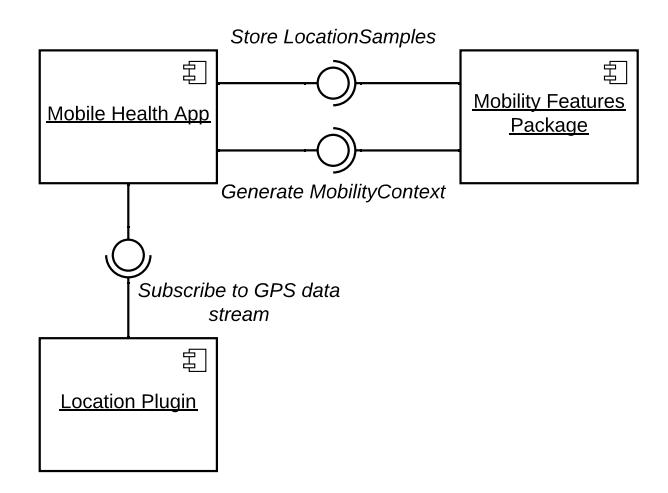

**Figure 4.3:** Component diagram for the Mobility Feature Package from an internal point of view.

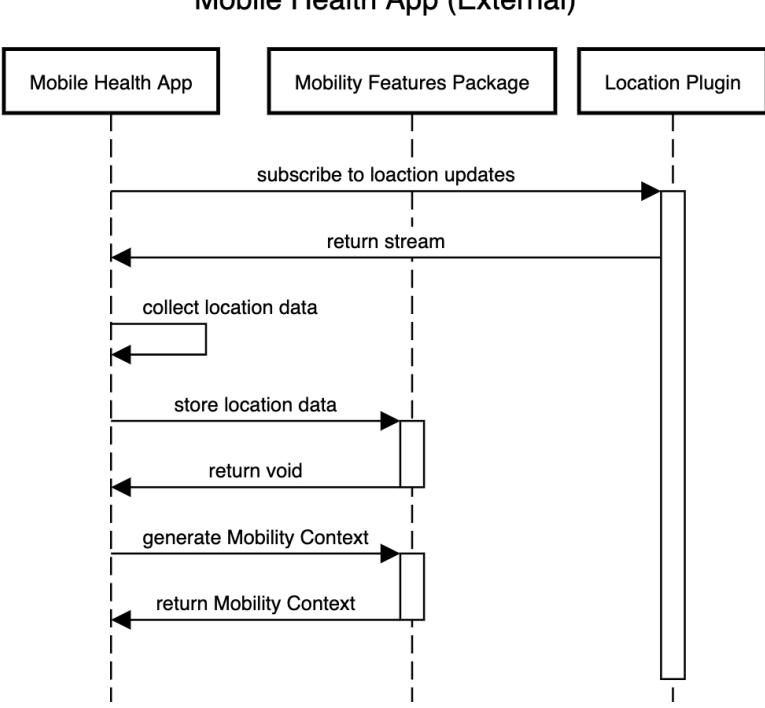

#### Mobile Health App (External)

**Figure 4.4:** Component diagram for the Mobility Feature Package from an internal point of view.

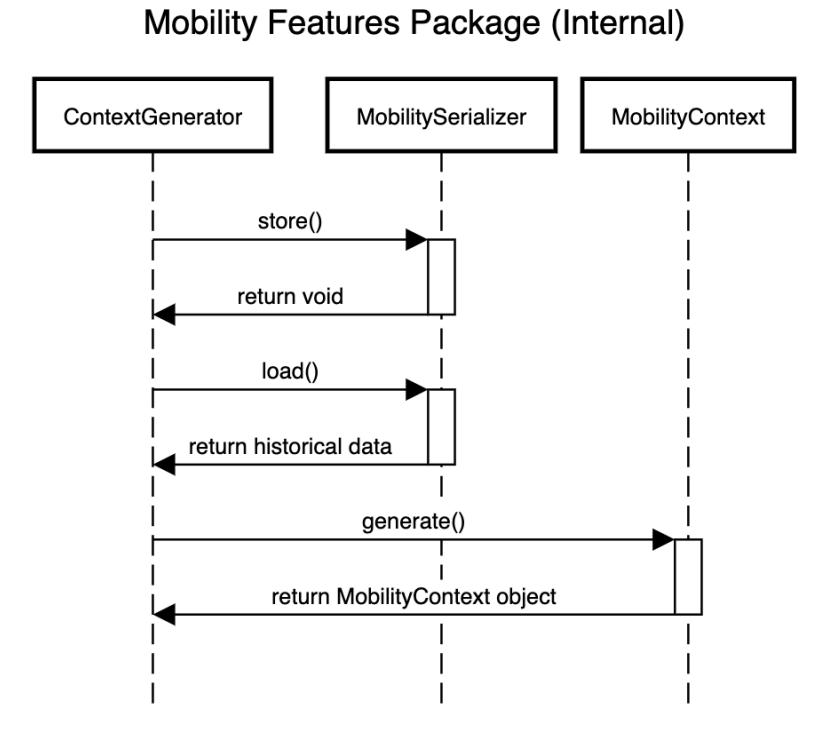

<span id="page-46-0"></span>**Figure 4.5:** Sequence diagram for mobile health application using the Mobility Features Package, i.e. viewed externally from the package.

## 4.2 Domain Model

The domain model displays the relationships between the smaller components related to feature computation.

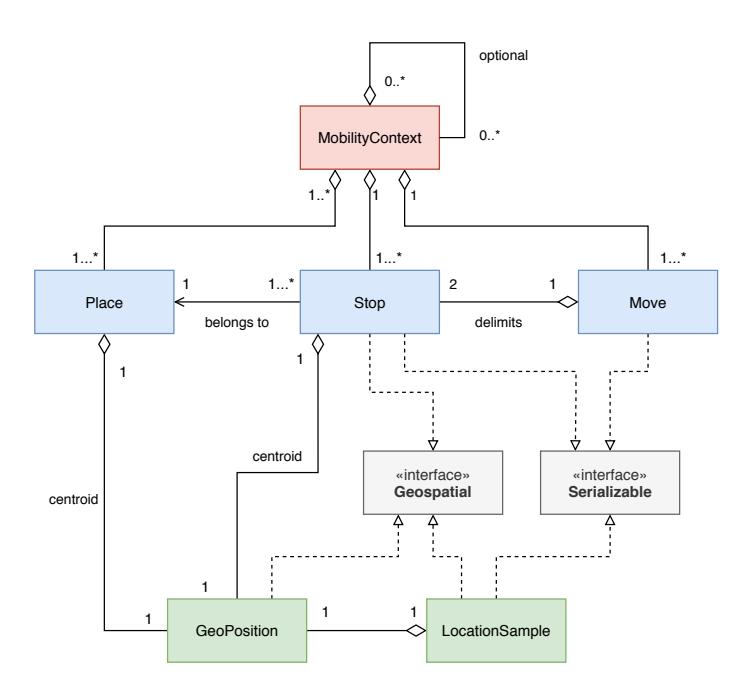

<span id="page-47-0"></span>**Figure 4.6:** UML diagram for the classes used in the *Mobility Features Package*.

To capture the data model in an object-oriented programming language, the UML diagram shown in Figure [4.6](#page-47-0) was maintained as the implementation went along to keep track of relationships between the classes.

A **GeoPosition** represents a 2D position on the Earth's surface with a geographical *latitude* and *longitude*.

A **Location Sample** is a time-stamped *GeoPosition*. By having a time-stamp, a collection of Location Samples may be ordered and grouped by the time of day. In essence, the class is a Data Transfer Object (DTO) as defined by Fowler [[Fow+02\]](#page-139-1) [p. 401] which is used to transfer GPS data from an arbitrary Location plugin to the *Mobility Features Package*.

An **Hour Matrix** class is used to calculate the *Routine Index* feature, as well as to identify the *Home Cluster*, which is the place most visited during 00:00 and 06:00. An Hour Matrix is constructed from a list of *Stops* which all have the same date.

**Stop** is a centroid of a data point cluster (i.e. a GeoPosition) with an arrival- and departure timestamp and a place ID indicating which place it belongs to.

A **Place** is defined by a GeoPosition computed from a list of *Stops* and found with the DBSCAN algorithm. Many Stops can belong to the same Place, but a Stop can only belong to one specific place.

A **Move** is constructed from a pair of *Stops* as well as the set of *Location Samples* that was sampled in the time interval between the two *Stops*. This set of Location Samples is the path the user took between the two *Stops*.

A **Mobility Context** is a component that holds all the mobility features. This includes the location features (i.e. stops, places, and moves) as well as the derived features. The component is created from daily stops and moves as well as a list of places for the whole period. Also, a set of Mobility Contexts from previous days needs to be provided if the Routine Index feature is to be calculated, but is optional.

The **GeoSpatial (Interface)** forces any component implementing it to have a GeoPosition. This allows the Haversine distance to be calculated between components of different types.

The **Serializable (Interface)** forces any component implementing it to be serializable and deserialize. This is the case for GeoPositions, LocationSamples, Stops, and Moves.

# <span id="page-50-1"></span>CHAPTER 5 Flutter Implementation

The final version of the package allows the programmer to compute mobility features with the 3 lines of code displayed in Figure [5.13](#page-64-0). This chapter will describe how the package design described in Chapter [4](#page-42-0) was implemented in Flutter such this programming interface was achieved. The Flutter and Python source code for this thesis can be found at [https://github.com/thomasnilsson/mobility-features](https://github.com/thomasnilsson/mobility-features-thesis)[thesis](https://github.com/thomasnilsson/mobility-features-thesis).

```
/// Collect data with a location plugin
List<LocationSample> locationSamples = ///
/// Store data via the package
await ContextGenerator.saveSamples(locationSamples);
/// Compute Features via the package
MobilityContext context = await ContextGenerator.generate();
```
**Figure 5.1:** All the three lines of code necessary for the application developer to write.

## 5.1 Flutter, Packages, and Plugins

Flutter is a cross-platform app development framework developed by Google and released in 2018. It allows an application programmer to write a mobile application using a single codebase written in the Dart programming language, and compile this source code to a native Android and iOS application. This has the clear advantage of reducing the amount of code needed to produce mobile applications which most of the time need to be released on both platforms. Packages and Plugins are the Flutter equivalent of a software library that is hosted on the Dart package manager at <pub.dev>, the Mobility Features Package is hosted at [pub.dev/packages/mobility\\_](pub.dev/packages/mobility_features) [features](pub.dev/packages/mobility_features). The author has written several packages for the Flutter framework re-leased under the CACHET publisher<sup>[1](#page-50-0)</sup>.

<span id="page-50-0"></span><sup>1</sup><https://pub.dev/publishers/cachet.dk/packages>

The Mobility Features Package uses a library file of the same name as the package *mobility\_features.dart* which is the central point of import statements for all the source code. All import statements are made within this file, and each file belonging to the library are declared using the *part* keyword.

```
library mobility_features;
import 'dart:math';
...
part 'mobility_functions.dart';
...
```
Each file included in the library will have the equivalent *part of* keyword at the top of their file, which allows the file to import all dependencies from the library, and makes the file public to other files within the library and vice versa.

```
part of mobility_features;
...
```
Packages also come with a set of unit tests. Unit testing is discussed in Appendix [E](#page-126-0) where selected tests are shown.

## 5.2 Package Implementation

The package was implemented in Flutter according to the design in Chapter [4](#page-42-0) in which a series of components and the domain data model was outlined. This section will go through selected examples of source code to demonstrate how the non-trivial parts of the package were built. This implementation deals with allowing features to be computed in real-time, on the device.

In the Dart programming language, fields, constructors, and methods are declared private by using the underscore prefix, i.e. the field routineIndex becomes \_routineIndex. This is used throughout the implementation to prevent the application programmer from accessing the inner parts of the package. Preventing access is a key factor in achieving a high level of abstraction.

Storing and loading data is a big part of the implementation, but it is very generic and has been moved to Appendix [D.](#page-122-0) Furthermore, the offline algorithms for computing features were developed in Python with a large part being carried out by Jonas Busk<sup>[2](#page-51-0)</sup>. The source code for these algorithms can be found in Appendix [C](#page-104-0).

<span id="page-51-0"></span><sup>2</sup>[https://www.researchgate.net/scientific-contributions/2129480702\\_Jonas\\_Busk](https://www.researchgate.net/scientific-contributions/2129480702_Jonas_Busk)

#### 5.2.1 Domain Model Implementation

The components specified in the domain model in Chapter [4](#page-42-0) were implemented according to [4.6](#page-47-0). All classes except LocationSample and GeoPosition were given private constructors. These two classes were given public constructors to allow the user instantiate a LocationSample with data from a given *Location DTO*. The GeoPosition class a field for the latitude and one for the longitude and a fundamental class used by the GeoSpatial interface. The interface is a private abstract class which means it is only visible internally in the package library.

```
abstract class _Geospatial {
  GeoPosition get geoPosition;
}
```
This interface allows other classes to promise the Dart compiler that it has a GeoPosition field which allows it to be compared to other classes that implement the same interface. In Dart interfaces and abstract classes are the same thing, and the *abstract class* keyword is used for implementing them. The GeoPosition class even implements this interface since a GeoPosition object itself has a GeoPosition. This may seem superfluous but will come in handy when finding Stops (see Subsection [5.2.2\)](#page-52-0).

```
class GeoPosition implements _Serializable, _Geospatial {
  double _latitude;
  double _longitude;
  GeoPosition(this._latitude, this._longitude);
  GeoPosition get geoPosition => this;
  double get latitude => _latitude;
  double get longitude => _longitude;
}
```
#### <span id="page-52-0"></span>5.2.2 Computing Features

Finding the location features Stops, Moves, and Places were done according to the algorithms described in Chapter [3.](#page-30-0)

#### **Stops**

The Stop class has two constructors: A factory constructor which takes a set of LocationSample objects from which the centroid of the set is computed, as well as the earliest timestamp, which will be the arrival time, and the latest timestamp which will be the departure time. After these attributes are found, the normal constructor is used.

```
factory Stop._fromLocationSamples(List<LocationSample> locationSamples,
  \{int \; placeId = -1}) \{GeoPosition center = _computeCentroid(locationSamples);
  return Stop._(center, locationSamples.first.datetime,
   locationSamples.last.datetime, placeId: placeId);
}
```
The normal constructor uses a GeoPosition, in addition to an arrival and departure time. A *place ID* may also be specified at construction, but often it is not yet known at construction time hence it is optional.

Stop.\_(**this**.\_geoPosition, **this**.\_arrival, this. departure,  $\{\text{this.}\text{placeId} = -1\};$ 

The Stop algorithm takes a List of LocationSample objects as input and uses two while-loops, and two pointers *(start* and *end)* to delimit a subset of the input data. Every time the outer loop iterates, the *start* pointer is moved past the end pointer, to skip already seen data. The inner loop is responsible for moving the *end* pointer:

- With each iteration of the inner loop, the centroid of the current subset is computed.
- If the distance from this centroid to the latest added sample is within the given stopRadius parameter, then the subset is expanded by incrementing the *end* pointer and the process is continued.
- Otherwise, the inner loop terminates and a Stop is created from the subset. The Stop is created without a *place ID* since Places have not yet been identified.

Stops with a duration shorter than the duration specified by the stopDuration parameter are removed since they are noisy.

The distance calculation is carried out using the GeoSpatial interface previously mentioned. The distance function fromGeoSpatial takes two objects which implement the interface and unpacks the latitude and longitude from these objects. The haversine distance can then be computed afterward.

#### Finding Moves

The Move class has two constructors which are both private. Common for both constructors is that they take two Stops as arguments, the third argument being either a path of LocationSample objects or a distance (a double). The factory constructor called \_fromPath calculates the distance of the path and then uses the normal constructor to create a Move.

```
int start = 0;
while (\text{start} < n) {
  \text{int end} = \text{start} + 1;List<LocationSample> subset = data.sublist(start, end);
  Geoposition centroid = _computeCentroid(subset);
  while (end < n &&
    Distance.fromGeospatial(centroid, data[end]) <= stopRadius) {
    end += 1;subset = data.sublist(start, end);centroid = _computeCentroid(subset);
  }
  Stop s = Stop._fromLocationSamples(subset);
  stops.add(s);
  start = end;
}
```
Figure 5.2: Source code for finding Stops..

```
class Distance {
  static double fromGeospatial( Geospatial a, Geospatial b) {
   return fromList(
        [a.geoPosition._latitude, a.geoPosition._longitude],
        [b.geoPosition._latitude, b.geoPosition._longitude]);
  }
  static double fromList(List<double> p1, List<double> p2) {
    /// Haversine implementation
 }
}
```
**Figure 5.3:** The source code for handling distance computation of objects of different types.

```
factory Move._fromPath(Stop a, Stop b, List<LocationSample> path) {
  double d = _computePathDistance(path);
  return Move._(a, b, d);
}
Move._(this._stopFrom, this._stopTo, this._distance);
```
The normal constructor is used for de-serialization (see Appendix [D\)](#page-122-0) whereas the factory constructor is used to create a Move given two Stops and the path of samples between them.

The algorithm for finding Moves takes a List of LocationSample objects and the Stops found from the samples as input.

- The algorithm first checks if the set of Stops is empty, and if so returns an empty set of Moves.
- If the set of Stops is not empty, then the two placeholder Stops are created and added to the set of Stops. These two additional stops are created from the first and last element in the set of LocationSample objects.
- For each Stop in the set of Stops, it is calculated which samples lie in between the current and next Stop. A Move is created using the current Stop, the next Stop, and the path between.

```
Stop first = Stop. fromLocationSamples([data.first]);
List<Stop> allStops = [first] + stops;
if (data.first != data.last) {
  Stop last = Stop._fromLocationSamples([data.last]);
  allStops.add(last);
}
for (int i = 0; i < allStops.length - 1; i++) {
  Stop cur = allStops[i];Stop next = allStops[i + 1];
  List<LocationSample> samplesInBetween = data
      . where ((d) =>
          cur.departure.leq(d.datetime) && d.datetime.leq(next.arrival))
      .toList();
 moves.add(Move._fromPath(cur, next, samplesInBetween));
}
```
Figure 5.4: The source code for finding Moves.

#### Finding Places

The Place class only has one normal constructor which takes an ID (an integer) and a List of Stops.

```
Place._(this._id, this._stops);
```
The Place algorithm takes a set of Stops for a given period, i.e. Stops over multiple days. The DBSCAN algorithm by Ester et al. [[Est+96](#page-139-2)] is used to cluster the Stops and label each Stop with a cluster-ID, this is the *place ID* previously discussed. Once the labels are computed, the Stops are grouped by their *place ID* and for each group, a Place object is created with the group label and all the Stops with that label. Lastly, the placeId attribute for each Stop in the group is set to the group label.

```
DBSCAN dbscan = DBSCAN(
    epsilon: placeRadius, minPoints: 1,
    distanceMeasure: Distance.fromList);
List<List<double>> stopCoordinates =
    stops.map((s) \Rightarrow (s \cdot s).geoPosition.latitude,
      s.geoPosition.longitude])).toList();
dbscan.run(stopCoordinates);
Set<int> clusterLabels = dbscan.label.where((1) => (1 != -1)).toSet();for (int label in clusterLabels) {
 List<int> indices =
      stops.asMap().keys.where((i) => (dbscan.label[i] == label)).toList();
 List<Stop> stopsForPlace = indices.map((i) => (stops[i])).toList();
 Place p = Place. (label, stopsForPlace);
 places.add(p);
  stopsForPlace.forEach((s) \Rightarrow s.placeId = p.__id);}
```

```
Figure 5.5: The source code for finding Places.
```
#### Hour Matrix Computation

The Hour Matrix is an auxiliary feature used for internal computation and is therefore private. The class is implemented using a 2D double array as a field, representing the matrix of 24 rows, equal to the number of hours in a day, and columns equal to the Number of Places visited on the day. The construction of the Hour Matrix is done with a factory constructor that takes a List of Stops and the number of places visited. The matrix is filled out using the arrival- and departure timestamp of each Stop.

```
factory _HourMatrix.fromStops(List<Stop> stops, int numPlaces) {
 List<List<double>> matrix = new List.generate(
      HOURS_IN_A_DAY, (_) => new List<double>.filled(numPlaces, 0.0));
  for (int j = 0; j < numPlaces; j++) {
   List<Stop> stopsAtPlace = stops
        .where((s) => (s.placeId) == j).toList();
   for (Stop s in stopsAtPlace) {
      for (int i = 0; i < HOURS_IN_A_DAY; i++) {
       matrix[i][j] += s.hourS lots[i];}
   }
 }
 return _HourMatrix(matrix);
}
```
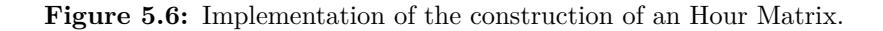

Next, the routineMatrix() factory constructor is discussed. This is a method for creating the Routine Matrix, given a list of other Hour Matrices. The method is quite simple since it uses two for loops to fill out an empty zero-matrix with the average value of each position indexed by i and j, for each matrix.

```
factory _HourMatrix.routineMatrix(List<_HourMatrix> matrices) {
  int nDays = matrices.length;
  int nPlaces = matrices.first.matrix.first.length;
 List<List<double>> avg = zeroMatrix(HOURS_IN_A_DAY, nPlaces);
  for (_HourMatrix m in matrices) {
   for (int i = 0; i < HOURS_IN_A_DAY; i++) {
      for (int j = 0; j < nPlaces; j++) {
        avg[i][j] += m.matrix[i][j] / nDays;
      }
   }
 }
 return _HourMatrix(avg);
}
```
**Figure 5.7:** Computation of the Routine Matrix (i.e. average Hour Matrix).

Lastly, the computeOverlap method is discussed: This method computes the overlap similarity function discussed in Equation [\(3.21](#page-40-3)). Another Hour Matrix is provided as parameter referred to as other and the current Hour Matrix is referred to as this since the method is called on a specific object.

The max overlap is computed according to Equation ([3.22\)](#page-40-2) in Chapter [3,](#page-30-0) and if the max overlap is 0, then -1 is returned, meaning there is insufficient data in either matrix. The overlap for each entry-pair we defined in Equation [\(3.21](#page-40-3)) as the minimum value of the two, given that both values are non-negative, and the total overlap is computed as the sum of overlapping entries.

```
double computeOverlap(_HourMatrix other) {
  assert(other.matrix.length == HOURS_IN_A_DAY &&
      other.matrix.first.length == _matrix.first.length);
  double maxOverlap = min(this.sum, other.sum);
  \textbf{if} (maxOverlap == 0.0) \textbf{return} -1.0;
  double overlap = 0.0;
  for (int i = 0; i < HOURS_IN_A_DAY; i++) {
    for (int j = 0; j < \text{\_numberOfPlaces}; j++) {
      if (this.matrix[i][j] > 0.0 && other.matrix[i][j] > 0.0) {
        overlap += min(this.matrix[i][j], other.matrix[i][j]);
      }
    }
  }
  return overlap / maxOverlap;
}
```
**Figure 5.8:** Construction of the Hour Matrix.

#### Home Stay Computation

The algorithm for computing Home Stay uses the stops of today and does the following:

- First, the total time elapsed today is calculated using the departure timestamp of the last known Stop of today.
- Next, the Stops are used to identify the home place by constructing an Hour Matrix and then extracting the homePlaceId from the Hour Matrix.

• Then, the total duration spent at the home place is calculated by summing the duration of the Stops which belong to the home place. The Home Stay is then calculated as the time at home divided by the total time elapsed.

```
double _calculateHomeStay() {
  DateTime latestTime = stops.last.departure;
  int totalTime = latestTime.millisecondsSinceEpoch -
      latestTime.midnight.millisecondsSinceEpoch;
  _HourMatrix hm = this.hourMatrix;
  if (hm.homePlaceId == -1) {
    return -1.0;
  }
  int homeTime = stops
      .where((s) \Rightarrow s.placeId == hm.homePlaceId)map((s) \Rightarrow s.duration.inMillisecons).fold(0, (a, b) => a + b);
  return homeTime.toDouble() / totalTime.toDouble();
}
```
**Figure 5.9:** Source code for computing the Home Stay feature.

#### Routine Index

The Routine Index is the most difficult to compute by far. The method for computing this feature inside the MobilityContext class is very short due to all the matrix computations being done in the HourMatrix class, i.e. the averaging and overlapping of matrices. The algorithm first checks if any contexts are provided if not then the Routine Index should be -1.0. Next, the Hour Matrices for each historic date is computed, and from these, the Routine Matrix is computed. Lastly, the Routine Index is found by computing the overlap between the Hour Matrix of today, and the Routine Matrix, using the a.computeOverlap(b) method of the Hour Matrix class.

#### 5.2.3 MobilityContext

A MobilityContext object is a collection of features for a given date. The class has a private constructor that takes a List of Stops and Moves from today, and a List of Places from the current period, i.e. the last 28 days including today. When the class

```
double _calculateRoutineIndex() {
  if (contexts == null) {
    return -1.0;
  } else if (contexts.isEmpty) {
    return -1.0;
  }
  List<_HourMatrix> matrices = contexts
      .where((c) => c.date.isBefore(this.date))
      map((c) \Rightarrow c.hourMatrix).toList();
  _HourMatrix routine = _HourMatrix.average(matrices);
  return this.hourMatrix.computeOverlap(routine);
}
```
**Figure 5.10:** The method for computing the Routine Index feature.

is instantiated the date of today is automatically inferred, if not provided through the date parameter, which is an optional parameter. This parameter can be overridden in the case of unit testing for specific dates or if the programmer wishes to compute a MobilityContext for a date in the past.

```
MobilityContext._(this._stops, this._allPlaces, this._moves,
  {this.contexts, this.date}) {
  timestamp = DateTime.now();
  date = date ?? _timestamp.midnight;
}
```
Another optional parameter is a List of MobilityContext objects is used for computing the Routine Index - how this is achieved will be explained in Subsection [5.2.4](#page-61-0). The 'derived' features are implemented as doubles (except for Number of Places which is an integer) and are fields in the MobilityContext class.

#### Lazy Evaluation

Lazy evaluation *lazy evaluation* described by Fowler [\[Fow+02](#page-139-1)] [p. 200], in this context is the idea of postponing computation of a given feature until the first time it is needed. After being computed, the feature is stored and can be retrieved henceforth without any computational cost. In practice, this is done by letting the features be initialized to *null*, and checking for *null* in the getter method. If the value is *null* then the feature

```
class MobilityContext {
   // Field
   double routineIndex;
     // Getter
   double get routineIndex {
        return routineIndex;
   }
}
```
**Figure 5.11:** The getter method for a feature field.

is calculated and then its value is updated after the computation. If the field is not *null* then the feature has already been computed and can be returned immediately.

```
class MobilityContext {
    // Field
    double routineIndex;
    // Getter
    double get routineIndex {
        if (_routineIndex == null) {
            _routineIndex = _calculateRoutineIndex();
        }
        return _routineIndex;
    }
}
```
**Figure 5.12:** Lazy evaluation of a feature.

#### <span id="page-61-0"></span>5.2.4 Context Generation

The instantiation of a MobilityContext object is done through the ContextGenerator class, which is the interface between the programmer and the core of the package. All computation and storing and loading of data is done through this class. The central part of the ContextGenerator class is the generate() method, which is where a MobilityContext is computed. The method is asynchronous since it requires loading data from the file system before computation can take place. It does not require any parameters to call, but has two optional parameters:

- usePriorContexts: A boolean option to compute the MobilityContext using prior MobilityContexts which is false by default.
- today: A date parameter which allows the user to override today's date, which is automatically set to today's date if not specified

```
static Future<MobilityContext> generate(
     {bool usePriorContexts: false, DateTime today}) {...}
```
First, the file system is queried by initializing the three different MobilitySerializers (see Appendix [D\)](#page-122-0), i.e. one for LocationSample objects, another for Stops and the third one for Moves. Next, LocationSample objects are loaded and filtered; any samples with a date different from today are thrown away since they have already been used on a previous day and are no longer relevant to keep. After this the Stops and Moves are loaded from disk and filtered; any Stops and Moves that are either from today or older than 28 days are thrown away.

```
List<LocationSample> samplesToday = await sampleSerializer.load();
List<Stop> stopsHist = await stopSerializer.load();
List<Move> movesHist = await moveSerializer.load();
samplesToday = _filterSamples(samplesToday, today);
stopsHist = stopsHistoric(stopsHist, today);movesHist = movesHistoric(movesHist, today);
```
The reason for throwing away elements from today is that they need to be recomputing using all the LocationSample objects collected today, including those collecting since the last time the features were computed. After recomputing today's Stops and Moves, the historical and recent Stops are merged to represent the whole period, and likewise for the Moves. Places are then computed using all the Stops of the period.

```
List<Stop> stopsToday = _findStops(samplesToday, today);
List<Move> movesToday = _findMoves(samplesToday, stopsToday);
List<Stop> stopsAll = stopsHist + stopsToday;
List<Move> movesAll = movesHist + movesToday;
```

```
List<Place> placesAll = _findPlaces(stopsAll);
```
Next, the Stops and Moves for the period are stored to disk, but before they are stored, the flush method is used for the serializers in order to delete the old content permanently.

```
stopSerializer.flush();
moveSerializer.flush();
stopSerializer.save(stopsAll);
moveSerializer.save(movesAll);
```
Lastly, if prior MobilityContexts are to be used then the historical dates are extracted from the historical stops, and for each date, the Stops and Moves are extracted and used to construct a MobilityContext, with each context being added to a List of prior MobilityContexts.

```
List<MobilityContext> priorContexts = [];
if (usePriorContexts) {
  Set<DateTime> dates = stopsHist.map((s) => s.arrival.midnight).toSet();
  for (DateTime date in dates) {
    List<Stop> stopsOnDate = _stopsForDate(stopsHist, date);
    List<Move> movesOnDate = _movesForDate(movesHist, date);
    MobilityContext mc =
        MobilityContext._(stopsOnDate, placesAll, movesOnDate, date: date);
    priorContexts.add(mc);
  }
}
```
The method returns a MobilityContext object using the Stops and Moves of today and the Places for the period. Also, the date of today is chosen to be overridden and the computed contexts are also provided. If no contexts were computed, then priorContexts will be an empty List.

```
return MobilityContext._(stopsToday, placesAll, movesToday,
        contexts: priorContexts, date: today);
```
### 5.3 Using the Package

This section will be a mirror of the official instructions on how to use the package, as of version *1.2.0*. For getting started, the programmer has to download the package by adding it as a dependency in their pubspec.yaml file of the Flutter project and running the following command:

```
flutter packages get
```
Once the dependency has been downloaded it can be imported as follows:

```
import 'package:mobility_features/mobility_features.dart';
```
Features are computed using the 3 lines of code displayed in Figure [5.13:](#page-64-0) The exact method for arriving at this stage is outlined in the following 4 steps.

```
/// Collect data with a location plugin
List<LocationSample> locationSamples = ///
/// Store data via the package
await ContextGenerator.saveSamples(locationSamples);
/// Compute Features via the package
MobilityContext context = await ContextGenerator.generate();
```
<span id="page-64-0"></span>**Figure 5.13:** All the three lines of code necessary for the application developer to write.

#### Step 1: Collect location data

Location data collection is, as mentioned, not part of the Mobility Features package. The location plugin can be flexibly chosen by the programmer. An example of such a plugin the *GeoLocator* plugin<sup>[3](#page-64-1)</sup>. From here, each incoming location object has to be converted to a LocationSample via the constructor

Below is shown an example where incoming Position objects are coming in from the *GeoLocator* plugin and are being handled after saved to a list, in the \_onData() call-back method.

```
List<LocationSample> locationSamples = [];
...
void _onData(Position d) async {
    Geoposition geoPos = Geoposition(d.\text{lattice}, d.\text{longitude});LocationSample sample = LocationSample(geoPos, d.timestamp);
    locationSamples.add(sample);
}
```
#### Step 2: Save location data

The location data must be saved on the device such that it can be used in the future. Saving the data to persistent storage prevents it from being lost should the RAM reset. Given that the programmer has collected the samples in a list, the samples can be serialized using the save() method of the MobilitySerializer.

#### **await** ContextGenerator.saveSamples(locationSamples)

Ideally, saving the data is done with a certain interval, such as every time 100 samples are collected.

<span id="page-64-1"></span> $^3$ <https://pub.dev/packages/geolocator>

#### Step 3: Compute features

The Features can be computed using the static class ContextGenerator which uses the stored location samples, as well as historic features to compute the features for today.

There most basic computation is done as follows:

```
MobilityContext context = await ContextGenerator.generate();
```
Note: it is not possible to instantiate a MobilityContext object directly. It must be instantiated through ContextGenerator.generate().

#### Step 3.1: Compute features with prior contexts

Should the programmer wish to compute the routine index feature as well, then prior contexts are needed. Concretely, the application needs to have tracked data for at least 2 days, to compute this feature. The generation of a Mobility Context using prior contexts is done by overriding the usePriorContexts argument and setting it to true.

```
MobilityContext context =
    await ContextGenerator.generate(usePriorContexts: true);
```
#### Step 3.2: Compute features for a specific date

By default, a MobilityContextobject uses the current date as a reference to filter and group data, however, should one wish to compute the features for a specific date, then it is possible to do so by overriding the today argument and providing the desired date.

```
DateTime myDate = DateTime(01, 01, 2020);
MobilityContext context =
    await ContextGenerator.generate(today: myDate);
```
#### Step 4: Get features

All features are implemented as *getters* for the MobilityContext class and can, therefore, be retrieved using the dot-notation.

```
MobilityContext context = // Generate context
```

```
List<Place> places = context.places;
List<Stop> stops = context.stops;
List<Move> moves = context.moves;
```

```
int numberOfPlaces = context.numberOfPlaces;
double homeStay = context.homeStay;
double entropy = context.entropy;
double normalizedEntropy = context.normalizedEntropy;
double distanceTravelled = context.distanceTravelled;
double routineIndex = context.routineIndex;
```
## <span id="page-68-0"></span>CHAPTER 6

# Validation

To validate the Mobility Features Package in a real world setting, a small-scale field study was conducted in which 10 participants were tracked over 3 weeks. For this study a mobile application was developed in Flutter that used the package to compute features on a daily basis. Subjective user-data also collected through the application in the form of a small questionnaire. This chapter will go through the choices made in developing the app and conducting the study.

## 6.1 Field Studies

During the development of the study application, the author tracked himself to select appropriate parameters for the algorithms. The first part of the parameter tuning happened at the Technical University of Munich where the author sat in the large Computer Science building and visited different offices. Once a day the author would eat lunch at the canteen in another building. In Figure [6.1](#page-69-0) the places and the stops at the university are displayed and as can be seen which are very close. Had the radius parameter for finding places been higher, then some of the found places would have been merged into a single place. Here, the place-radius parameter was set to 25 meters, such that individual offices were clustered into one place. Had the distance parameter been higher then some of the offices would have been merged into a single place.

The author returned to Denmark due to the outbreak of COVID-19, where the parameter tuning continued. Movement patterns varied a lot between the two cities: In Munich the author visited many small places next to each other, whereas in Denmark places were further apart, and it was found that a place-radius of 50 meters was more suitable.

The main study was a small-scale study that ran for 3 weeks between April and May 2020 and included 10 participants (including the author). All the participants were recruited through friends and family and non of them, to the knowledge of the author, were diagnosed with a mental illness. The country of residence was the following:

- Denmark (8 participants)
- Germany (1 participant)
- United Kingdom (1 participant)

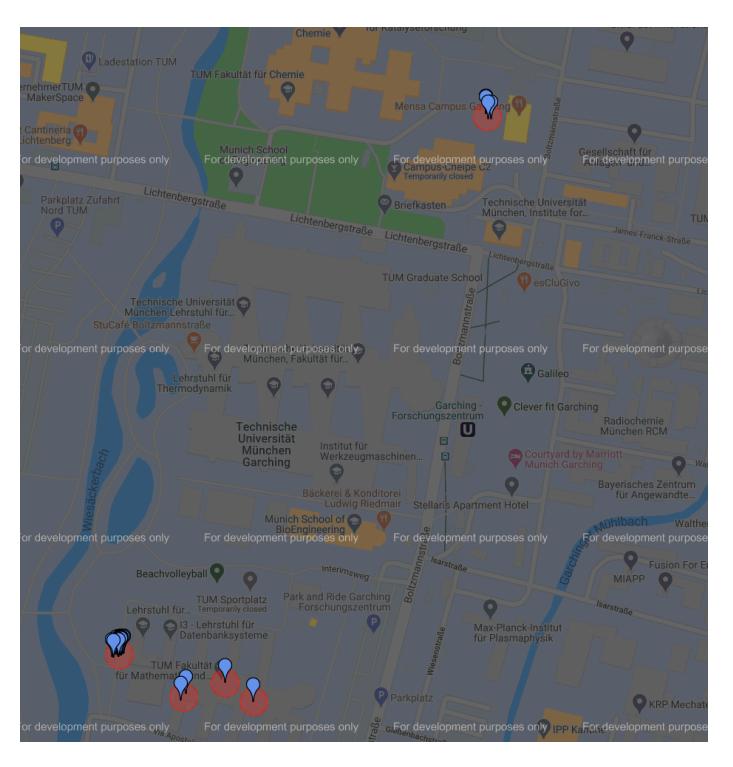

<span id="page-69-0"></span>**Figure 6.1:** A map of TUM Garching, displaying the Places (red clusters) as well as the Stops which make up these places (blue markers) visited by the author.

Since the majority of the participants lived in the Capital Region of Denmark, it was decided to keep the place-radius of 50 meters.

The goal of the study was to validate the accuracy of the features produced. In the study the participants used the application discussed in Chapter [5](#page-50-1) to collect their location data and computed mobility features daily. Also, the participants answered a questionnaire daily to get subjective user data. In addition to this, the application also had a diary consisting of 4 questions that the participant had to fill out each day. To make it easy for the user to remember filling out the diary, a reminder was sent to the participants at 8 PM. The time 8 PM was chosen due to being relatively late while still being early enough in the day that people would still be checking their phone. Some people go to bed at 9-10 PM which had to be taken into account.

#### 6.1.1 Evaluating Features

The diary questions were related to 3 of the mobility features which were *Number of Clusters*, *Home Stay* and *Routine Index*. The purpose of the questions was to get subjective estimates of the values of these features. Answers were expected to be very subjective since the definition of a place and a routine will vary from person to person. Answers were collected through a diary to evaluate the accuracy of the computed features. The features inquired about had to be easy to formulate as a question such that participants could provide reliable answers. Features such as entropy and location variance were ill-suited for this, whereas Home Stay, Number of Places, and Routine Index were chosen instead. The questions were the following:

- #1 How many unique places (including home) did you stay at today?
- #2 How many hours did you spend away from home today? (Rounded-up)
- #3 Did you spend time at places today that you don't normally visit?
- #4 On a scale of 0-5, how much did today look like the previous, recent days? (Where 0 means 'Not at all' and 5 means 'Exactly the same')

Collection of the subjective *Number of Places* visited, was done by asking the participant how many places they had visited today, including their home. Technically a user may visit no places at all if they are consistently moving throughout the day, but this is highly unlikely.

For collecting the subjective *Home Stay* percentage, the participant was asked the inverse question, i.e. how many hours they were *away* from their home today (from which Home Stay can then be calculated later). This question is much easier for the participant to answer, and there was no need to explain to the participant that time spent during the night counts towards the Home Stay.

The Routine Index was more difficult to formulate as a question since there is no succinct way of putting it. It was decided upon rating today scale from 0 to 5, where 0 indicates that today looks nothing like previous days and 5 indicating that today looks identical to the previous days. Ideally, the scale should be more finegrained such as a 0 to 10 scale. However, for the user it may for example be hard to distinguish between a 6 and 7 on a 0-10 scale, whereas distinguishing between 3 and 4 on a 0-5 scale is easier. The information we wished to draw out was whether or not today looked like the previous days, which is still possible with a coarse-grained scale. Question #3 also related to the Routine Index feature but was not used for later data analysis since it was hard to compare directly to the Routine Index and would require looking at the Hour Matrix instead.

#### 6.1.2 Hindrances

The Coronavirus pandemic leads to countries closing borders and urging people to stay at home as much as possible. This included workplaces, gyms and restaurants shutting down. This had some implications for the study in that people would spend most of their time at home, and they would likely not visit very many places.

Also, it was probably not common for most people to go visit new places during the pandemic. However, all in all, the pandemic only shaped the results of the field study and did not prevent the study from taking place at all. Also, the Android platform closed down the access needed for tracking location data in the background without interruption as of February 2020<sup>[1](#page-71-0),[2](#page-71-1)</sup>. It was made a priority to conduct the study as soon as possible and therefore the app was released for iOS only, due to time constraints.

## 6.2 Study Application

This section will describe the study application in terms of components and will illustrate how the application looked.

#### 6.2.1 Installing the Application

The application was only released on iOS as previously mentioned and was distributed exclusively via Apple's TestFlight service.

Once the user had such an invitation the installation process was the following:

- The user installs the TestFlight application via the App Store.
- The user installs the Mobility Study app via the TestFlight application.
- Once the Mobility Study app is installed, it will ask for permission to track the user's location as well as sending the user notifications.

The location tracking is necessary for the collection of location data whereas notifications are not necessary, but do help the user be reminded to fill out a daily questionnaire. An installation manual (see Appendix [F\)](#page-132-0) was provided to the participants to ensure the applications were set up correctly and the installation process is shown in Figure [6.2](#page-72-0).

<span id="page-71-0"></span><sup>1</sup>[https://nakedsecurity.sophos.com/2020/02/25/android-11-to-clamp-down-on](https://nakedsecurity.sophos.com/2020/02/25/android-11-to-clamp-down-on-background-location-access/)[background-location-access/](https://nakedsecurity.sophos.com/2020/02/25/android-11-to-clamp-down-on-background-location-access/)

<span id="page-71-1"></span><sup>2</sup><https://developer.android.com/training/location/background>
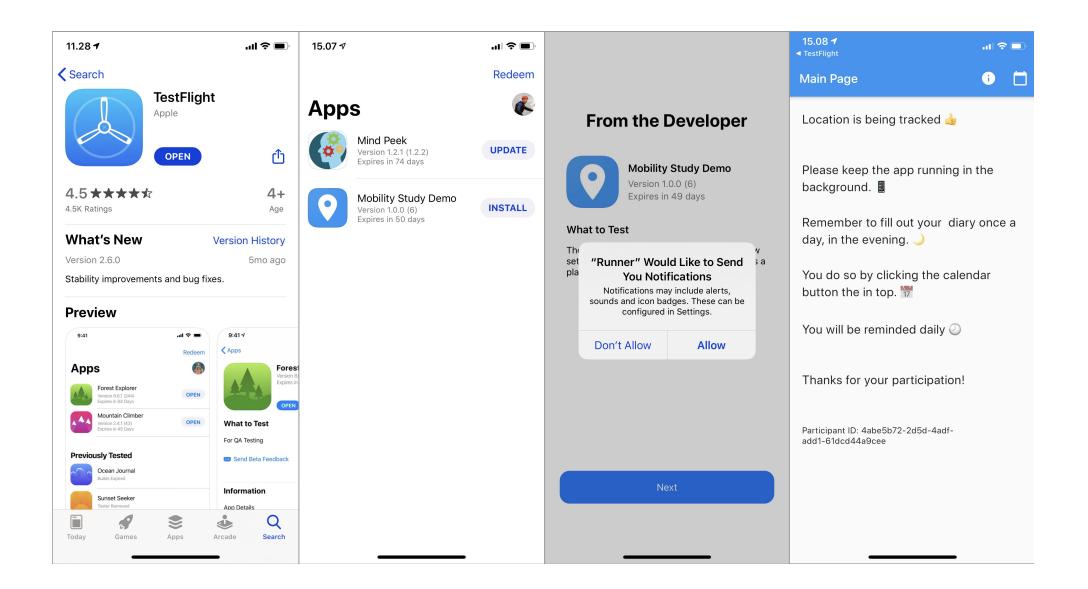

**Figure 6.2:** The initial installation- and setup process for the user.

#### 6.2.2 App Screens

The Main Page of the application displays a list of instructions and does not have any interesting functionality. From the main screen, it is possible to navigate to the Info Page and the Diary Page, from the navigation bar at the top. The Info Page is made to inform the user of how the data will be used, and an email address to contact the researcher in case of any questions.

The Diary Page contains the questionnaire the user has to answer daily. The user can either navigate to this page themselves or tap the notification they receive each evening. The four questions can be answered by pressing the *Pick an Answer*-button which will show a wheel of possible values to pick an answer from. Once all questions have been answered, the submit button will be enabled. Submitting the answers will upload the answers to a server, and store them on the device as well. When storing is done, the last screen will appear which informs the user the answers have been saved and thanks them for their contribution.

#### 6.2.3 Displaying Features

An initial version of the application included a display of the real-time calculated features, which were recalculated each time a button was pressed. It was decided to not display the features in the final version for the study since they would influence

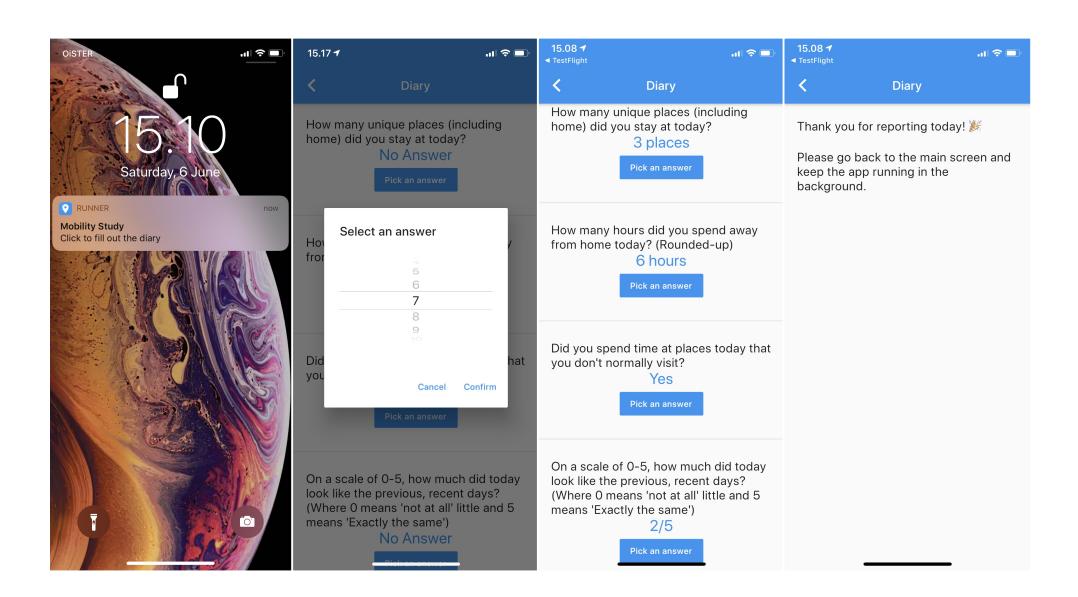

**Figure 6.3:** The different screens which the user is taken through for submitting answers.

the answers given by the users. This display of features may be relevant for a realworld application where it makes sense to inform the user of the feature values, such as how much they have stayed at home.

#### 6.2.4 Data Storage

To store the data from the study online, such that it could later be extracted for data analysis, a Firebase file storage server was used for uploading files multiple times daily. Concretely, the LocationSamples, Stops, and Moves were stored locally on the device. Whenever a Feature calculation was triggered, the calculated MobilityContext was serialized and uploaded as a file, in addition to the data points for the day and all Stops and Moves on the phone for the last 28 days (see Chapter [3](#page-30-0)).

### 6.3 Application Implementation

The application used for the study used an earlier version of the Mobility Features Package which required the programmer to write a lot of code to compute the features. This section will provide source code examples of how the application should be implemented with the latest version of the package. The functionality of the study app

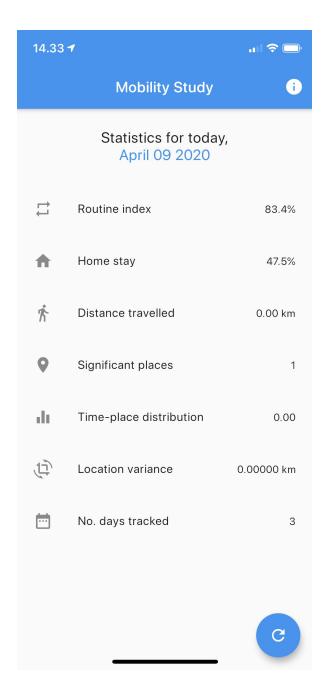

**Figure 6.4:** An early iteration of the study app in which the feature values were shown.

<span id="page-74-0"></span>has not changed but the source code for the application related to feature computation takes up much fewer lines.

#### 6.3.1 Architecture Overview

To provide a high-level overview of the different classes which make up the study application, a high-level class diagram is displayed in Figure [6.5.](#page-75-0) The MobilityStudy class is responsible for managing the application state but does not do much outside of this since the application state management required is minimal. The Main Screen class is spawned from the MobilityStudy class and runs an instance of the AppProcessor class. The AppProcessor instance is responsible for a multitude of tasks, such as asking for permissions, collection location data, and computing features. Storing and loading from the disk is done through the FileManager class which includes LocationSamples Stops, Moves, MobilityContexts, and diary answers. This class is also responsible for uploading the stored data to a Firebase server.

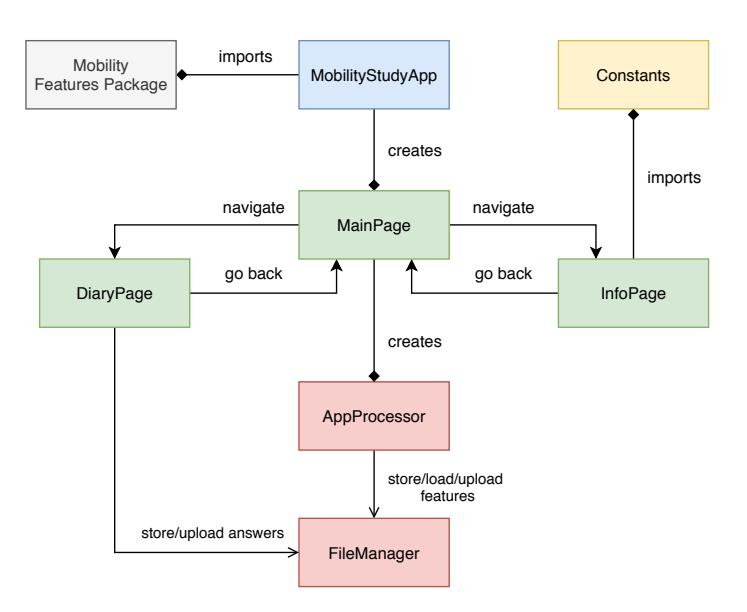

<span id="page-75-0"></span>**Figure 6.5:** The class diagram for the study application displaying the different building blocks and the interactions between them.

#### 6.3.2 Custom Location Plugin

For collecting Location Samples, a custom version of the *Geolocator*[3](#page-75-1) plugin was developed for the purpose of this package to achieve reliable background location streaming. The current implementation of *Geolocator* was missing a flag in the *Objective-C* implementation for iOS, which allows the app to continue streaming location data while the app is minimized. The flag for background updates has to be set for an instance of a Location Manager which is the access to the Location API:

\_locationManager.allowsBackgroundLocationUpdates = YES;

If this flag is not set to 'YES' (i.e. True), the location stream will die shortly after the application is minimized. It is important to note that this plugin is not part of the Mobility Features Package, but is needed for high-frequency background location tracking. A Github issue was created<sup>[4](#page-75-2)</sup> and the features were accepted and merged into a development branch for the GeoLocator plugin. The functionality is however not public as of yet, and the custom plugin was, therefore, necessary to use when developing the application.

<span id="page-75-1"></span><sup>3</sup><https://pub.dev/packages/geolocator>

<span id="page-75-2"></span><sup>4</sup><https://github.com/Baseflow/flutter-geolocator/issues/390>

#### 6.3.3 Collecting Location Samples

The custom Geolocator plugin was used to set up a stream of location data. The DTO of the plugin called Position, and contains latitude, longitude, and timestamp, in addition to other GPS information. The stream is set up with a subscription using a call-back method that is invoked every time a Position object is generated by the stream.

```
await _geoLocator.isLocationServiceEnabled().then((response) {
  if (response) {
    streamingLocation = true;
    _subscription = _geoLocator.getPositionStream(options).listen(_onData);
  } else {
   print('Location service not enabled');
  }
});
```
This call-back method is the \_onData method which is responsible for saving the collected data. It does so by first converting the Position DTO object into a LocationSample DTO object, and then adding it to a buffer. This buffer is implemented as a List of LocationSamples and when the number of samples in this buffer exceeds 100, the content of the buffer will be stored to disk via the ContextGenerator. Afterward, the buffer is emptied, and the process starts anew.

#### 6.3.4 Firebase Services

Firebase file storage was used to host all the data generated by the study application. File storage hosted on a centralized server made it easy to oversee the study and check in on users to see if they remembered to provide answers and track their location.

Additionally, the Firebase Cloud Messaging (FCM) service was set up such that push notifications could be delivered to the participants' phones via the application, to remind them to fill out the diary. Push notifications are sent out from a centralized server and can be edited at any time without access to the physical phones. In was sometimes useful to send out extra notifications to specific users if they forgot to fill out many days in a row.

#### 6.3.5 Computing Features and Async Calls

Every time the buffer has been filled and stored to the disk 5 times, features are computed. This was done to demonstrate the real-time capability of the Mobility Features Package, i.e. computing features multiple times a day on an incomplete dataset. Features were also computed when the user navigated to the DiaryPage, such that they are generated close to answers being given. This, however, did not

```
void _onData(Position x) async {
 GeoPosition gp = GeoPosition(x.latitude, x.longitude);LocationSample sample = LocationSample(Sp, x.time stamp);_buffer.add(sample);
  if (buffer.length >= BUFFER SIZE) {
   /// Save buffer locally, empty it, then upload data
   await ContextGenerator.saveSamples(_buffer);
    buffer = [];
   await FileManager().uploadSamples(uuid);
   /// If enough data has been collected, evaluate features
   numberOfBuffers++;
   if (numberOfBuffers >= 5) {
     numberOfBuffers = 0;
      /// Offload computation to background, do not await
      _computeFeaturesAsync();
   }
 }
}
```
**Figure 6.6:** The *\_onData* method responsible for handling incoming Location DTOs.

work if the DiaryPage was opened through a notification, unfortunately.

Flutter supports multi-threading, which means the main thread runs the user interface, and background threads can be spawned in order to perform other computations in the background. If the heavy computation is done in the main thread, the user would experience a frozen UI while computation takes place. This is due to the main thread running the computations needed to make the UI able to respond to input and update itself. In the study app, there was no responsive UI, but in a real-world application, the UI should not freeze due to the feature calculation. Dart threads are referred to as *isolates* which communicate using a *SendPort* and a *ReceivePort*. These ports can be used to transfer objects between threads, such that the main thread can request a background thread to calculate the features, and the background thread will then send back a *MobilityContext* object once finished.

```
Future<MobilityContext> _computeFeaturesAsync() async {
  ReceivePort receivePort = ReceivePort);
  await Isolate.spawn(_asyncComputation, receivePort.sendPort);
  SendPort sendPort = await receivePort.first;
```

```
MobilityContext mobilityContext = await _relay(sendPort);
 return mobilityContext;
}
```
The \_relay method works as an interface between the \_computeFeaturesAsync method which runs on the UI thread and the static method \_asyncComputation which runs on the background thread and simply relays messages between the two threads.

```
Future _relay(SendPort sendPort) {
  ReceivePort receivePort = ReceivePort);
  sendPort.send([receivePort.sendPort]);
  return receivePort.first;
}
```
Lastly, the \_asyncComputation method is static which is due to the computation being done in a background thread. If the objects contained within the *AppProcessor* instance, running in the main thread, were to change their state while computation was ongoing in the background thread, then the results of the computation become non-deterministic. Therefore the objects used in the background computation cannot change their state outside the background thread.

```
static void _asyncComputation(SendPort sendPort) async {
  ReceivePort receivePort = ReceivePort);
  sendPort.send(receivePort.sendPort);
  List args = await receivePort.first;
  SendPort replyPort = args[0];
 MobilityContext context =
      await ContextGenerator.generate(usePriorContexts: true);
 replyPort.send(context);
}
```
# CHAPTER 7 Results and Discussion

This chapter will cover the result of the analyses from the study described in Chapter [6.](#page-68-0) Lastly, a discussion of these results, as well as different aspects of the Mobility Features Package and general limitations will be presented.

### 7.1 Data Analysis of Study

As described in Chapter [6](#page-68-0) the participants had to fill out a small questionnaire every day in the evening and these answers were then matched against the computed results. The study resulted in a dataset with 205 days of data, corresponding to 2.51M timestamped location data points, spread over 10 participants. Table [7.1](#page-80-0) shows the overview of the data collected for each participant, including the number of points, number of days and the storage requirements for the collected data.

Similar to Cuttone et al. [\[CLL14\]](#page-138-0), the participants have been anonymized as *P1* through *P9*, and the author has been marked as *R* (researcher).

The answers were of a different format than the computed features and therefore had to be transformed such that they could be directly compared. For the Home Stay feature, the answer the users gave was the number of *hours away from home*, at the

| P              | Days | <b>Samples</b> | $\rm MB$ | Samples/day | $\overline{MB}/day$ |
|----------------|------|----------------|----------|-------------|---------------------|
| P <sub>1</sub> | 23   | 181            | 17.3     | 7878.8      | 0.8                 |
| P <sub>2</sub> | 25   | 142            | 13.6     | 5684.4      | 0.5                 |
| P3             | 21   | 101            | 9.7      | 4850.7      | 0.5                 |
| P <sub>4</sub> | 22   | 98             | 9.4      | 4494.9      | 0.4                 |
| P <sub>5</sub> | 14   | 209            | 20.0     | 14977.4     | 1.4                 |
| P <sub>6</sub> | 26   | 101            | 9.7      | 3922.8      | 0.4                 |
| P7             | 23   | 111            | 106.4    | 48525.0     | 4.6                 |
| P8             | 15   | 141            | 13.5     | 9417.3      | 0.9                 |
| P <sub>9</sub> | 12   | 51             | 4.9      | 4311.7      | 0.4                 |
| $\mathbf R$    | 24   | 365            | 34.9     | 15233.6     | $1.5\,$             |

<span id="page-80-0"></span>**Table 7.1:** The overview of collected Location Samples for each participant in the study.

time of registering. For calculating the Home Stay value from a given answer *a* given at the timestamp *t* equation [7.1](#page-81-0) was applied:

<span id="page-81-0"></span>
$$
h = \frac{t - a}{t} \tag{7.1}
$$

For the *Routine Index*, the answer (a number between 0 to 5) was transformed to scalar between 0 and 1, by dividing the answer value *s* by the maximum, 5 i.e:

$$
r = \frac{s}{5} \tag{7.2}
$$

Regarding data collection, figure [7.1](#page-82-0) displays how much data was collected per participant. From this figure, it is clear that some participants did not collect nearly as much data as others, and because of this their computed features are expected to be more inaccurate. It was also discovered that the number of stops found is not necessarily correlated with the number of location samples found, as can be seen for participant P7. This can be due to reasons such as moving around much less, which results in fewer but stops with a longer duration being found.

The average size of a serialized LocationSample object was computed based on file size to be around 100 bytes and a serialized Stop was 140 bytes. Since the number of stops varies to a large degree, we will not compute the average but will instead use the number of stops of the participant with the most stops as the upper bound (i.e. participant P4). Participant P4 was tracked over over 22 days (see Figure [7.3](#page-87-0)), making for a total of 0.51 MB of stops if interpolated to 28 days. This is very much doable from a storage perspective, but computationally speaking, it means that after 28 days over 3800 stops will have been accumulated. However, this participant seems like an extreme outlier.

#### 7.1.1 Missing Location Data and Answers

The sampling was set to once per second, yet data was not sampled uniformly. There were many gaps in the collected data. Figure [7.2](#page-86-0) shows the data of the author collected during the study over 24 days. The author had a relatively new phone (iPhone XS) and was diligent in making sure the phone was tracking the location as often as possible, yet still has significant gaps in his data. This means other participants that were less diligent or had older phones have even more gaps are still missing in certain periods. These gaps are consistent in the morning where the phone is not moving around, but after 6 AM it seems there is no pattern for the gaps. The event plot for the collected data for the diligent participant P8 is shown in Figure [G.1](#page-137-0) in Appendix [G.](#page-136-0)

Regarding the subjective user data, many users missed filling out the diary on several days. Figure [7.3](#page-87-0) shows the number of total days where a participant participated

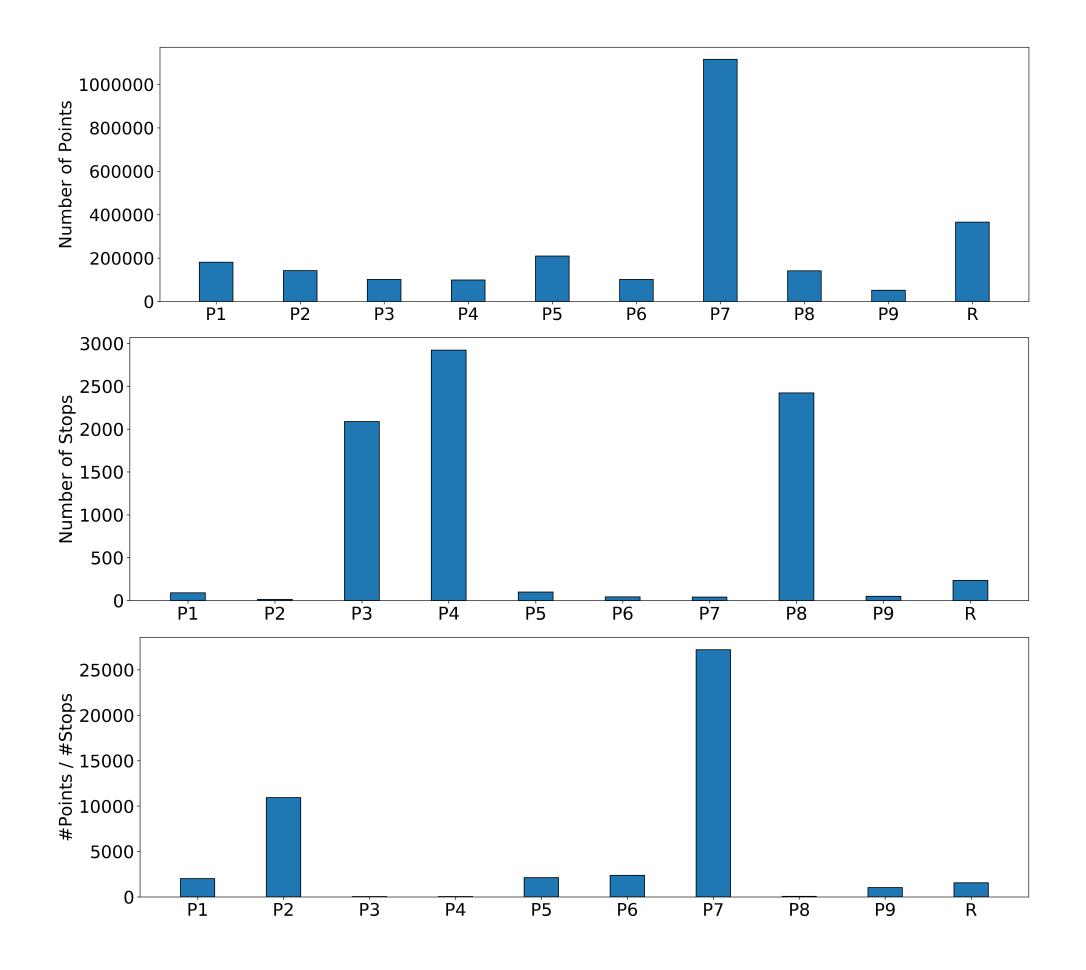

<span id="page-82-0"></span>Figure 7.1: The number of raw location samples (top) and the number of stops (middle) collected, and the ratio between the two, for each participant.

in the study against the days on which they provided an answer. It was only possible to calculate the error between computed features and the answers on the day if the participant answered. This means that for some participants, a lot of data was thrown away for the data analysis. As an example, it was considered whether or not to entirely get rid of P9 since he/she has very little data both terms of total days collected and even fewer in terms of days with answers.

Another problem that was encountered was when participants would fill out the questionnaire during the night, or the very next morning due to forgetting the previous evening. This meant the answer for day *n* would be listed as date *n*+1, i.e. the wrong date. Also, some users entirely forgot certain days but remembered it the following day, and reported it manually to the researcher, and these answers were then added manually. These issues were rectified by changing all answers given between 00:00 and 10:00 to the previous date at 23:59:59.

#### 7.1.2 Feature Evaluation

The Home Stay feature required the participant to track their location during the night, as previously mentioned. This meant that if they did not, the Home Stay feature could not be evaluated for that particular day, however other features might still be available for computation, such as the Number of Places. This meant that the number of days for which a given feature can be compared to the answers is not necessarily the same for all features.

The Home Stay feature is calculated by using the *tracked* time at home, divided by the total time elapsed since midnight, and therefore a small gap in the data will make the feature undershoot. Due to the observed gaps in the data, it is expected that this feature will lie somewhat lower than the answer given by the user since there will be gaps in the data.

The day-by-day results for the author are displayed in figure [7.4](#page-87-1) and from this plot, the computed features have a high correspondence with the provided answers. However, the feature computation for the author is biased since he knew how the parameters of the algorithms. It is therefore relevant to show another participant, namely participant P8, who was very diligent in answering and tracking their location data. For this participant, very promising results were also produced which can be seen in Figure [7.6.](#page-89-0)

#### 7.1.3 Measuring Errors

A thing to keep in mind when comparing user answers to computed features is that the participants' answers are not ground truth, and there are multiple reasons why a participant's answer may be inaccurate. People's subjective recollection is not

necessarily as accurate as they think it might me. Also, it was not communicated explicitly to the participants what exactly counts as a place, and how their 'routine' is calculated. This means that participants may have filled out the questionnaire differently. Lastly, the routine scale answer was very course-grained, and therefore the participants were probably rarely able to provide an exact answer, according to their recollection. As such, there are a few ways *data errors* may occur:

- The computed feature can be wrong due to gaps in the data (*data collection error*)
- The subjective answer from the user is wrong, e.g. if they misunderstood the concept of the question (*answer error*)
- Both of a *data collection error* and an *answer error* are made at the same time

The RMSE was computed for all three features across participants is shown in Table [7.2.](#page-84-0) We observe the following:

- The Number of Places features deviates with almost 1 place daily, compared to the subjective answers.
- The Home Stay percentage deviates with 14% daily, compared to the subjective answers.
- The Routine Index deviates with 22.5% daily, compared to the subjective answers. Note that the Routine Index answer was given on scale with 20 % increments, as such an RMSE of 22.5% is equivalent to one step on the scale.

To say something about whether or not the features undershoot or overshoot, the mean error was calculated for each participant as  $ME = \frac{\sum f - \sum a}{N}$  where *f* is a vector of the computed feature values, and *a* is a vector the answer value. *N* is the total number of days for which the specific feature could be evaluated for that participant. If the mean error is positive it means the feature overshoots compared to the answered value, and vice versa if the error is negative. Since the mean error has either a positive or negative sign the values would be canceling each other out and therefore the mean of means cannot be computed. Instead, the individual mean error for each participant is plotted in Figure [7.7](#page-90-0). From this figure we observe the following:

|                              | Number of Places   Home Stay   Routine Index |              |         |
|------------------------------|----------------------------------------------|--------------|---------|
| Mean RMSE $\vert 0.99 \vert$ |                                              | $14.27\ (%)$ | 22.5(%) |

<span id="page-84-0"></span>**Table 7.2:** The mean RMSE computed for all participants.

- The Number of Places feature undershoots by around 0.6 places or lower for most participants, with P7 being an outlier with -1.5 places. It is likely that the undershooting stems from *data collection errors*, which can lead to places not being detected.
- The Home Stay feature undershoots for  $8/10$  participants, most of these having an error under 10%. For those two participants where the feature overshoots, the error is also within 10%. It is highly likely that it undershoots for the majority of the users due to *data collection errors* leading to an underestimation of the time spent at home.
- The Routine Index feature has an equal number of participants for which it overshoots and undershoots. The current implementation of the feature will ignore time-slots for which data is missing, which leads to the Routine Index overshooting if a lot of data is missing. This feature is likely affected both by *data collection errors* as well as *answer errors*, hence the varying results.

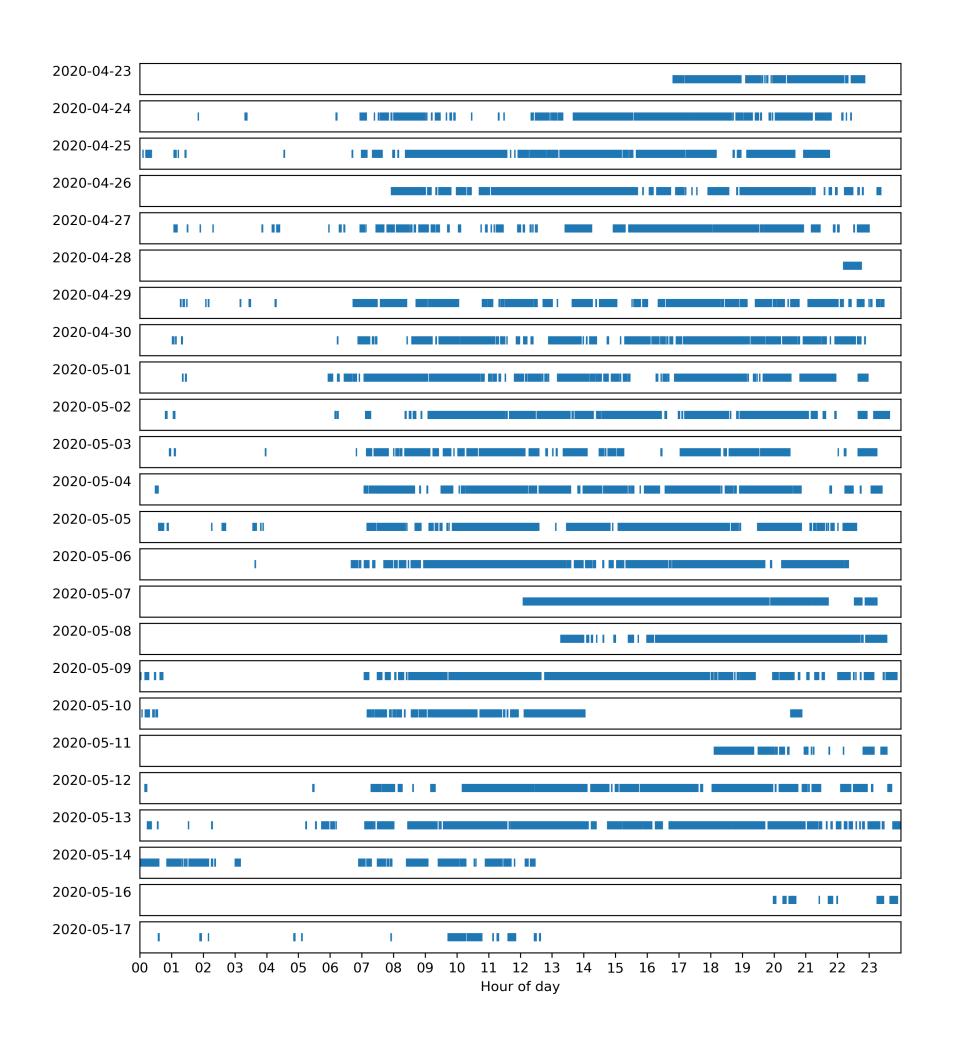

<span id="page-86-0"></span>**Figure 7.2:** An event plot for the author's sampled location data, each day of the study. As can be seen there are quite a few gaps in the data which will make the computes features less accurate.

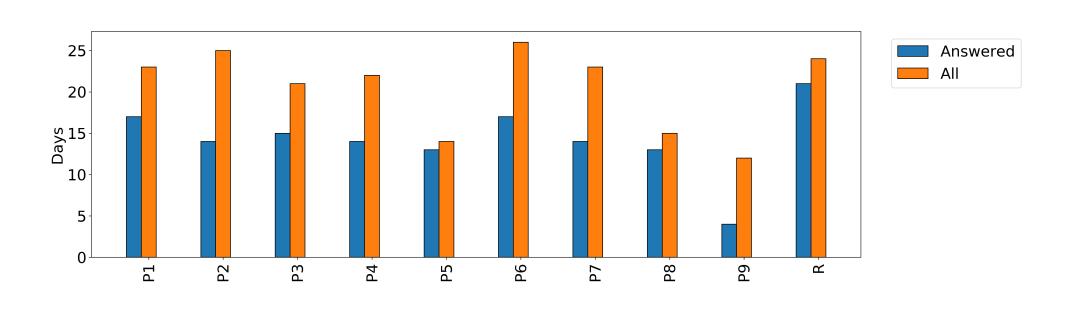

<span id="page-87-0"></span>**Figure 7.3:** The total number of days of participation vs the days for which the diary was filled out by the participant. As can be seen, some users often forgot to give an answer.

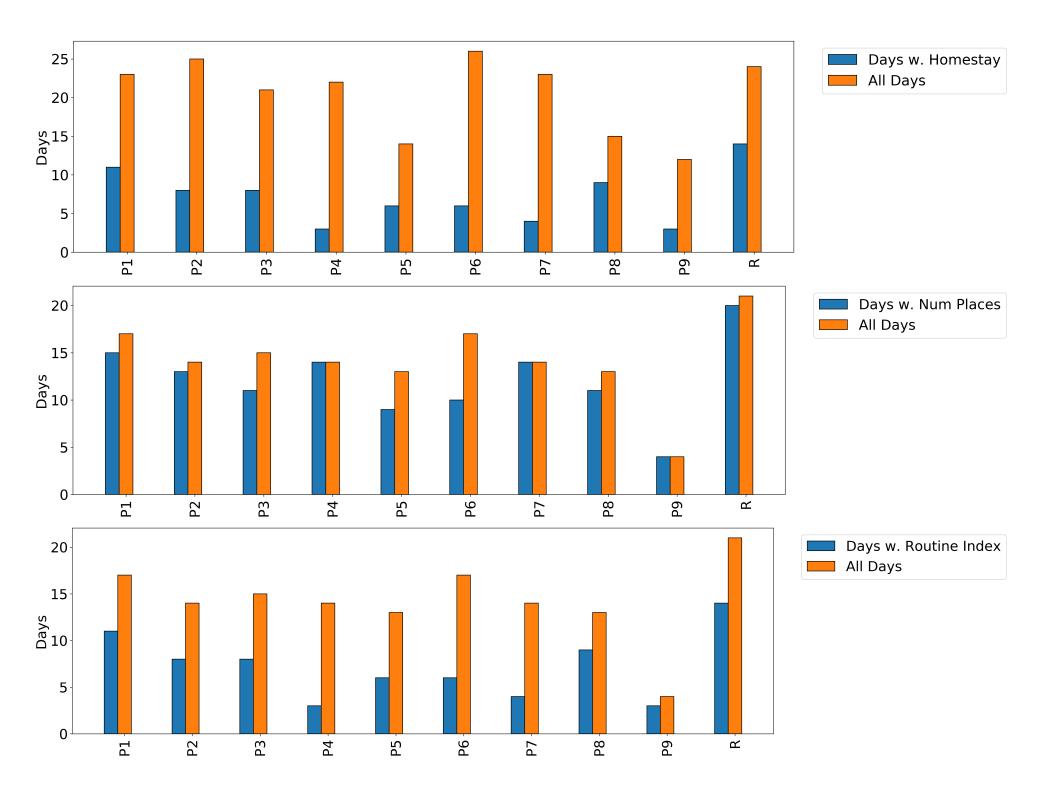

<span id="page-87-1"></span>**Figure 7.4:** The days for which a given feature could be evaluated, out of the total days for which an answer was given and features were computed. As can be seen from the top plot, participant P4 had very few days where the home stay could be computed in comparison to the total number of days tracked which are above 20.

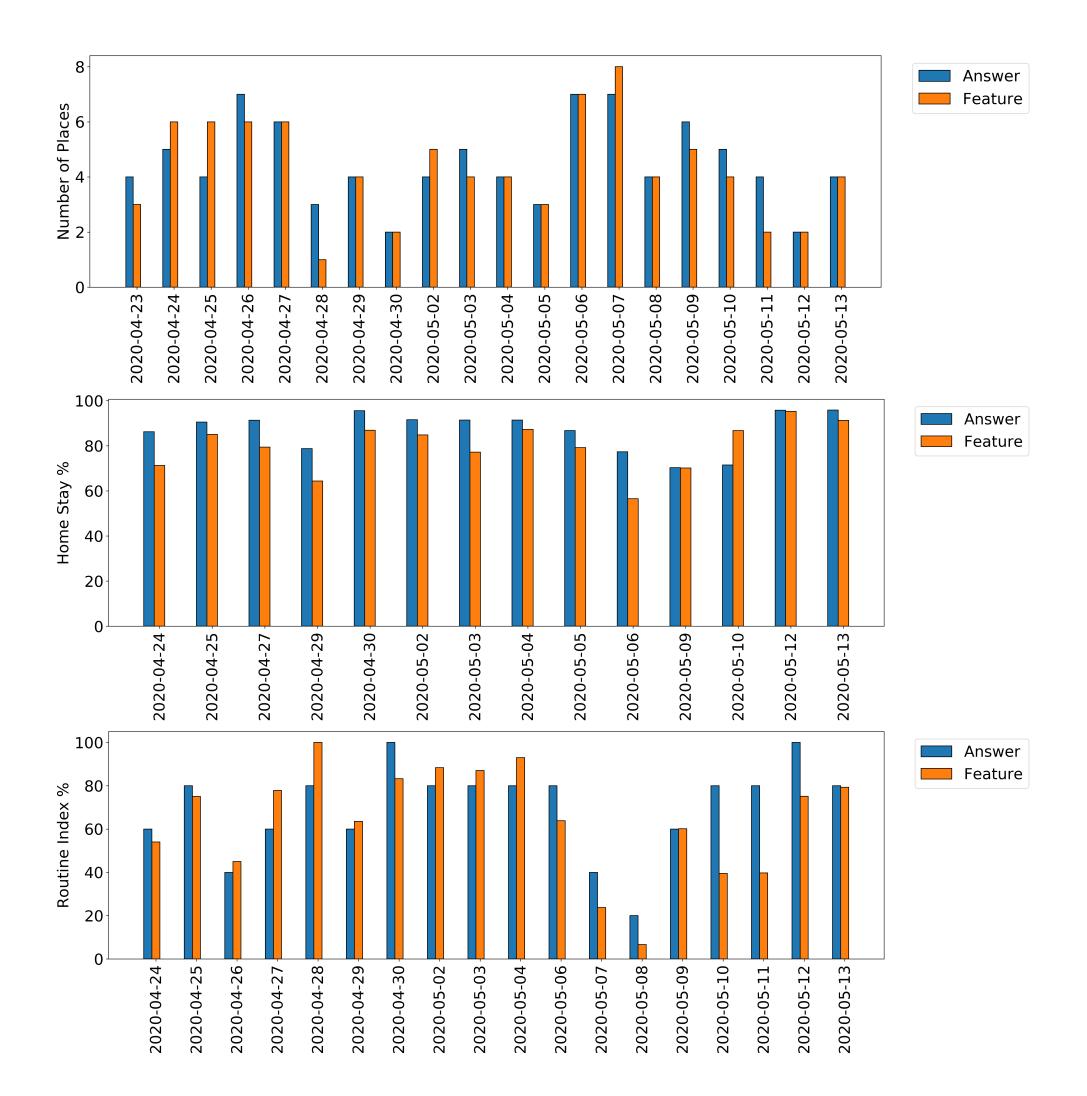

**Figure 7.5:** The answered and calculated data for each day, for the author.

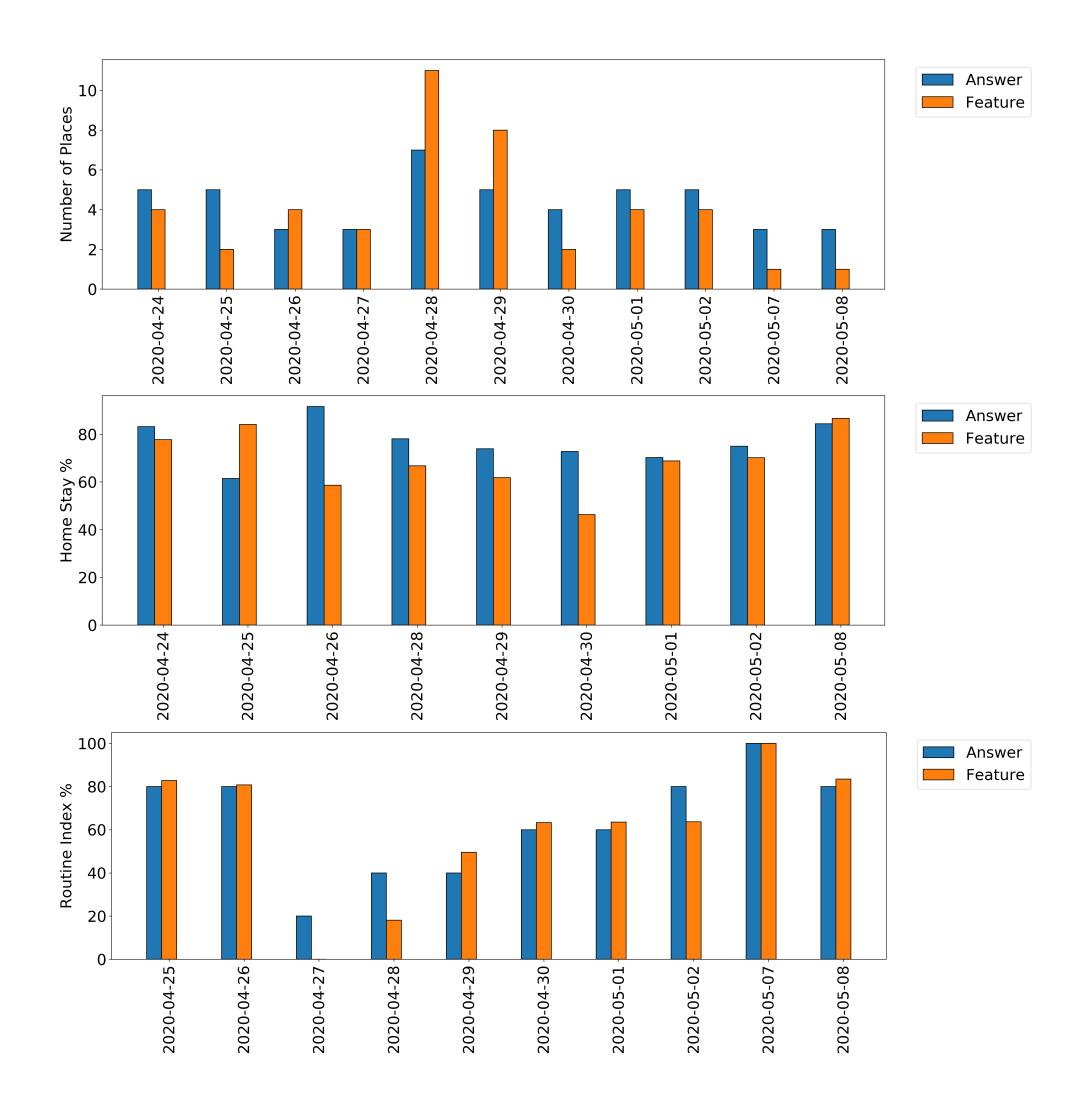

<span id="page-89-0"></span>**Figure 7.6:** The answered and calculated data for each day for participant P8.

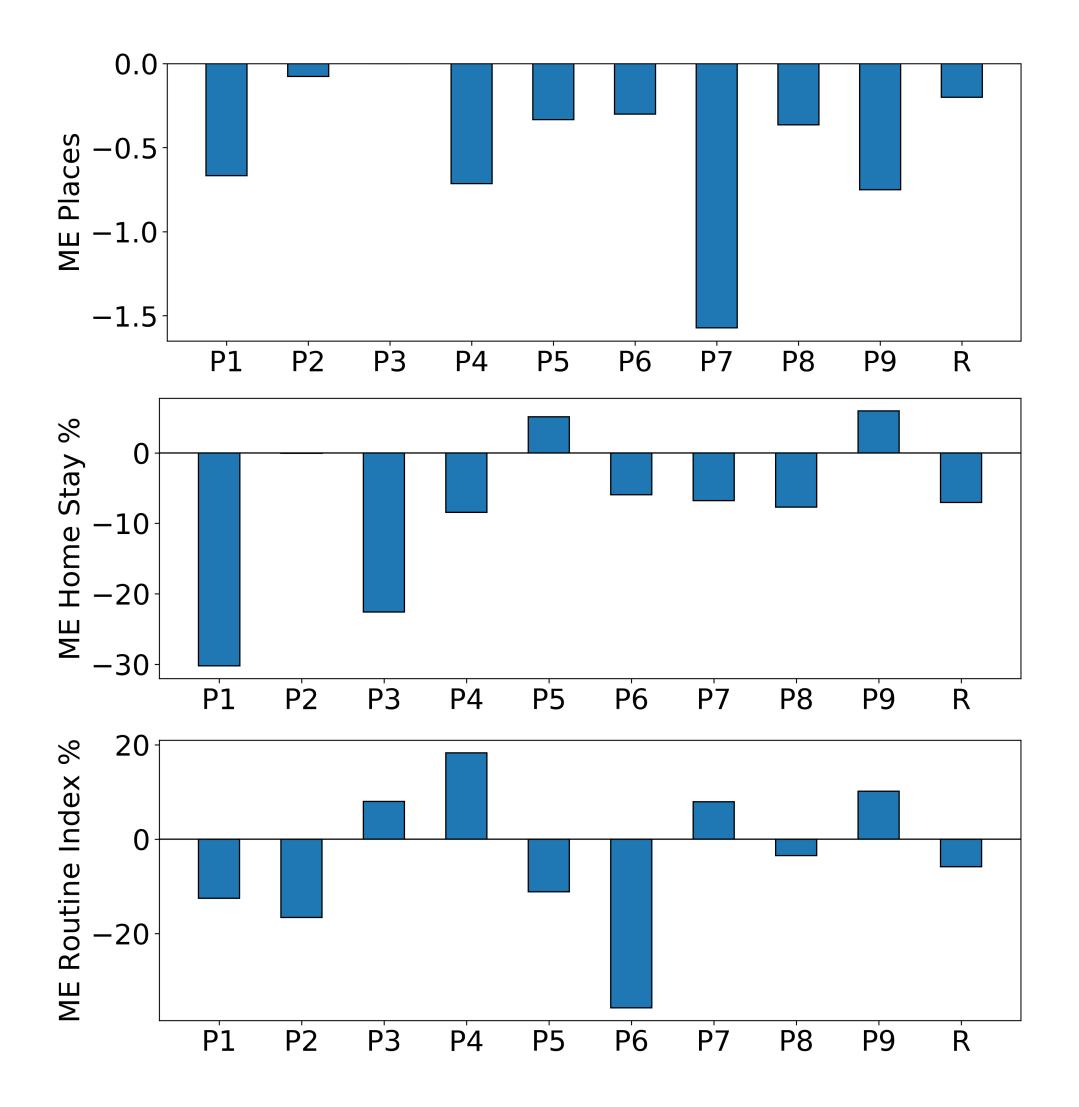

<span id="page-90-0"></span>**Figure 7.7:** The mean error for each participant for each of the three features. A negative mean error means the computed feature undershoots, and a positive error means it overshoots.

### 7.2 Future Work

We have demonstrated that the package can do what it was set out to do on an overall level, however, there are still improvements to be made, some more trivial than others. To improve the reach of the package it is the plan to integrate the package into existing projects in the near future. Both of these topics are discussed in this section.

#### 7.2.1 Missing Data

As discussed prior in this chapter substantial non-uniform gaps can be observed in the collected location data, even for the author. This is a common occurrence for 'in the wild' studies as discussed by Palmius et al.[[Pal+17\]](#page-140-0), since many variables can influence the background location tracking in smartphones, such as the availability of GPS signal, battery, as well as available memory on the phone.

Feature values can be influenced to a high degree by missing data, especially the Routine Index. The feature implementation ignores periods of missing data when comparing the routine matrix and today's hour matrix, however, gaps in the data will tend to bias the feature and make it overshoot. The solution for this missing data problem is either to use a dedicated GPS receiver or to use an imputation strategy for missing data. Imputation is most likely the best solution and can be carried out by filling out gaps using the saved stops and moves as historical data. This may not solve the issue completely but is a much better alternative in theory.

#### 7.2.2 Data Collection and Parameter Tuning

The field study resulted in a dataset of 2.5M data points which means there would have been an opportunity for tuning the parameters if time allowed. Parameter tuning would increase the accuracy of the features produced by the algorithms and thereby increase its usefulness. However, subjective answers are missing from a lot of the days in the study meaning those days have been thrown away in the data analysis. Rather than relying on participant answers, a researcher could in theory manually label each participant's data sets with appropriate feature values. Certain features such as the number of places visited will be easier to manually detect, compared to other features such as entropy. If this was done, then finding optimal parameters for the algorithms would be a machine learning task as it was done by Palmius et al. [[Pal+17\]](#page-140-0).

The issue noted in the data analysis regarding a participant gathering over 3000 stops over 22 days is likely due to many of the Stops being close to each other, but far enough away to not get clustered together. This can result in a bottleneck in the DBSCAN algorithm if 3800 points are processed. It can likely be solved by filtering stops and down-sampling them such that stops are essentially merged.

Regarding the study, to improve the validity of the answers given by participants in a future study, a short introduction should be given to each participant before starting the study. The introduction should define what counts as a place, what counts as their home, and how a routine is defined. This was not done for the field study in this thesis which is likely a cause for a lowered quality of the subjective answers. If the participants are instructed beforehand, one can hope that answers become more consistent and the results of the data analysis will be more informative.

#### 7.2.3 Routine Index

First of all, the Routine Index is different from the definitions by Saeb et al. [\[Sae+15b](#page-140-1)], Canzian et al. [[CM15\]](#page-138-1) and Palmius et al.[[Pal+17\]](#page-140-0). All of these contributions verified that their definition of the Routine Index correlated with depressive behavior, which has not been done for the implementation used in this thesis. Therefore it would be necessary to test this definition of the Routine Index in a clinical study, to verify its validity.

Also, an issue that was not considered for this thesis is the fact that the routine on weekdays differs a lot from the routine during the weekend. This is especially true for people who spent 8 or more hours at work during the weekdays and spent those 8 hours somewhere else during Saturday and Sunday. For such a person the *Routine Index* cannot exceed  $\frac{2}{3}$  due to a third of the hours in a day being spent at a different place than their usual place. This issue was addressed by Palmius et al. by making a subset of features for weekdays and weekends. In future work, it would be relevant to implement these feature subsets, in the hope of a more accurate Routine Index.

As mentioned in Chapter [3](#page-30-0) it would also be highly relevant to incorporate moves into the Routine Index, such that commutes will be taken into account when computing the feature. The most straight forward implementation would be to make an Hour Matrix for moves only, showing which moves were made at which time. The routine index could then be computed from both the *stop hour matrix* and the *move hour matrix*.

#### 7.2.4 Forced Daily Computation

Currently, the implementation throws away Location Samples from previous days when computing the MobilityContext for today. This approach assumes that any data left from a previous date has been transformed into Stops and Moves, and therefore no longer is needed. However this approach does not consider the case where a

large part of the stored Location Samples have not been used, due to no computation having taken place. In some cases, whole days of Location Samples may end up being thrown away without Stops and Moves being computed from this data.

The current way to avoid this is to compute features every day, making sure at least one computation takes place late in the evening such that minimal data is lost. Another way around it is to override the date for which it is known that computation did not take place. This latest date of computation can be kept track of by the programmer, but goes back to the problem of managing complexity.

Ideally, this should be done by the package and can be solved by first grouping location samples by date when loaded. Next, stops and moves are computed for each of the dates. Lastly, the stops and moves are saved to the disk and all the location samples from prior days can be thrown away.

#### 7.2.5 Asynchronous Computation

The asynchronous computation is cumbersome to set up and takes over 30 lines of code to perform. Computing features asynchronously are not necessary for principle but will prevent the UI from freezing as discussed in Chapter [6.](#page-68-0) Asynchronous computation could be moved inside the package in the next iteration.

Another improvement to make is not relying on lazy evaluation, as discussed in Chapter [5](#page-50-0), since some features will end up being computed in the main thread, possibly freezing the UI. The trade-off will be that it takes longer to compute the features in the asynchronous call, but there will no need to compute the features in the main thread.

#### 7.2.6 Example Application

The Dart package manager, Pub, requires packages to have an example application to demonstrate its usage. The old version of the study app displayed in [6.4](#page-74-0) is a good candidate for an example app since it presents the calculated features to the user and can be implemented dynamically were features are constantly recomputed and updated.

#### 7.2.7 Integration and Maintenance

Integration into the *CARP Mobile Sensing Framework* is planned. CAMS was developed by Bardram [\[Bar20](#page-138-2)] at the Copenhagen Center for Health Technology (CA-CHET). The package will continue to exist beyond this thesis and be maintained by the author, who will be employed at CACHET as a research assistant. An integration into CAMS was not made as part of this thesis due to time constraints and the scope

of the thesis.

#### 7.2.8 The MUBS Recommender System

The MUBS recommender system by Rohani et al. [\[Roh+20\]](#page-140-2) is a smart-phone application used for the treatment of bipolar patients through the recommendation of pleasant activities. The system does so by tracking patients' prior engaged activities, which the patients' rate through the app manually. By using the mobility features we aim to add mental state and behavior prediction to improve the recommendation algorithm, with these features being automatically generated. Furthermore, the features can also be used to activate users directly, for example by giving the user a task to visit a given number of different places during the day or keep their homestay percentage below a certain threshold.

## CHAPTER 8

## Conclusion

For the conclusion we shall address the original three research questions which made up the hypothesis:

#### Which mobility features are relevant to include in a software package?

The features *Number of Places, Home Stay, Entropy/Normalized Entropy, Location Variance*, and the *Routine Index* were chosen based on the work by Saeb. et al [[Sae+15b\]](#page-140-1) and Canzian et. al [[CM15\]](#page-138-1). An additional set of features, namely *Stops*, *Places* and *Moves* were included as well, inspired on the work by Cuttone et al. [[CLL14](#page-138-0)] and Canzian et al.

#### How can these features be computed in real-time, on a smartphone device?

The features needed to be re-defined such that they could be computed from an incomplete dataset. All features except for the Routine Index can be computed without historical data. A novel definition for the Routine Index feature was made that required Stops from previous days in order to be computed. In a smartphone implementation, these Stops are be saved on the device when computed, such that they can be loaded again whenever the Routine Index is calculated in the future.

#### How does the design of such a software package look like?

It was decided upon a design that provides a programming interface with a very high abstraction level that hides the implementation of feature computation and data storage away from the user. The programming interface makes it possible for a programmer to compute the features with just 3 lines of code. The package does not depend on any specific location plugin due to its design, which allows the programmer to flexibly choose their own plugin for tracking location data. Being independent of any specific location plugin enables easier maintenance and allows the package to be used among other packages dependent on location tracking, without causing dependency issues.

#### Validation of the Package

Through a field study with 10 participants, the capabilities of the package were demonstrated. For this study, a Flutter application collected the participants' location for 3 weeks and used the package to compute the participants' features multiple times

daily. Participants also filled out a daily questionnaire pertaining to the features, which were compared to the computed features. In the 3-week study, the following insights concerning the Mobility Features Package were drawn:

- The Mobility Features Packages successfully allowed mobility features to be computed several times a day. However, non-uniform gaps were observed in the collected location data, reducing the accuracy of the computed features.
- When comparing the daily features with subjective user data we found that the Mobility Features Package computes the Number of Places visited with an RMSE of 0.5 places, the Home Stay percentage with an RMSE of 14.3% and the Routine Index with an RMSE of 22.5%.
- The algorithms tend to undershoot in computing the Number of Places and Home Stay, which is likely due to gaps in the collected data. There is no consistent over- or undershooting shown when it comes to computing this feature. This likely stems from the between-subject variance in the routine answers as well as the gaps in the location data.

Different approaches to mitigate the errors in computing features were proposed as future work. Due to gaps in the data, the algorithms are currently being limited in their accuracy. It is therefore proposed to use an imputation method to cover missing data in the future.

## APPENDIX A

## Questionnaires

### A.1 PHQ-9 (Patient Health Questionnaire)

The PHQ-9 questionnaire, patented by Pfizer, contains 9 questions pertaining to the mental state of the patient <sup>[1](#page-98-0)</sup>. Each question asks 'Over the last two weeks, how often have you been bothered by any of the following problems?' with the questions being the following:

**Q1:** Little interest or pleasure in doing things?

**Q2:** Feeling down, depressed, or hopeless?

**Q3:** Trouble falling or staying asleep, or sleeping too much?

**Q4:** Feeling tired or having little energy?

**Q5:** Poor appetite or overeating?

**Q6:** Feeling bad about yourself, or that you are a failure, or have let yourself or your family down?

**Q7:** Trouble concentrating on things, such as reading the newspaper or watching television?

**Q8:** Moving or speaking so slowly that other people could have noticed. Or the opposite – being so fidgety or restless that you have been moving around a lot more than usual?

**Q9:** Thoughts that you would be better off dead, or of hurting yourself in some way?

Each question can be answered with the following 4 possibilities, each giving a number of points indicated in brackets:

- Not at all (0 points)
- Several days (1 point)

<span id="page-98-0"></span><sup>1</sup><https://patient.info/doctor/patient-health-questionnaire-phq-9>

- More than half the days (2 points)
- Nearly every day  $(3 \text{ points})$

At the end of the survey, the points are summed up and the patient is categorized into one of 5 categories based on the number of points acquired:

- Less than 5 (no depression)
- 5-9 (mild depression)
- 10-14 (moderate depression)
- 15-10 (moderate/severe depression)
- Greater than 20 (severe depression)

# APPENDIX B Package Documentation

### B.1 Structure

The package contains two main directories and three metadata files as depicted in Figure [B.1.](#page-100-0) The first directory is the source code directory, *lib*, containing the domain model, and algorithms for computing MobilityContexts. The second directory is the *test* directory containing unit tests which aid in the process of validating the algorithms. The metadata files are the *CHANGELOG.md* which contains a list of changes made to the package such that an application programmer can keep track of changes to the API.

The *pubspec.yaml* contains the package specification including the package name, a description, version, homepage, and a list of dependencies. The dependencies are other packages on which the package depends, as in this case, the Mobility Features Package depends on the simple cluster, stats and path provider packages each with a specific version number. The package itself also has such a version number that allows an application developer to import a specific version of the package, for

```
mobility_features
    lib/
         mobility_context.dart
         mobility_domain.dart
         mobility_features.dart
         mobility_functions.dart
         mobility_intermediate.dart
         mobility_serializer.dart
    test/
         data/
         mobility_features_test.dart
         test_utils.dart
    CHANGELOG.md
    pubspec.yaml
    README.md
```
<span id="page-100-0"></span>**Figure B.1:** The file structure of the Mobility Features Flutter Package.

example, if they built their application around a previous release, they may wish to continue depending on that specific release rather than upgrading to the newest version.

Lastly, the README.md file contains instructions for using the package including code snippets and use case examples.

#### B.2 Publishing

Distributing a Flutter package is done via the Dart Package Manager, Pub. Pub is essentially a git repository of a package including all versions of that package. When publishing a package the contents of the README file are converted to HTML and are what the user is initially presented with. The README should, therefore, give a brief overview and description of the package, in addition to instructions. Figure [B.3](#page-102-0) shows the latest version of the package hosted at [https://pub.dev/packages/](https://pub.dev/packages/mobility_features) [mobility\\_features](https://pub.dev/packages/mobility_features).

Publishing automatically generate API documentation by using comments in the code. Normally, comments are made with 2 forward slashes (*//*), but comments made with three forward slashes (*///*) mark the code-block following it with API documentation, i.e. the contents of the comment.

```
name: mobility_features
description: Real-time mobility feature calculation
version: 1.1.5
homepage: https://github.com/cph-cachet/flutter-plugins/
environment:
  sdk: ">=2.7.0 <3.0.0"
dependencies:
  flutter:
    sdk: flutter
  simple_cluster: ^{\circ}0.2.0stats: ^0.2.0+3
 path_provider: ^1.6.10
dev_dependencies:
  flutter_test:
    sdk: flutter
```
**Figure B.2:** The pubspec.yaml file for the Mobility Features Package.

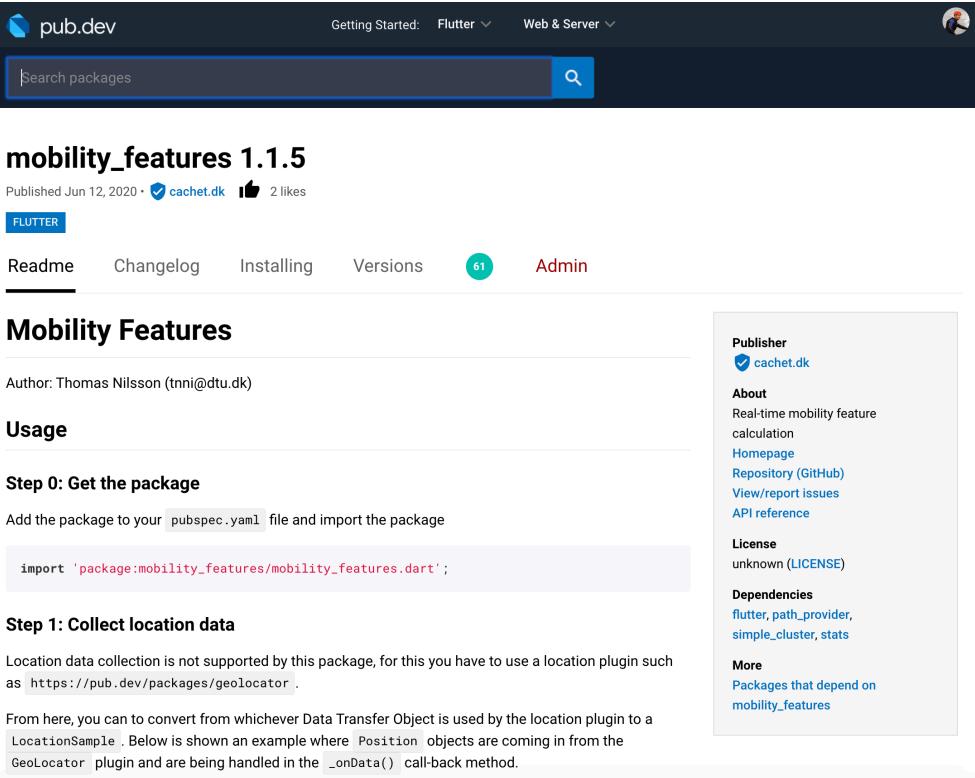

<span id="page-102-0"></span>**Figure B.3:** The page hosting the Mobility Features Package on www.pub.dev.

*/// A [LocationSample] holds a 2D [GeoPosition] spatial data point /// as well as a [DateTime] value s.t. it may be temporally ordered* **class LocationSample implements** \_Serializable, \_Geospatial {...}

<span id="page-102-1"></span>**Figure B.4:** The API comments for the source code of the Location Sample class.

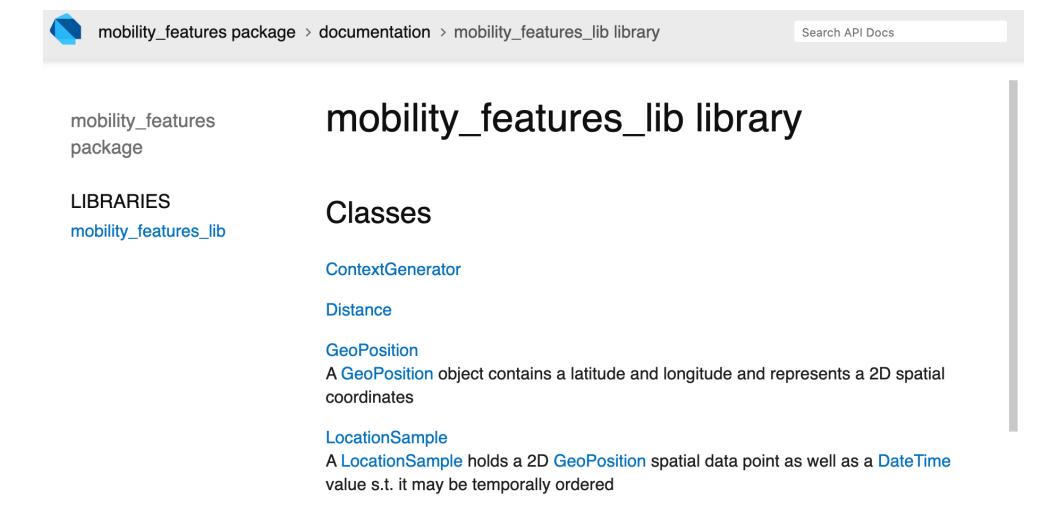

**Figure B.5:** The auto generated documentation for the package, hosted on pub.dev, including the code snippet in Figure [B.4](#page-102-1) for the Location Sample class.

## APPENDIX C

# Python Demo

The following pages contain the Python implementation of the offline feature algorithms which is run on a synthetic dataset. This was used in the development process since prototyping in Python is much faster than in Dart.

#### FEATURES-DEMO

June 22, 2020

#### **1 Stops, places and moves location analysis**

Definitions: - **Location data** is collected as a sequence of location samples with varying sample frequency and accuracy. - **Places** are locations of relevance to the user, such as home or workplace and are described by their coordinates and an ID. - **Stops** are specific visits to one of those places, described by their coordinates along with arrival and departure time. A stop is always associated with exactly one place while a place can be associated with many stops. Stops are always nonoverlapping in time. - **Moves** are sequences of location points between stops and are described by departure and arrival time, origin and destination place and the distance of the move.

1

```
In [1]: import numpy as np
        import pandas as pd
        import matplotlib.pyplot as plt
        from geopy.distance import geodesic
        from sklearn.cluster import DBSCAN
        import gmaps
        import sys
       sys.path.append("../")
        from location import *
        # Keep data consistent, load from disk.
        LOAD_DATA_FROM_DISK = False
In [2]: def get_date(row):
            return row.date()
1.1 Generate example data
In [3]: if LOAD_DATA_FROM_DISK:
            df = pd.read_json('multi_date_data.json').T
            df.datetime = pd.to_datetime(df.datetime, unit='ms')
            df.date = df.datetime.dt.date.astype('datetime64[ns]')
        else:
            # create data simulating 3 places (a,b,c)
            a = (55.686381, 12.557155) # Blaagaards Plads
            b = (55.666919, 12.536792) # Spaces
            c = (55.688305, 12.561862) # Hulen
```

```
X = np.vstack([# day 1: home, work, home, workout, home
                np.array([a]*(60*8+30)),
                np.array([np.linspace(a[0], b[0], 30), np.linspace(a[1], b[1], 30)]).T,
                np.array([b]*(60*7+30)),
                np.array([np.linspace(b[0], a[0], 30), np.linspace(b[1], a[1], 30)]).T,
                np.array([a]*55),
                np.array([np.linspace(a[0], c[0], 5), np.linspace(a[1], c[1], 5)]).T,
                np.array([c]*55),
                np.array([np.linspace(c[0], a[0], 5), np.linspace(c[1], a[1], 5)]).T,
                np.array([a]*60*5),
                # day 2: home, work, home
                np.array([a]*(60*8+30)),
                np.array([np.linspace(a[0], b[0], 30), np.linspace(a[1], b[1], 30)]).T,
                np.array([b]*(60*7+30)),
                np.array([np.linspace(b[0], a[0], 30), np.linspace(b[1], a[1], 30)]).T,
                np.array([a]*60*7),
                # day 3: home, workout, home
                np.array([a]*(60*10+55)),
                np.array([np.linspace(a[0], c[0], 5), np.linspace(a[1], c[1], 5)]).T,
                np.array([c]*55),
                np.array([np.linspace(c[0], a[0], 5), np.linspace(c[1], a[1], 5)]).T,
                np.array([a]*60*12),
                ])
            X += np.random.normal(loc=0, scale=0.00005, size=X.shape)
            df = pd.DataFrame(X, columns=['latitude', 'longitude'])
            df.insert(0, 'user_id', 0)
            df.insert(1, 'timestamp', np.arange(df.shape[0]) * 60000 + 1573430400000.0)
            df.insert(2, 'datetime', pd.to_datetime(df.timestamp, unit='ms'))
            df.insert(3, 'date', df.datetime.dt.date.astype('datetime64[ns]'))
            # Write to file
            df.T.to_json('multi_date_data.json')
        df.head()
        df.date = df.date.apply(get_date)
In [57]: dates = np.unique(df.date.values)
         dates
Out[57]: array([datetime.date(2019, 11, 11), datetime.date(2019, 11, 12),
                datetime.date(2019, 11, 13)], dtype=object)
```
2

#### **1.2 Quick visualization of the 3 places visited**

```
In [58]: plt.figure(figsize=(8,8))
        plt.plot(df.latitude.values, df.longitude.values, marker='.', alpha=1)
        plt.grid()
        plt.show()
```
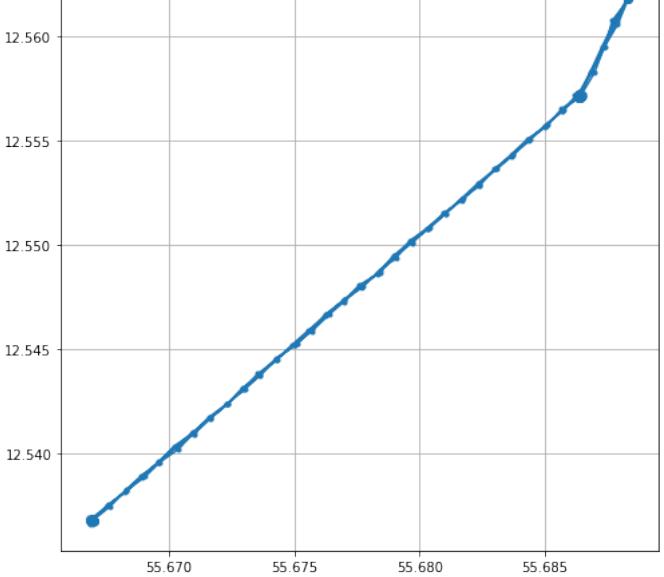

#### **1.3 Preprocessing (stops, places and moves)**

- A stop is a collection of stationary points
- A place is a cluster of stops found using DBSCAN
- A move is a transition from one stop to another.

```
In [6]: stops, places, moves = get_stops_places_and_moves(df)
        stops['date'] = stops.arrival.apply(get_date)
        moves['date'] = moves.arrival.apply(get_date)
```
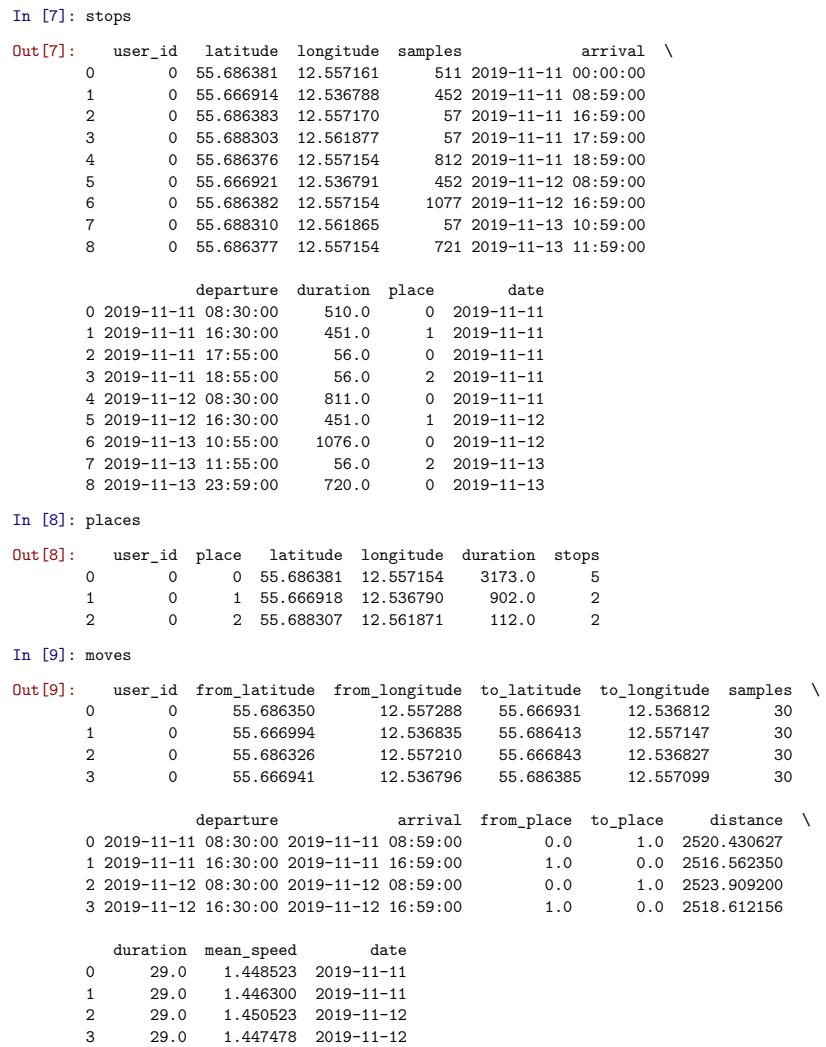

### **1.3.1 Visualizing the clusters and moves**

#### In [59]: plt.figure(figsize=(8,8))

```
plt.plot(df.longitude.values, df.latitude.values, marker='.', alpha=.2)
   plt.scatter(stops.longitude.values, stops.latitude.values, marker='d', color='r', zord
   plt.scatter(places.longitude.values, places.latitude.values, s=1000, facecolors='none
   for index, move in moves.iterrows():
       {\tt plt.plot}({\tt move}.\verb|from\_longitude, move.to\_longitude],~[move.from\_latitude, move.to\_le]plt.grid()
   plt.show()
55.690
                                                                    ×
55.685
```
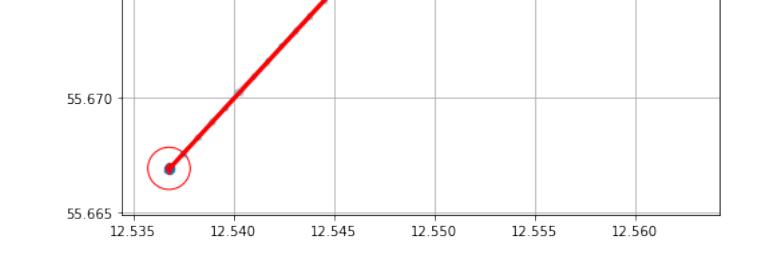

#### **2 Features**

55.680

55.675

#### **2.1 Number of clusters**

This feature represents the total number of clusters found by the clustering algorithm.

```
In [60]: def number_of_clusters(places):
             return len(places)
In [61]: number_of_clusters(places)
Out[61]: 3
```
### **2.2 Location Variance:**

This feature measures the variability of a participant's location data from stationary states. LV was computed as the natural logarithm of the sum of the statistical variances of the latitude and the longitude components of the location data.

```
In [62]: def location_variance(df):
             # If fewer than 2 observations, we can't compute the variance
             if len(df) \leq 2:
                 return 0.0
             return np.log(df.latitude.var() + df.longitude.var() + 1)
```
In [63]: location\_variance(df)

Out[63]: 0.00013597465949774686

#### **2.3 Location Entropy (LE):**

*A measure of points of interest. High entropy indicates that the participant spent time more uniformly across different location clusters, while lower entropy indicates the participant spent most of the time at some specific clusters. Concretely it is calculated as:*

$$
Entropy = -\sum_{i=1}^{N} p_i \cdot \log p_i
$$

*where each i represents a location cluster, N denotes the total number of location clusters, and pi is the percentage of time the participant spent at the location cluster i. High cluster entropy indicates that the participant spent time more uniformly across different location clusters, while lower cluster entropy indicates the participant spent most of the time at some specific clusters.*

Here, we use the duration spent at each place, found in the duration column in the places dataframe.

6

```
In [64]: def _entropy(durations):
             p = durations / np.sum(durations)
             return -np.sum(p * np.log(p))
```
In [65]: \_entropy(places.duration)

```
Out[65]: 0.6377255748619863
```

```
In [66]: # NumPy for reference:
```
**from scipy.stats import** entropy entropy(places.duration)

Out[66]: 0.6377255748619863

#### **2.4 Normalized LE:**

*Normalized entropy is calculated by dividing the cluster entropy by its maximum value, which is the logarithm of the total number of clusters. Normalized entropy is invariant to the number of clusters and thus solely depends on their visiting distribution. The value of normalized entropy ranges from 0 to 1, where 0 indicates the participant has spent their time at only one location, and 1 indicates that the participant has spent an equal amount of time to visit each location cluster.*

Here we just divide by the log to the number of places.

```
In [67]: def normalized_entropy(durations):
             return entropy(durations) / np.log(len(durations))
```
In [68]: normalized\_entropy(places.duration)

Out[68]: 0.5804828340625297

#### **2.5 Transition Time:**

*Transition Time measures the percentage of time the participant has been in the transition state.* A few ways of doing this, but one is using the moves dataframe and simply summing the duration column, and dividing by 24 hours.

```
In [69]: def transition_time(moves):
             move_time = moves.duration.sum()
             return move_time / (24 * 60)
```
In [70]: transition\_time(moves)

Out[70]: 0.08055555555555556

#### **3 Total Distance:**

*This feature measures the total distance the participant has traveled in the transition state.* Here we simply sum the distance column in the moves dataframe.

```
In [71]: def total_distance(moves):
             return moves.distance.sum()
```

```
In [72]: total_distance(moves)
```
Out[72]: 10079.514332342535

#### **3.1 Routine Index**

In [73]: HOURS\_IN\_A\_DAY = 24

```
def print_hour_matrix(M):
   for i, row in enumerate(M):
       line = "[{:0>2} - {:0>2}] ".format(i, i+1)
       for e in row:
```

```
line += '%0.2f ' % e
                print(line)
        def make_hour_matrix(stops, num_places):
            h = np{\text{ zeros}}((HOURSIN_A_DAY, num_places))for index, row in stops.iterrows():
                pid = row.place
                start_hour = row.arrival.hour
                end_hour = row.departure.hour
                # If user arrived and departed within the same hour
                # Then the time stayed is the diff between departure and arrival
                if start_hour == end_hour:
                    h[start_hour, pid] = row.departure.minute - row.arrival.minute
                else:
                    # Arrival hour
                    h[start_hour, pid] = 60 - row.arrival.minute
                    # In between
                    for hour in range(start_hour+1, end_hour):
                        h[hour, pid] = 60
                    # Departure hour
                    h[end_hour, pid] = row.departure.minute
            return h / 60 # Normalize by 60 mins
In [74]: # Plot a matrix as a color map
        def matrix_plot(m):
            plt.figure(figsize=(10,10))
            plt.imshow(m, cmap='bone')
            plt.title('Hour matrix')
            plt.xlabel('Place ID')
            plt.ylabel('Timeslot')
            plt.yticks(range(HOURS_IN_A_DAY), ["[{:0>2} - {:0>2}] ".format(i, i+1) for i in range(HOURS_IN_A_DAY)])
            plt.xticks(range(m.shape[1]))
            plt.show()
In [75]: s1 = stops[stops.date == dates[0]]
        s1
Out[75]: user_id latitude longitude samples arrival \
         0 0 55.686381 12.557161 511 2019-11-11 00:00:00
        1 0 55.666914 12.536788 452 2019-11-11 08:59:00
        2 0 55.686383 12.557170 57 2019-11-11 16:59:00
                 0 55.688303 12.561877
```
4 0 55.686376 12.557154 812 2019-11-11 18:59:00 departure duration place date 0 2019-11-11 08:30:00 510.0<br>1 2019-11-11 16:30:00 451.0 1 2010<br>
1 2019-11-11<br>
1 2019-11-11<br>
56.0 0 2019-11-11<br>
56.0 2 2019-11-11<br>
811.0 0 2019-11-11 2 2019-11-11 17:55:00<br>3 2019-11-11 18:55:00 3 2019-11-11 18:55:00 56.0 2 2019-11-11 4 2019-11-12 08:30:00 811.0 0 2019-11-11 In [76]: h1 = make\_hour\_matrix(s1, len(places)) matrix\_plot(h1)

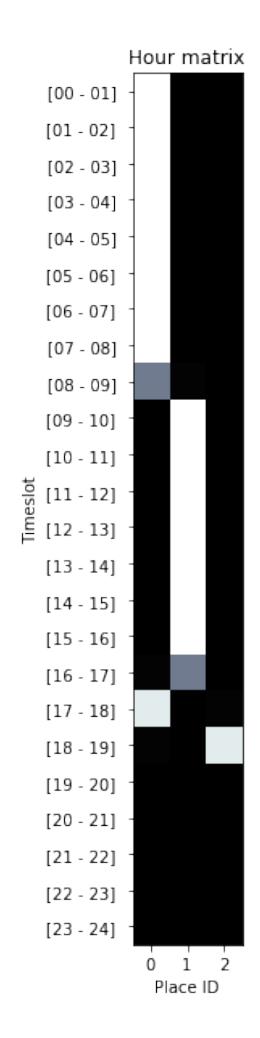

10

```
In [77]: def RI(h_mean, h, end_hour=24):
              '''
input:
                  h_mean (2d matrix): Historical Mean Matrix
                  h (2d matrix): Hour Matrix for a day
              output:
               routine_index: -1 (could not be calculated) or [0 to 1].
'''
if h_mean.sum() == 0:
                  return -1.0 # no routine index could be calculated
              assert(h_mean.shape == h.shape)
              m, n = h.shape
              overlap = 0.0
              for i in range(m):
                  for j in range(n):
                       overlap += min(h_mean[i,j], h[i,j])
              \texttt{max\_overlap} \ = \ \texttt{min(h\_mean.sum()} \ , \ \texttt{h.sum()} \ )return overlap / max_overlap
```
#### **3.2 Using todays stops and historical stops to calculate routine index**

I.e. no updating of routine matrix, always recalculate it.

```
In [78]: STOPS = {}
         for date in dates:
             print('Date:', date)
             # Select data by date
             data = df [df.data = = date]# Find stops, moves, places
             S, P, M = get_stops_places_and_moves_daily(data, merge=False, move_duration=3)
             # Store them
             STOPS[date] = S
Date: 2019-11-11
Date: 2019-11-12
Date: 2019-11-13
In [79]: def plot_today_and_routine(today, routine, routine_after, save=False):
             interval_{\text{strings}} = [\text{``}[\{:0>2\} - \{:0>2\}] ".format(i, i+1) for i in range(HOURS_IN_A
```

```
f, (ax1, ax2, ax3) = plt.subplots(1, 3)
             f.set_size_inches((10,10))
             ax1.imshow(routine, cmap='bone')
             ax1.set_title('Routine')
             ax1.set_xlabel('Place ID')
             ax1.set_ylabel('Timeslot')
             ax1.set_yticks(range(HOURS_IN_A_DAY))
             ax1.set_yticklabels(interval_strings)
             ax1.set_xticks(range(routine.shape[1]))
             ax2.imshow(today, cmap='bone')
             ax2.set_title('Today')
             ax2.set_xlabel('Place ID')
             ax2.set_ylabel('Timeslot')
             ax2.set_yticks(range(HOURS_IN_A_DAY))
             ax2.set_vticklabels(interval_strings)
             ax2.set_xticks(range(today.shape[1]))
             ax3.imshow(routine_after, cmap='bone')
             ax3.set_title('Updated Routine')
             ax3.set_xlabel('Place ID')
             ax3.set_ylabel('Timeslot')
             ax3.set_yticks(range(HOURS_IN_A_DAY))
             ax3.set_yticklabels(interval_strings)
             ax3.set_xticks(range(routine_after.shape[1]))
             if save:
                 plt.savefig('routine.png')
             plt.show()
In [80]: DISTF = lambda a, b: geodesic(a, b).meters
         def get places 2(stops, dist=25, distf=DISTF):
             if stops.empty:
                 stops['place'] = []
                 places = pd.DataFrame(columns=['user_id', 'place', 'latitude', 'longitude', 'o
             else:
                 points = stops[['latitude', 'longitude']].values
                 dbs = DBSCAN(dist, min_samples=1, metric=distf).fit(points)
                 stops['place'] = dbs.labels_
                 places = stops.groupby('place').agg({
                     'latitude': np.median,
                     'longitude': np.median,
                     'duration': np.sum,
                     'samples': len,
                 }).reset_index()
```

```
places.rename(columns={'samples': 'stops'}, inplace=True)
                places.insert(0, 'user_id', stops.user_id.values[0])
             return stops, places
In [96]: for date in dates:
             # Calculate todays matrix
             stops_today = STOPS[date]
             stops_so_far = [STOPS[d] for d in dates[dates <= date]]
             stops_so_far = pd.concat(stops_so_far)
             stops_so_far = stops_so_far.sort_values(['arrival'])
             stops_so_far = stops_so_far.reset_index()
             stops_so_far, places_so_far = get_places_2(stops_so_far)
            number_of_places = len(places_so_far)
            hour_matrix_today = make_hour_matrix(stops_today, number_of_places)
             dates_hist = dates[dates < date]
             routine_matrix = hour_matrix_today
             if len(dates hist) > 0:
                print(date)
                hour_matrices_hist = [make_hour_matrix(STOPS[date_hist], number_of_places) for
                new_routine_matrix = np.mean(hour_matrices_hist, axis=0)
                ri = RI(new_routine_matrix, hour_matrix_today)
                plot_today_and_routine(hour_matrix_today, routine_matrix, new_routine_matrix)
                routine_matrix = new_routine_matrix
             else:
                ri = -1print('Routine index: %0.2f' % ri)
             hms[date] = hour_matrix_today
             rms[date] = routine matrixprint('-'*35)
```
Routine index: -1.00 -----------------------------------

2019-11-12

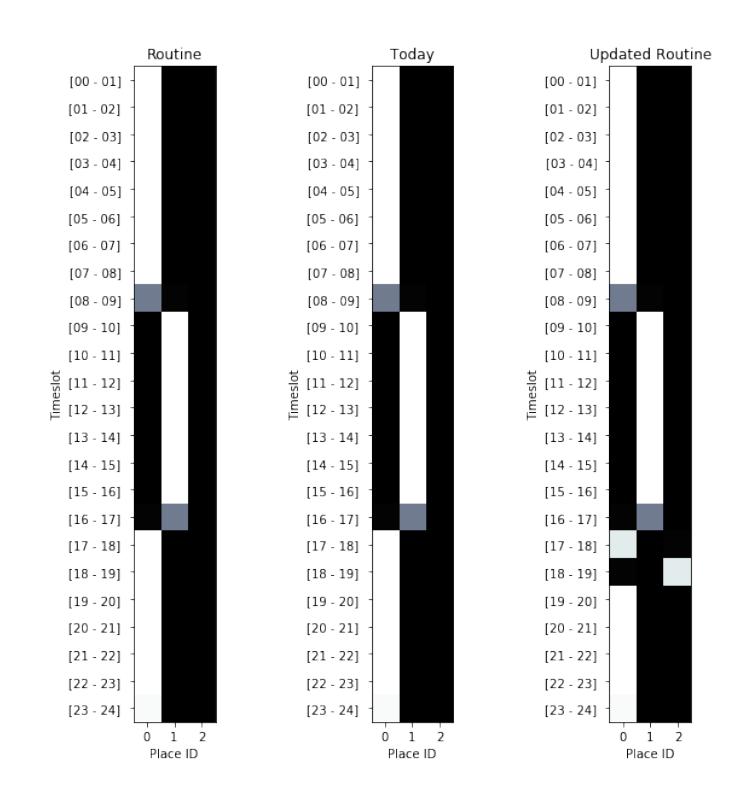

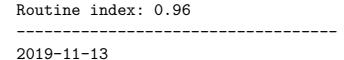

14

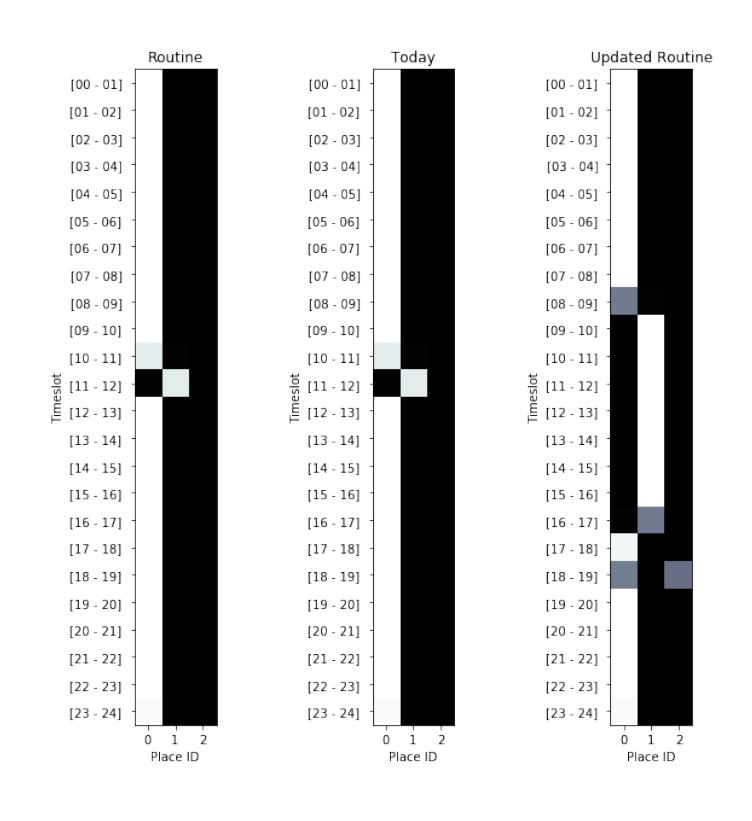

Routine index: 0.69 -----------------------------------

#### **3.3 Home Stay:**

*The percentage of time the participant has been at the cluster that represents home. We define the home cluster as the cluster, which is mostly visited during the period between 12 am and 6 am.*

Implementation steps: \* Identify home: Use the hours dataframe to determine the most visited cluster between 00 and 06 am. \* Count percentage of time at home: Use the places dataframe to calculate the time distribution.

```
However - we need to fill out the hours dataframe with data between 00 and 06 first
In [33]: date = dates[0]# Calculate todays matrix
         stops_today = STOPS[date]
         stops_so_far = [STOPS[d] for d in dates[dates <= date]]
         stops_so_far = pd.concat(stops_so_far)
        stops_so_far = stops_so_far.sort_values(['arrival'])
         stops_so_far = stops_so_far.reset_index()
         stops_so_far, places_so_far = get_places_2(stops_so_far)
         num_places = len(places_so_far)
In [34]: H = make_hour_matrix(stops_today, num_places)
In [104]: def get_home_place(hour_matrix):
              start, end = 0, 6place_dist = hour_matrix[start:end].sum()
              # Check that there was actually data between 00 and 06
              assert not np.all(hour_matrix[start:end].sum() == 0)
              return hour_matrix[start:end].sum().argmax()
          def home_stay(places, hour_matrix):
              distr = places.duration / places.duration.sum()
              home_id = get_home_place(hour_matrix)
              return distr[home_id]
In [106]: get_home_place(H)
Out[106]: 0In [109]: home_stay(places_so_far, H)
Out[109]: 0.6307356154406409
```
## APPENDIX D

# Source Code

## D.0.1 Storing and Loading Data

The storing and loading of data, which includes Location Samples, Stops, and Moves happen through the *MobilitySerializer* class. This class allows classes that implement the Serializable interface to be serialized and de-serialized. Just like the GeoSpatial interface, the Serializable interface is also implemented as a private abstract class only used internally in the package library. The interface contains a method for serializing a class to JSON, named toJson() which takes no parameters and produces a HashMap of Strings to the dynamic, the dynamic type meaning any type. This is the Dart equivalent of a JSON object. Another method the interface forces other classes to implement is the deserialization method fromJson(json) which takes a JSON object as a parameter and creates a runtime object of the given type, from the JSON object. The implementation of this method is left to the individual classes implementing the interface which is done by extracting data from the JSON object.

```
abstract class _Serializable {
 Map<String, dynamic> _toJson();
  _Serializable._fromJson(Map<String, dynamic> json);
}
```
The MobilitySerializer class is a generic which allows the type E to be specified later, with E referring to either a Location Sample, Stop or Move which all implement the Serializable interface. The MobilitySerializer is constructed using a reference to a File object. The File object is used for storing the data of the given type i.e. Location Samples are stored one file, Stops in another, and Moves in a third.

```
class MobilitySerializer<E> {
 File file;
 MobilitySerializer._(this.file) {
    bool exists = file.existsSync();
    if (!exists) {
      flush();
    }
  }
```

```
Future<void> flush() async =>
      await file.writeAsString('', mode: FileMode.write);
...
}
```
When initialized, it is checked whether or not the specified file exists, and if not the flush method is called, which simply writes an empty string to the file, overriding any content, which has the effect of creating the file, should it not already exist. A concrete example of instantiated the MobilitySerializer for Stops is shown below, where *stops.json* refers to the file in which Stops should be stored.

```
MobilitySerializer<Stop> stopSerializer =
        MobilitySerializer<Stop>._(await _file('stops.json'));
```
For storing data the save method is used which takes in a list of objects which all implement the Serializable interface. Each element in the list is serialized via its toJson method and concatenated into one big string separated by a delimiter token, and this string is then written to the specific file of the MobilitySerializer object.

```
Future<void> save(List<_Serializable> elements) async {
  String jsonString = "";
  for (_Serializable e in elements) {
   jsonString += json.encode(e._toJson()) + delimiter;
  }
  await file.writeAsString(jsonString,
   mode: FileMode.writeOnlyAppend);
}
```
Loading works in the reverse order, where the contents of the specified file are loaded into a string, the string is then split into elements using the delimiter token and each of these elements is de-serialized using the fromJson method. For deciding which type to de-serialize the elements into, a switch statement is used that checks the type of E which is specified when the MobilitySerializer object is instantiated.

```
Future<List<_Serializable>> load() async {
   String content = await file.readAsString();
   List<String> lines = content.split(delimiter);
   Iterable<Map<String, dynamic>> jsonObjs = lines
        .sublist(0, lines.length - 1).map((e) => json.decode(e))
        .map((e) => Map<String, dynamic>.from(e));
   switch (E) {
```
}

```
case Move:
    return jsonObjs.map((x) =>
         Move. fromJson(x).toList();
  case Stop:
    return \text{ison0bis}.\text{map}((x) \RightarrowStop._fromJson(x)).toList();
  default:
    return \text{ison0b} \text{ib.map}((x) \RightarrowLocationSample._fromJson(x)).toList();
}
```
Ideally, the switch statement could have been replaced by the following one-liner:

return  $json0bjsmap((x) \Rightarrow E.fromJson(x)) .tolist();$ 

However, this relies on the language feature called reflection  $1$  which allows the compiler to infer the type of E at compile-time. However, Dart does not support *reflection* which makes this impossible.

## D.0.1.1 Accessing the File System

For storing collected location data the MobilitySerializer for Location Samples can be retrieved through this class, with a getter method. );

```
static Future<MobilitySerializer<LocationSample>>
     get locationSampleSerializer async =>
         MobilitySerializer<LocationSample>._(await _file(LOCATION_SAMPLES)
```
Internally this class has a method for creating a file system reference, which relies on the platform the application is running on. For mobile apps, the file system must be accessed through the path\_provider package with the getApplicationDocumentsDirectory() method. If the application is run on the desktop, such as when unit testing the file system can be accessed by specifying a file name directly. This is a textbook example of hiding complexity from the application programmer.

<span id="page-124-0"></span><sup>1</sup><https://www.javaworld.com/article/2075801/reflection-vs--code-generation.html>

```
static Future<File> _file(String type) async {
 bool isMobile = Platform.isAndroid || Platform.isIOS;
 String path;
 if (isMobile) {
   path = (await getApplicationDocumentsDirectory()).path;
  } else {
   path = 'test/data';
  }
 return new File('$path/$type.json');
}
```
**Figure D.1:** Lazy evaluation of a feature.

## APPENDIX E

# Unit Testing

Unit testing <sup>[1](#page-126-0)</sup>, in which small parts of the source code are tested played a significant role in the latter part of the development process. It was prioritized to make a working demo application in order to conduct a study and while unit tests can speed up certain parts of the debugging process, it was still faster to 'hack something together'. The only testing done prior to the study was regarding serialization and making sure the feature computation producing meaningful results, i.e. they were manually verified. The traditional way of using unit testing is through Test-Driven Development developed by Kent Beck [[Bec02\]](#page-138-0) in which the tests are written first, and the corresponding source code which should pass the test is written afterward. The package went through many smaller iterations, in which the data flow was moved around, and unit testing made discovering bugs much easier by enabling one to constantly verify that the source code produced the desired results every time changes were made. As the package went through multiple iterations, each iteration either added or removed functionality or changed the existing functionality slightly which meant new unit tests were often written to cover the functionality. In the end, some the functionality was pruned and therefore some of the tests were also superfluous or had a large amount of overlap between them and were therefore also consolidated.

## E.0.1 Limitations of Unit Testing

There were a few shortcomings of unit testing encountered, which largely came down to the inability to compare objects before and after serialization. This stems from objects having a hash code, i.e. a unique fingerprint which is not stored when serializing. The fingerprint is used to compare objects while in memory, and since the fingerprint is lost the problem arises. For this to be resolved, a better testing method needs to be implemented in terms of comparing objects. This can be done by implementing a function that breaks down each object, be it a Stop, or MobilityContext, into the most atomic values, i.e. latitude, longitude, time-stamp, etc, which can be compared without a hash code. For testing the algorithms, small synthetic datasets were created in order to test very rudimentary cases. It was harder to construct very large synthetic datasets in order to test more realistic, noisy datasets and discover edge cases. In the future, more elaborate unit tests should be written, especially for the clustering algorithms, since the ground truth, i.e. cluster centroids and points belonging to clusters can be calculated by hand. Another possibility that was partly

<span id="page-126-0"></span><sup>1</sup><https://martinfowler.com/bliki/UnitTest.html>

explored was using a real-world dataset that the author gathered tracking himself however to verify the algorithms on this dataset it would need to manually label which was not done. The large real-world dataset was however used to verify that the algorithms produced meaningful results and that the computation did not throw any errors. Lastly, the current state of the API gives the public access to certain methods which are not supposed to have public access. The reason for this is that they need to be part of the unit tests, concretely it is the MobilitySerializer methods *flush* and *save*. These methods are not intended to be used by the user since the flush method deletes all contents of the corresponding file. The load method does not pose a threat to the usability, but is unnecessary clutter, and should only be used internally by the package.

## E.0.2 Example Unit Tests

In this subsection selected unit tests will be exemplified.

### Location Sample Serialization

This test is the simplest unit test in the collection in which the storing- and loading functionality of the MobilitySerializer is displayed. A small, synthetic is created consisting of three Location Samples, which is first stored via the save() method, and next the load() method is called. To check whether or not the store and load were successful, the lengths of the original dataset and the loaded dataset are compared.

```
test('Serialize and load three location samples', () async {
 MobilitySerializer<LocationSample> serializer =
      await ContextGenerator.locationSampleSerializer;
  LocationSample x =LocationSample(GeoPosition(123.456, 123.456), DateTime(2020, 01, 01));
 List<LocationSample> dataset = [x, x, x];
  await serializer.flush();
  await serializer.save(dataset);
  List loaded = await serializer.load();
  expect(loaded.length, dataset.length);
});
```
**Figure E.1:** A unit testing demonstrating storing and loading a small, synthetic dataset.

## Test: Single Stop

This test is a step up in complexity in terms of what is tested. A dataset is constructed that simulates a user staying at a single location from 00:00 to 17:00. This should result in a single stop and place being found, no moves, and a homestay value of 1.0 (i.e. 100 percent). The data is first serialized and a Mobility Context is computed afterward from which the features are extracted.

### Test: Multiple Days with Routine Index

This test works similarly to the previous one but has the dataset spread over two different locations. The same dataset is repeated for 5 days, where the number of Stops, Moves, and Places is evaluated each day, in addition to the Home Stay and Routine Index feature. Concretely, the places visited are the same each day, at the same hours of the day meaning the Routine Index is 1.0 except for the first day since the Routine Index requires at least one historical day for comparison. The user stays at one place from 00:00 to 06:00 making it the home cluster, and another place from 08:00 to 09:00. This means the Home Stay should be equal to  $\frac{6}{9}$ , or 66.67 percent.

```
test('Features: Single Stop', () async {
  Duration timeTracked = Duration(hours: 17);
  List<LocationSample> dataset = [
    // home from 00 to 17
   LocationSample(loc0, jan01),
   LocationSample(loc0, jan01.add(timeTracked)),
 ];
  MobilitySerializer<LocationSample> serializer =
      await ContextGenerator.locationSampleSerializer;
  serializer.flush();
  await serializer.save(dataset);
 MobilityContext context =
    await ContextGenerator.generate(today: jan01);
  expect(context.homeStay, 1.0);
  expect(context.stops.length, 1);
  expect(context.moves.length, 0);
  expect(context.places.length, 1);
});
```
**Figure E.2:** Unit test for a single Stop.

```
test('Features: Multiple days, multiple locations', () async {
  MobilitySerializer<LocationSample> serializer =
      await ContextGenerator.locationSampleSerializer;
  /// Clean file every time test is run
  serializer.flush();
  for (int i = 0; i < 5; i++) {
   DateTime date = jan01.add(Duration(days: i));/// Todays data
    List<LocationSample> locationSamples = [
      // 5 hours spent at home
      LocationSample(loc0, date.add(Duration(hours: 0, minutes: 0))),
      LocationSample(loc0, date.add(Duration(hours: 6, minutes: 0))),
      LocationSample(loc1, date.add(Duration(hours: 8, minutes: 0))),
      LocationSample(loc1, date.add(Duration(hours: 9, minutes: 0))),
   ];
    await serializer.save(locationSamples);
    /// Calculate and save context
    MobilityContext context = await ContextGenerator.generate(
        usePriorContexts: true, today: date);
    double routineIndex = context.routineIndex;
    double homeStay = context.homeStay;
    expect(context.stops.length, 2);
    expect(context.places.length, 2);
    expect(context.moves.length, 1);
    expect(homeStay, 6 / 9);
    // The first day the routine index should be -1,
    // otherwise 1 since the days are exactly the same
    if (i == 0) {
      expect(routineIndex, -1);
    } else {
      expect(routineIndex, 1);
    }
  }
});
```
# APPENDIX F Installation Manual

The following pages contains the instruction manual the participants were sent out, in order for them to install the application. The application was distributed via TestFlight where each participant received an invitation via their Apple ID.

## Mobility Study - How to Install

*Thomas Nilsson, Technical University of Denmark tnni@dtu.dk*

## **Step 1**

Download Apple's TestFlight app from the App store.

## **Step 2**

Open the TestFlight app, and install the available app. This will install an app called *Runner*, on your device.

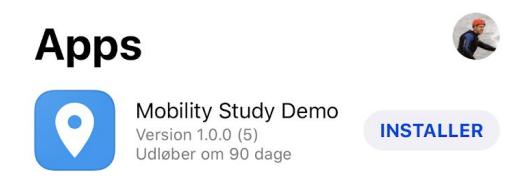

## **Step 3**

Open the *Runner* app and give it the permissions it asks for.

In addition, you need to minimize the app by pressing the home button and go into your settings app.

Here, navigate to *Privacy > Location Services > Runner* and choose 'Always' in order to allow the app to monitor your location in the background.

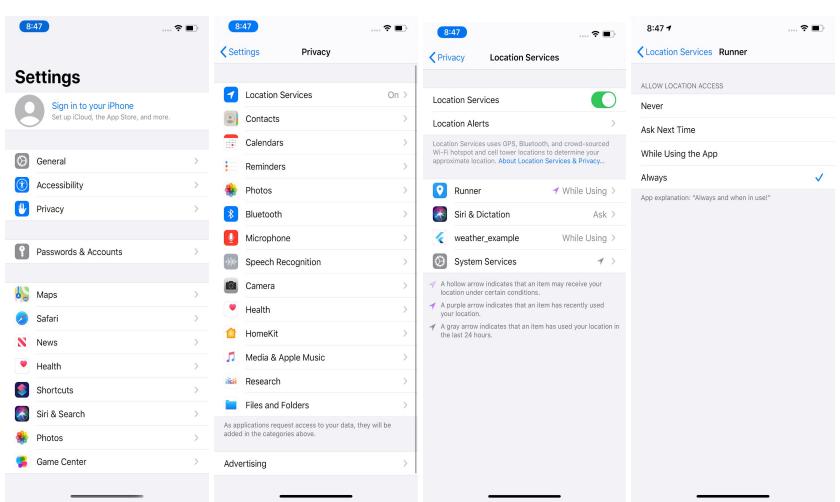

## **Step 4**

Keep the application running the background, you should see the compass indicator in the top bar of your phone, which indicates that location is being tracked.

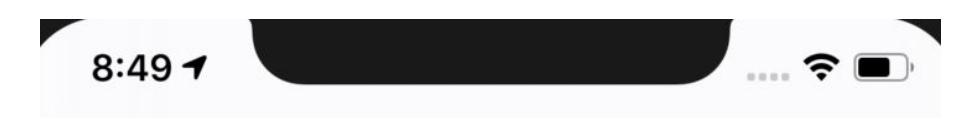

## **Step 5**

Once a day you will be asked to fill out four questions, we call this a diary. You can fill out the diary as many times as you want per day (for example if you fill it out wrongly). However, only the latest diary on a given day will be used.

# APPENDIX G Data Analysis - Extra Plots

## G.1 Missing Data

Figure [G.1](#page-137-0) shows the collected location data for participant P8 who had an older phone (iPhone 6s) which has limited memory and compute resources, which likely impacted how much data was tracked. The participant was very diligent in making sure the phone tracked at all times, yet substantial gaps still exist.

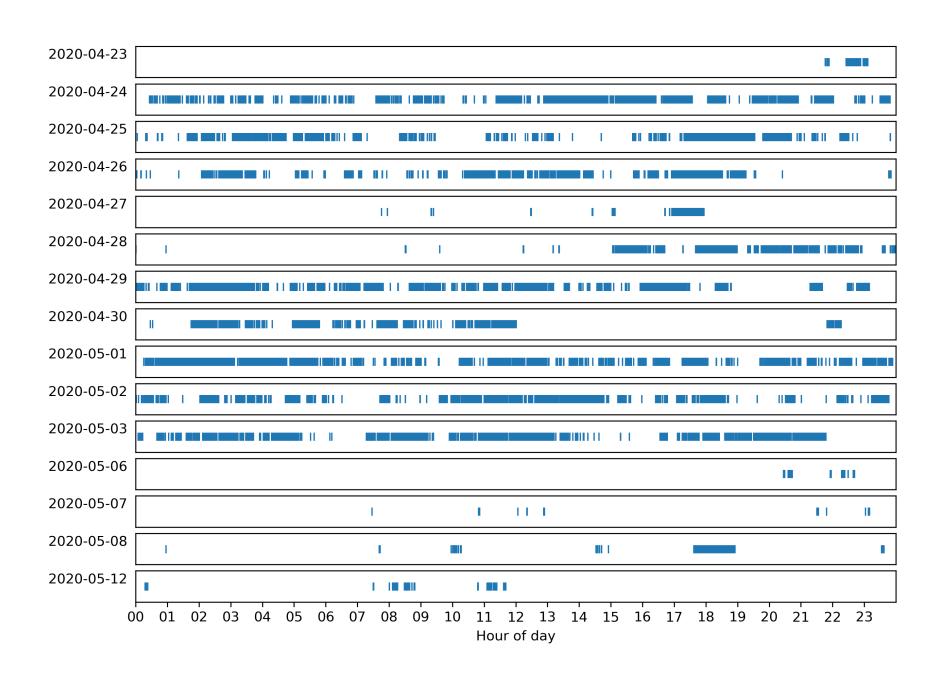

<span id="page-137-0"></span>**Figure G.1:** An event plot for participant P8 who was diligent in making sure the phone was tracking, but had an older phone (iPhone 6s).

## Bibliography

- [AS02] D. Ashbrook and T. Starner. "Learning significant locations and predicting user movement with GPS". In: *Proceedings. Sixth International Symposium on Wearable Computers,* 2002, pages 101–108.
- [Bar20] Jakob E. Bardram. *The CARP Mobile Sensing Framework A Crossplatform, Reactive, Programming Framework and Runtime Environment for Digital Phenotyping*. 2020. arXiv: [2006.11904 \[cs.HC\]](https://arxiv.org/abs/2006.11904).
- <span id="page-138-0"></span>[Bec02] Kent Beck. *Test Driven Development. By Example (Addison-Wesley Signature*). Addison-Wesley Longman, Amsterdam, 2002. ISBN: 0321146530.
- [Bru13] Glen Robert van Brummelen. *eavenly Mathematics: The Forgotten Art of Spherical Trigonometry*. Princeton University Press, 2013. isbn: ISBN 9780691148922.
- [CLL14] Andrea Cuttone, Sune Lehmann, and Jakob Eg Larsen. "Inferring Human Mobility from Sparse Low Accuracy Mobile Sensing Data". In: *Proceedings of the 2014 ACM International Joint Conference on Pervasive and Ubiquitous Computing: Adjunct Publication*. UbiComp '14 Adjunct. Seattle, Washington: Association for Computing Machinery, 2014, pages 995-1004. ISBN: 9781450330473. DOI: [10.1145/2638728.2641283](https://doi.org/10.1145/2638728.2641283). url: <https://doi.org/10.1145/2638728.2641283>.
- [CM15] Luca Canzian and Mirco Musolesi. "Trajectories of Depression: Unobtrusive Monitoring of Depressive States by Means of Smartphone Mobility Traces Analysis". In: *Proceedings of the 2015 ACM International Joint Conference on Pervasive and Ubiquitous Computing*. UbiComp '15. Osaka, Japan: Association for Computing Machinery, 2015, pages 1293– 1304. isbn: 9781450335744. doi: [10.1145/2750858.2805845](https://doi.org/10.1145/2750858.2805845). url: [https:](https://doi.org/10.1145/2750858.2805845) [//doi.org/10.1145/2750858.2805845](https://doi.org/10.1145/2750858.2805845).
- [CP13] Isabelle [Soucy Chartier] and Martin D. Provencher. "Behavioural activation for depression: Efficacy, effectiveness and dissemination". In: *Journal of Affective Disorders* 145.3 (2013), pages 292–299. ISSN: 0165-0327. DOI: [https://doi.org/10.1016/j.jad.2012.07.023](https://doi.org/https://doi.org/10.1016/j.jad.2012.07.023). url: [http://www.](http://www.sciencedirect.com/science/article/pii/S0165032712005423) [sciencedirect.com/science/article/pii/S0165032712005423](http://www.sciencedirect.com/science/article/pii/S0165032712005423).
- [Dep20] Office of the Department of Defense. "GLOBAL POSITIONING SYS-TEM STANDARD POSITIONING SERVICE PERFORMANCE STANDARD". In: 5th Edition (2020). URL: [https://www.gps.gov/technical/](https://www.gps.gov/technical/ps/) [ps/](https://www.gps.gov/technical/ps/).
- [Dim+06] Sona Dimidjian et al. "Randomized trial of behavioral activation, cognitive therapy, and antidepressant medication in the acute treatment of adults with major depression." In: *Journal of Consulting and Clinical Psychology* 74.4 (2006), pages 658–670. doi: [10.1037/0022-006X.74.4.658](https://doi.org/10.1037/0022-006X.74.4.658). url: <https://doi.org/10.1037/0022-006X.74.4.658>.
- [Dor+18] Afsaneh Doryab et al. "Extraction of Behavioral Features from Smartphone and Wearable Data". In: *CoRR* abs/1812.10394 (2018). arXiv: [1812.10394](https://arxiv.org/abs/1812.10394). url: <http://arxiv.org/abs/1812.10394>.
- [Ebe+17] David Daniel Ebert et al. "Prevention of Mental Health Disorders Using Internet- and Mobile-Based Interventions: A Narrative Review and Recommendations for Future Research". In: *Frontiers in Psychiatry* 8 (2017), page 116. ISSN: 1664-0640. DOI: [10.3389/fpsyt.2017.00116](https://doi.org/10.3389/fpsyt.2017.00116). url: [https://www.frontiersin.org/article/10.3389/fpsyt.2017.](https://www.frontiersin.org/article/10.3389/fpsyt.2017.00116) [00116](https://www.frontiersin.org/article/10.3389/fpsyt.2017.00116).
- [Est+96] Martin Ester et al. "A Density-Based Algorithm for Discovering Clusters a Density-Based Algorithm for Discovering Clusters in Large Spatial Databases with Noise". In: *Proceedings of the Second International Conference on Knowledge Discovery and Data Mining*. KDD'96. Portland, Oregon: AAAI Press, 1996, pages 226–231.
- [FKD15] Denzil Ferreira, Vassilis Kostakos, and Anind K. Dey. "AWARE: Mobile Context Instrumentation Framework". In: *Frontiers in ICT* 2 (2015), page 6. ISSN: 2297-198X. DOI: [10.3389/fict.2015.00006](https://doi.org/10.3389/fict.2015.00006). URL: [https:](https://www.frontiersin.org/article/10.3389/fict.2015.00006) [//www.frontiersin.org/article/10.3389/fict.2015.00006](https://www.frontiersin.org/article/10.3389/fict.2015.00006).
- [Fow+02] Martin Fowler et al. *Patterns of Enterprise Application Architecture*. Addison-Wesley Professional, 2002.
- [Gra+15] Franz Gravenhorst et al. "Mobile phones as medical devices in mental disorder treatment: an overview". In: *Personal and Ubiquitous Computing* 19.2 (February 2015), pages 335–353. ISSN: 1617-4917. DOI: [10.1007/](https://doi.org/10.1007/s00779-014-0829-5) [s00779-014-0829-5](https://doi.org/10.1007/s00779-014-0829-5). url: [https://doi.org/10.1007/s00779-014-](https://doi.org/10.1007/s00779-014-0829-5) [0829-5](https://doi.org/10.1007/s00779-014-0829-5).
- [Ins18] Thomas R. Insel. "Digital phenotyping: a global tool for psychiatry". eng. In: *World psychiatry : official journal of the World Psychiatric Association (WPA)* 17.3 (October 2018). PMC6127813[pmcid], pages 276–277. issn: 1723-8617. doi: [10.1002/wps.20550](https://doi.org/10.1002/wps.20550). url: [https://doi.org/10.](https://doi.org/10.1002/wps.20550) [1002/wps.20550](https://doi.org/10.1002/wps.20550).
- [Mac03] David J. C. MacKay. *Information Theory, Inference, and Learning Algorithms*. Cambridge: Cambridge University Press, 2003. ISBN: ISBN 0-521-64298-1.
- [Moh+13] David C. Mohr et al. "Behavioral Intervention Technologies: Evidence review and recommendations for future research in mental health". In: *General Hospital Psychiatry* 35.4 (2013), pages 332–338. ISSN: 0163-8343. DOI: [https://doi.org/10.1016/j.genhosppsych.2013.03.008](https://doi.org/https://doi.org/10.1016/j.genhosppsych.2013.03.008). url: [http:](http://www.sciencedirect.com/science/article/pii/S0163834313000698) [//www.sciencedirect.com/science/article/pii/S0163834313000698](http://www.sciencedirect.com/science/article/pii/S0163834313000698).
- [Pal+17] N. Palmius et al. "Detecting Bipolar Depression From Geographic Location Data". In: *IEEE Transactions on Biomedical Engineering* 64.8 (2017), pages 1761–1771.
- [Roh+18] Darius A Rohani et al. "Correlations Between Objective Behavioral Features Collected From Mobile and Wearable Devices and Depressive Mood Symptoms in Patients With Affective Disorders: Systematic Review". In: *JMIR Mhealth Uhealth* 6.8 (August 2018), e165. ISSN: 2291-5222. DOI: [10 . 2196 / mhealth . 9691](https://doi.org/10.2196/mhealth.9691). url: [http : / / www . ncbi . nlm . nih . gov /](http://www.ncbi.nlm.nih.gov/pubmed/30104184) [pubmed/30104184](http://www.ncbi.nlm.nih.gov/pubmed/30104184).
- [Roh+20] Darius A. Rohani et al. "MUBS: A Personalized Recommender System for Behavioral Activation in Mental Health". In: *Proceedings of the 2020 CHI Conference on Human Factors in Computing Systems*. CHI '20. Honolulu, HI, USA: Association for Computing Machinery, 2020, pages 1–13. isbn: 9781450367080. doi: [10 . 1145 / 3313831 . 3376879](https://doi.org/10.1145/3313831.3376879). url: [https :](https://doi.org/10.1145/3313831.3376879) [//doi.org/10.1145/3313831.3376879](https://doi.org/10.1145/3313831.3376879).
- [Sae+15a] Sohrab Saeb et al. "Mobile Phone Sensor Correlates of Depressive Symptom Severity in Daily-Life Behavior: An Exploratory Study". In: *Journal of Medical Internet Research* 17 (July 2015). doi: [10.2196/jmir.4273](https://doi.org/10.2196/jmir.4273).
- [Sae+15b] Sohrab Saeb et al. "The Relationship between Clinical, Momentary, and Sensor-based Assessment of Depression". In: *International Conference on Pervasive Computing Technologies for Healthcare : [proceedings]. International Conference on Pervasive Computing Technologies for Healthcare* 2015 (August 2015). PMC4667797[pmcid], 10.4108/icst.pervasivehealth.2015.259034. ISSN: 2153-1633. DOI: [10.4108/icst.pervasivehealth.2015.259034](https://doi.org/10.4108/icst.pervasivehealth.2015.259034). url: <https://www.ncbi.nlm.nih.gov/pubmed/26640739>.
- [Spa+08] Stefano Spaccapietra et al. "A conceptual view on trajectories". In: *Data Knowledge Engineering* 65.1 (2008). Including Special Section: Privacy Aspects of Data Mining Workshop (2006) - Five invited and extended papers, pages 126-146. ISSN: 0169-023X. DOI: [https://doi.org/10.](https://doi.org/https://doi.org/10.1016/j.datak.2007.10.008) [1016/j.datak.2007.10.008](https://doi.org/https://doi.org/10.1016/j.datak.2007.10.008). url: [http://www.sciencedirect.com/](http://www.sciencedirect.com/science/article/pii/S0169023X07002078) [science/article/pii/S0169023X07002078](http://www.sciencedirect.com/science/article/pii/S0169023X07002078).

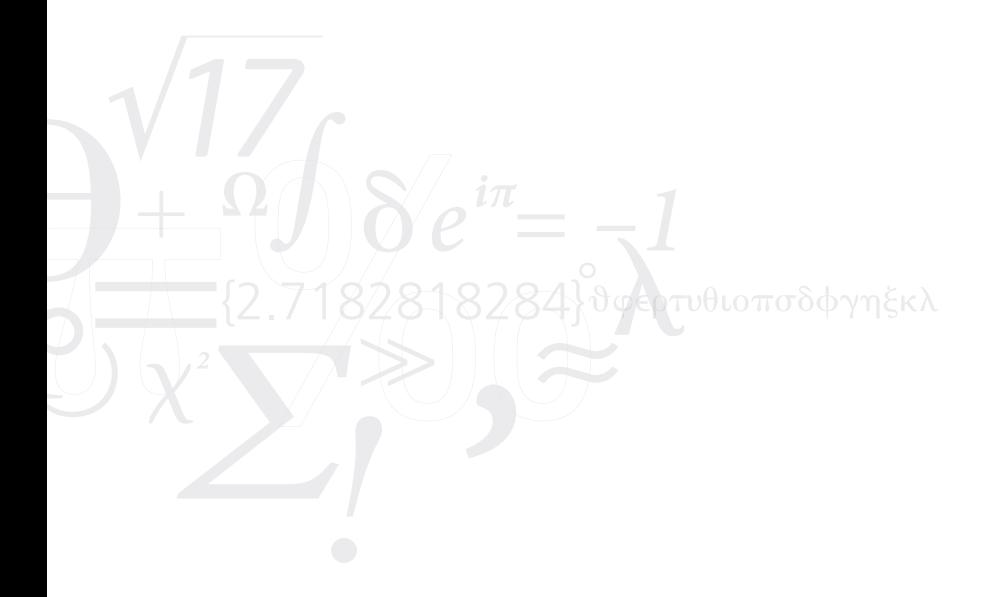